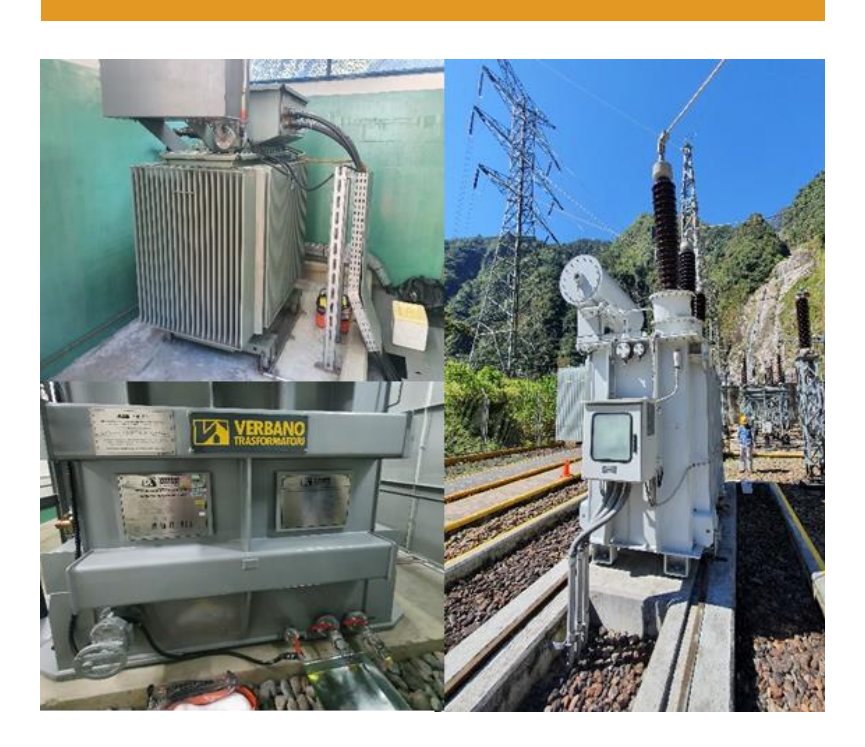

# Plan de Gestión Ambiental de Bifenilos Policlorados - PGAPCB

Solicitado por:

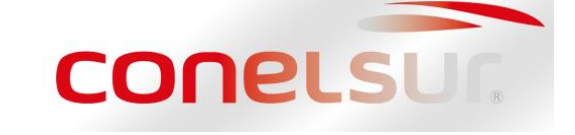

Elaborado por: Huming Ingenieros S.A.C.

**Octubre 2021** 

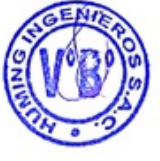

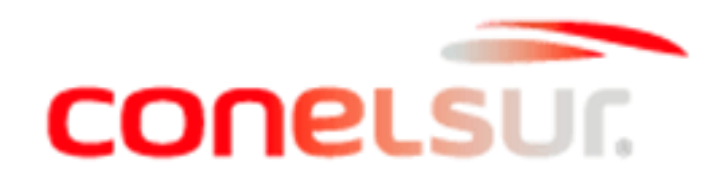

## Plan de Gestión Ambiental de Bifenilos Policlorados

**VESSA TRUJILLO JURADO SOVA** GENIERA GEOGRAFA<br>Reg. CIP N° 103056

Nombre Apellido: Rocío Trujillo Jurado Cargo: Jefe de Proyecto.

> DO ENTAL 220314 CI

Nombre Apellido: Rainier Huaman Maldonado Cargo: Especialista Ambiental

Consultora ambiental:

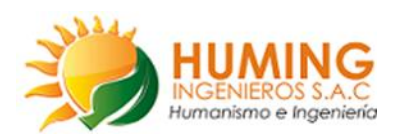

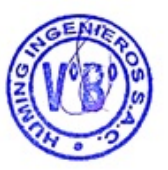

Revisado por:

Elaborado por:

## ÍNDICE DE CONTENIDO

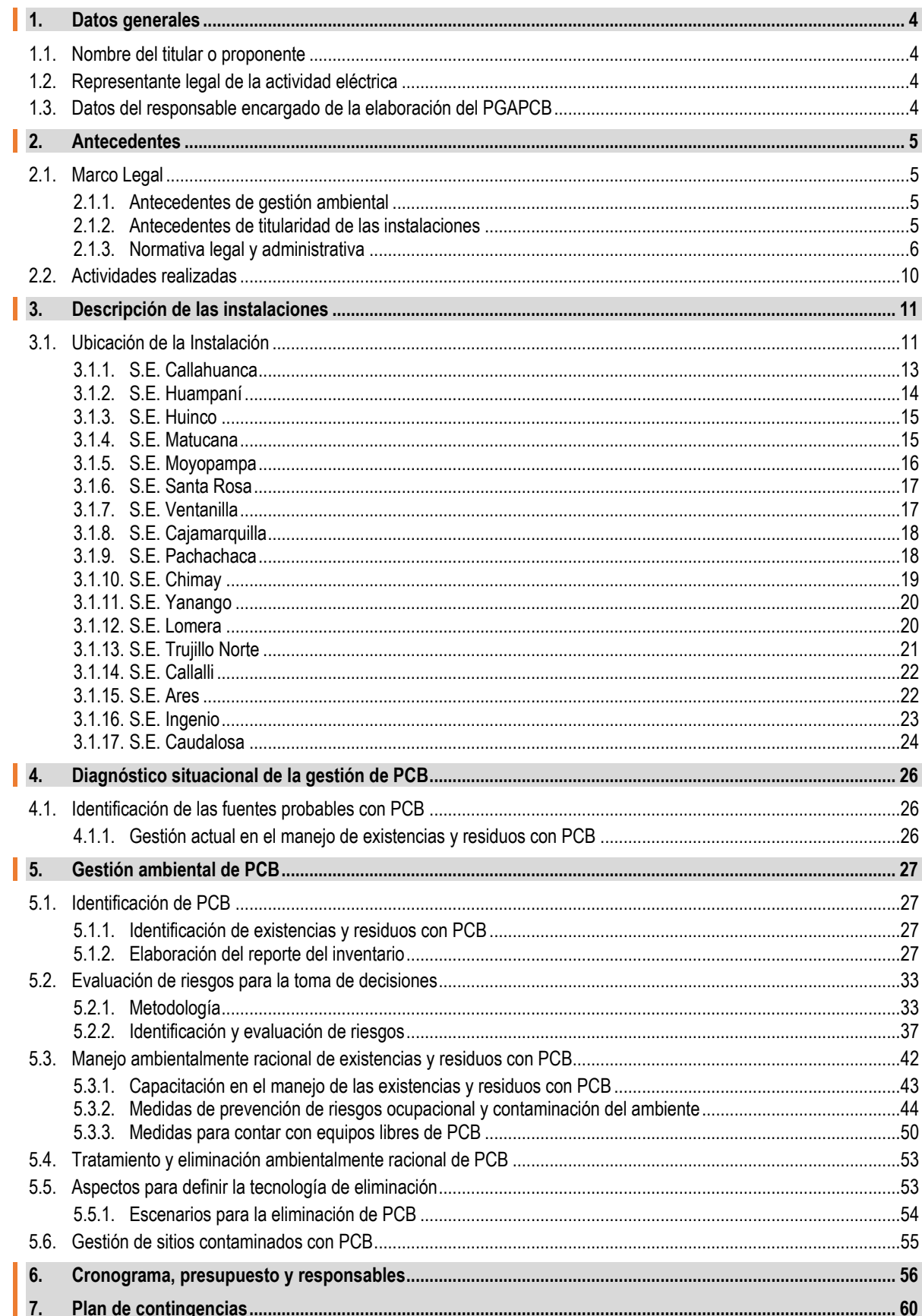

 $\mathbf{i}$ 

 $\overline{\mathbf{3}}$ 

## **ÍNDICE DE TABLA**

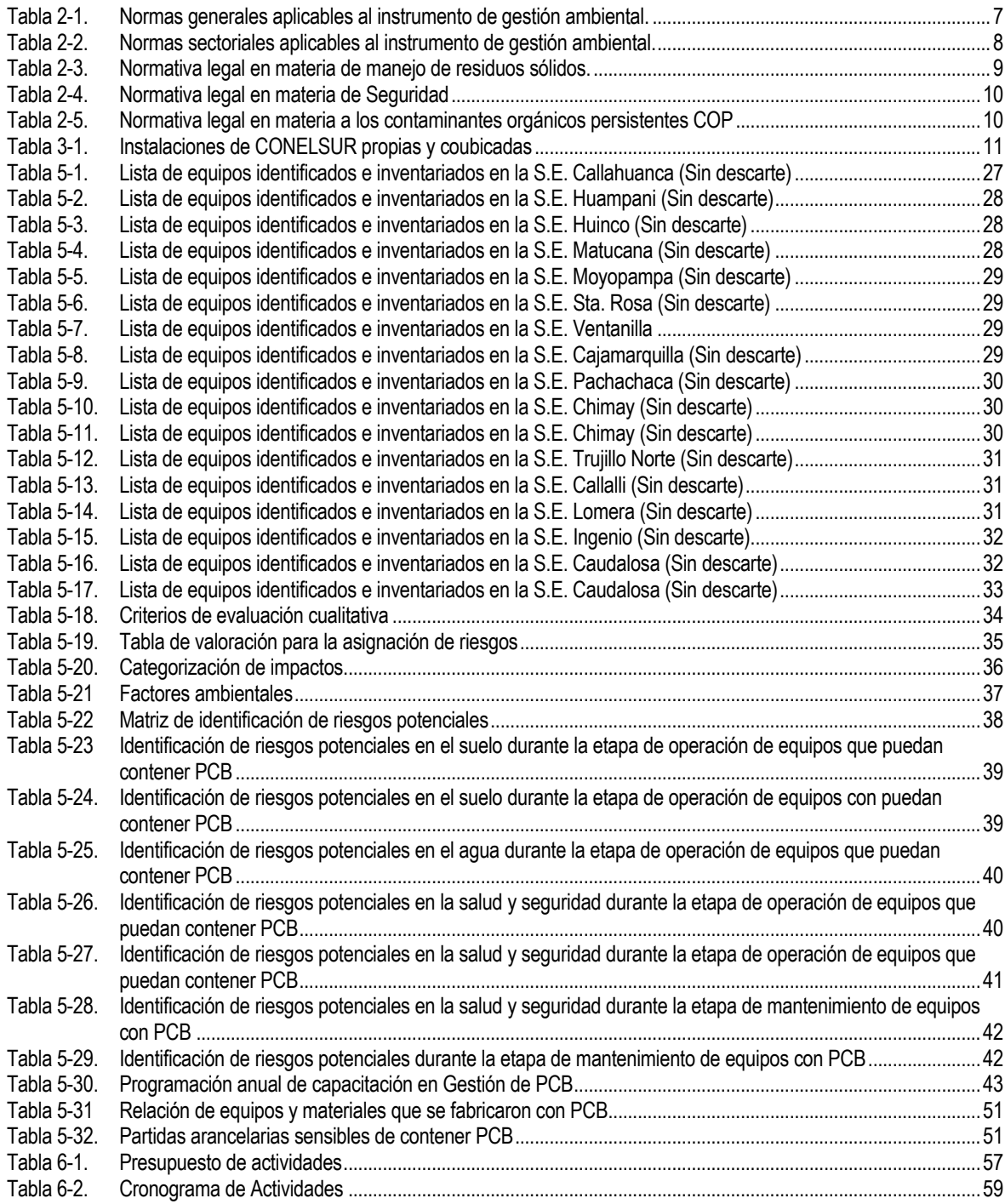

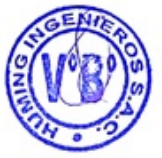

4

## **RELACIÓN DE ANEXOS**

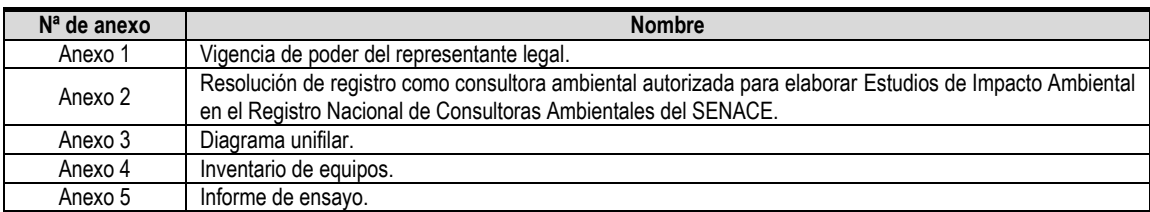

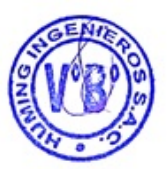

## **1. DATOS GENERALES**

Plan de Gestión Ambiental de Bifenilos Policlorados - PGAPCB

## **1.1. Nombre del titular o proponente**

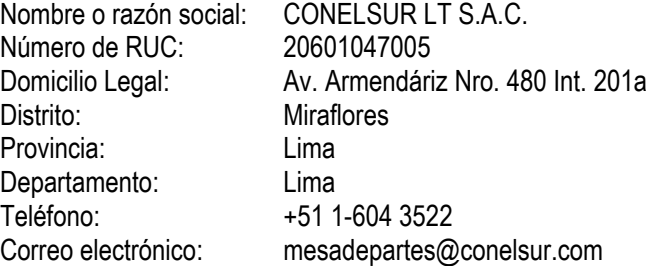

## **1.2. Representante legal de la actividad eléctrica**

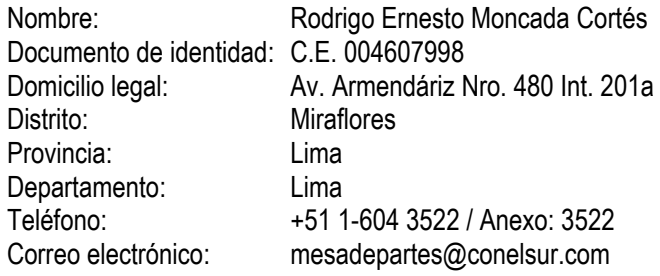

**Ver Anexo 1.** Vigencia de poder del representante legal y DNI.

#### **1.3. Datos del responsable encargado de la elaboración del PGAPCB**

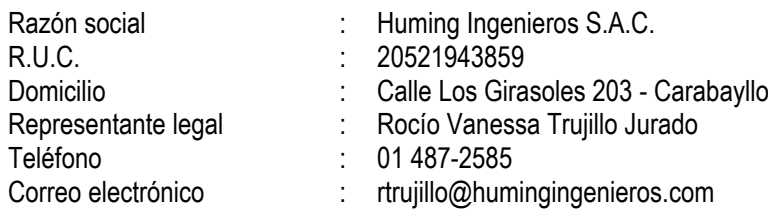

**Ver Anexo 2.** Resolución de registro como consultora ambiental autorizada para elaborar Estudios de Impacto Ambiental en el Registro Nacional de Consultoras Ambientales del SENACE.

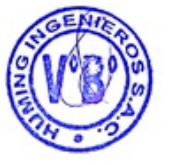

6

**2. ANTECEDENTES** 

Plan de Gestión Ambiental de Bifenilos Policlorados - PGAPCB

CONELSUR LT S.A.C. en adelante CONELSUR es una empresa de transmisión de energía eléctrica en el Perú, que posee una red de transmisión de energía eléctrica de aproximadamente 1000 km, compuesta por líneas de 220 kV, de 138 kV y de 60 kV, pasando por 19 subestaciones eléctricas y conectando diversas fuentes de generación a diferentes poblados de los departamentos de Lima, Junín, Cajamarca, La Libertad, Huancavelica y Arequipa.

En el 2016, la compañía adquirió los activos de transmisión y subestaciones eléctricas de las empresas EDEGEL actualmente ENEL, del Consorcio Energético de Huancavelica S.A (CONENHUA); y de las cuales se obtuvo las concesiones definitivas respaldadas a través de las resoluciones ministeriales emitidas por el Ministerio de Energía y Minas.

## **2.1. Marco Legal**

#### **2.1.1. Antecedentes de gestión ambiental**

La empresa de CONELSUR, presenta lo siguiente:

- − R.D. N° 104-2013-GRL-GRDE-DREM del 03 de abril de 2013, la Dirección Regional de Energía y Minas del Gobierno Regional de Lima aprobó el Estudio de Impacto Ambiental de la Subestación Lomera y la LT 60 kV.
- − R. D. N° 209-2004-MEM/AAE del 28 de noviembre de 2004 aprobó el Estudio de impacto ambiental de la Línea de Transmisión 138 kV Callalli – Ares.
- − R.D. N° 110-2000-EM-DGAA del 22 de mayo de 2000 aprobó Estudio de impacto ambiental de Línea de Transmisión 220 KV Trujillo, Cajamarca, Carhuaquero y subestaciones.
- − R.D. N° 192-97 EM/DGE del 14 de julio de 1997 aprobó el Estudio de Impacto Ambiental de la Línea de Transmisión 220 kV S.E. Chimay – S.E. Yanango – S.E. Pachachaca.
- − La R.D. 024-1999-EM-DGE el 11 de junio de 1999 aprobó el PAMA CT. ubicadas U.M. Caudalosa Grande, Caudalosa Chica y recuperada, LT. 60 KV, SE Caudalosa - SE Ingenio y S.E. Huancavelica - S.E. Ingenio.
- − R.D. N° 192-97 EM/DGE del 14 de julio de 1997 aprobó el Programa de adecuación y manejo ambiental de las actividades de generación y de transmisión correspondientes a las centrales hidroeléctricas: Moyopampa, Callahuanca, Huampani, Huinco y Matucana, la Central Termoeléctrica de Santa Rosa y líneas de Transmisión de 2020 kV y 60 kV.

#### **2.1.2. Antecedentes de titularidad de las instalaciones**

La empresa de CONELSUR, presenta lo siguiente:

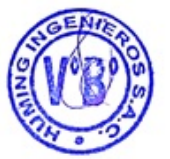

7

8

- 
- − A través de la R.M. Nº 427-2019-MINEM-DM del 30 de diciembre de 2019 se aprueba la cesión contractual de la concesión definitiva para desarrollar la actividad de transmisión de energía eléctrica en la Sub. Estación Lomera de 220/60kV que efectúa Consorcio Energético de Huancavelica S.A. (CONENHUA) a favor de CONELSUR L.T. S.AC, componentes que hacen parte del Estudio de Impacto Ambiental de la Subestación Lomera y la LT 60 kV.
- − A través de la R.M. Nº 426-2019-MINEM-DM del 30 de diciembre de 2019 se aprueba la cesión contractual de la concesión definitiva para desarrollar la actividad de transmisión de energía eléctrica en la línea de Transmisión 138kV S.E. Callalli – S.E. Ares que efectúa Consorcio Energético de Huancavelica S.A. (CONENHUA) a favor de CONELSUR L.T. S.AC, componentes que hacen parte del Estudio de Impacto ambiental de la Línea de Transmisión 138 kV Callalli – Ares.
- − A través de la R.M. Nº 425-2019-MINEM-DM del 30 de diciembre de 2019 se aprueba la cesión contractual de la concesión definitiva para desarrollar la actividad de transmisión de energía eléctrica en la línea de Transmisión 220kV S.E. Trujillo Norte – S.E. Cajamarca Norte y Línea de Transmisión 60kV S.E. Cajamarca Norte – S.E. La Pajuela que efectúa Consorcio Energético de Huancavelica S.A. (CONENHUA) a favor de CONELSUR L.T. S.AC, componentes que hacen parte del Estudio de Impacto ambiental de la Línea de Transmisión 220 KV Trujillo, Cajamarca, Carhuaquero y subestaciones.
- − A través de la R.M. Nº 414-2016-MINEM-DM del 04 de octubre de 2016 se aprueba la cesión contractual de la concesión definitiva para desarrollar la actividad de transmisión de energía eléctrica en las líneas de Transmisión en 220kV S.E. Chimay - S.E. Yanango y S.E. Yanango - S.E. Pachachaca que efectúa Chinango S.A.C a favor de CONELSUR L.T. S.AC, componentes que hacen parte del Estudio de Impacto ambiental de la Línea de Transmisión 220 kV S.E. Chimay – S.E. Yanango – S.E. Pachachaca.
- − A través de la R.M. Nº 433-2019-MINEM-DM del 31 de diciembre de 2019 se aprueba la cesión contractual de la concesión definitiva para desarrollar la actividad de transmisión de energía eléctrica en: i) línea de transmisión de 60 kV S.E. Huancavelica – S.E. Ingenio (L-6643), ii) S.E. Ingenio 60/22kV 12.5 MVA, iii) S.E. Caudalosa 60/22Kv 12.5 MVA que efectúa Consorcio Energético de Huancavelica S.A. (CONENHUA) a favor de CONELSUR L.T. S.AC, componentes que hacen parte del Programa de adecuación y manejo ambiental (PAMA) CT. ubicadas U.M. Caudalosa Grande, Caudalosa Chica y recuperada, LT. 60 KV, SE Caudalosa - SE Ingenio y S.E. Huancavelica - S.E. Ingenio.
- − A través de la R.M. Nº 474-2016-MINEM-DM del 09 de noviembre de 2016 se aprueba la cesión contractual de la concesión definitiva para desarrollar la actividad de transmisión de energía eléctrica en las líneas y subestaciones, así como de las respectivas servidumbres que efectúa EDEGEL S.A.A. a favor de CONELSUR L.T. S.AC, componentes que hacen parte del Programa de adecuación y manejo ambiental (PAMA) de las actividades de generación y de transmisión correspondientes a las centrales hidroeléctricas: Moyopampa, Callahuanca, Huampani, Huinco y Matucana, la Central Termoeléctrica de Santa Rosa y líneas de Transmisión de 2020 kV y 60 kV.

## **2.1.3. Normativa legal y administrativa**

Las normas y regulaciones ambientales y sociales que constituyen el marco legal, el cual se detallan en este ítem, que son aplicables al proyecto, en relación al Plan de Gestión Ambiental de Bifenilos Policlorados:

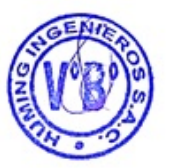

## *2.1.3.1. Normas generales*

Tabla 2-1. Normas generales aplicables al instrumento de gestión ambiental.

<span id="page-8-0"></span>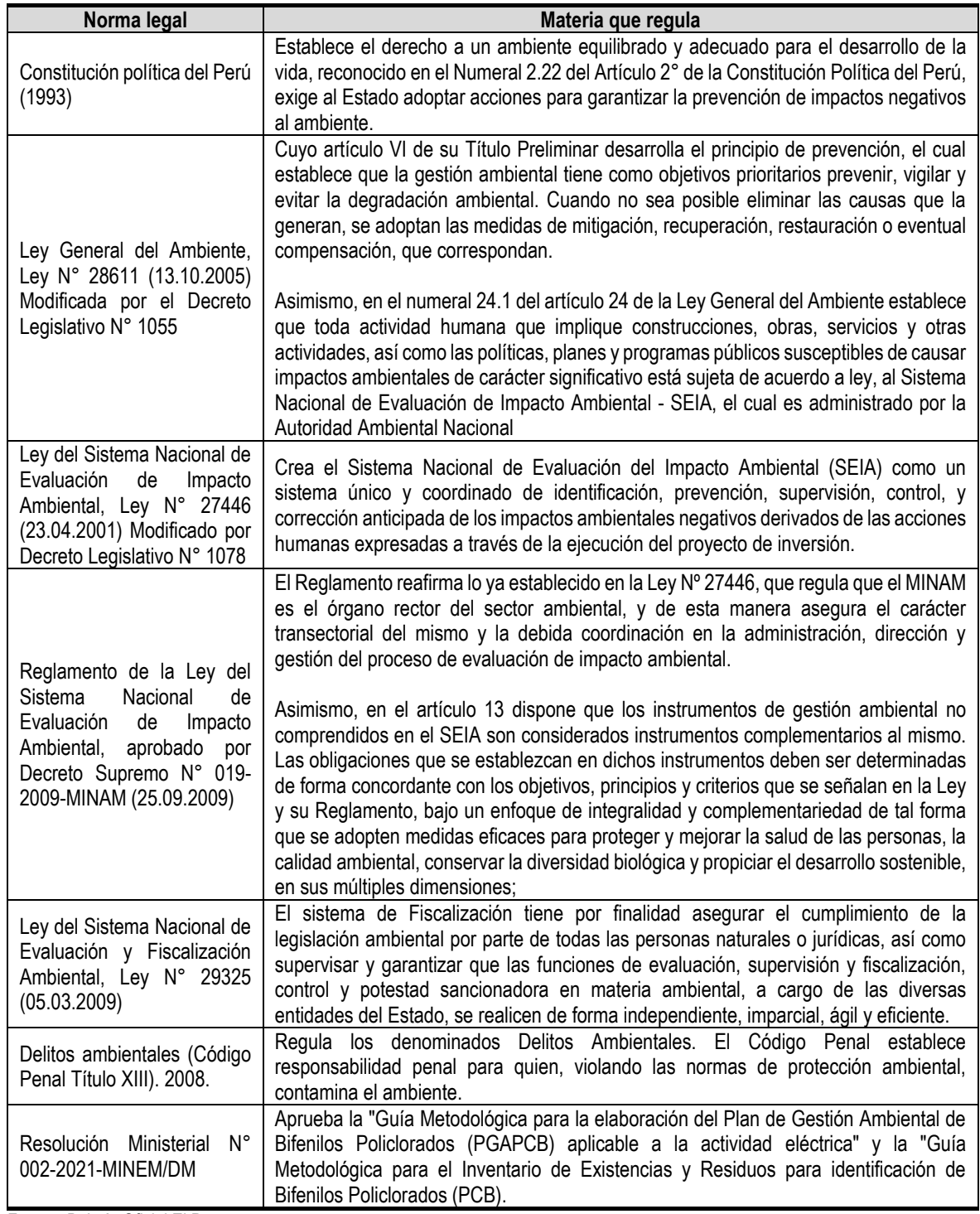

Fuente: Boletín Oficial El Peruano.

Elaboración: Huming Ingenieros S.A.C.

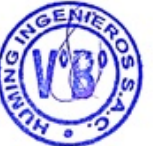

## *2.1.3.2. Norma sectorial (Sector electricidad)*

<span id="page-9-0"></span>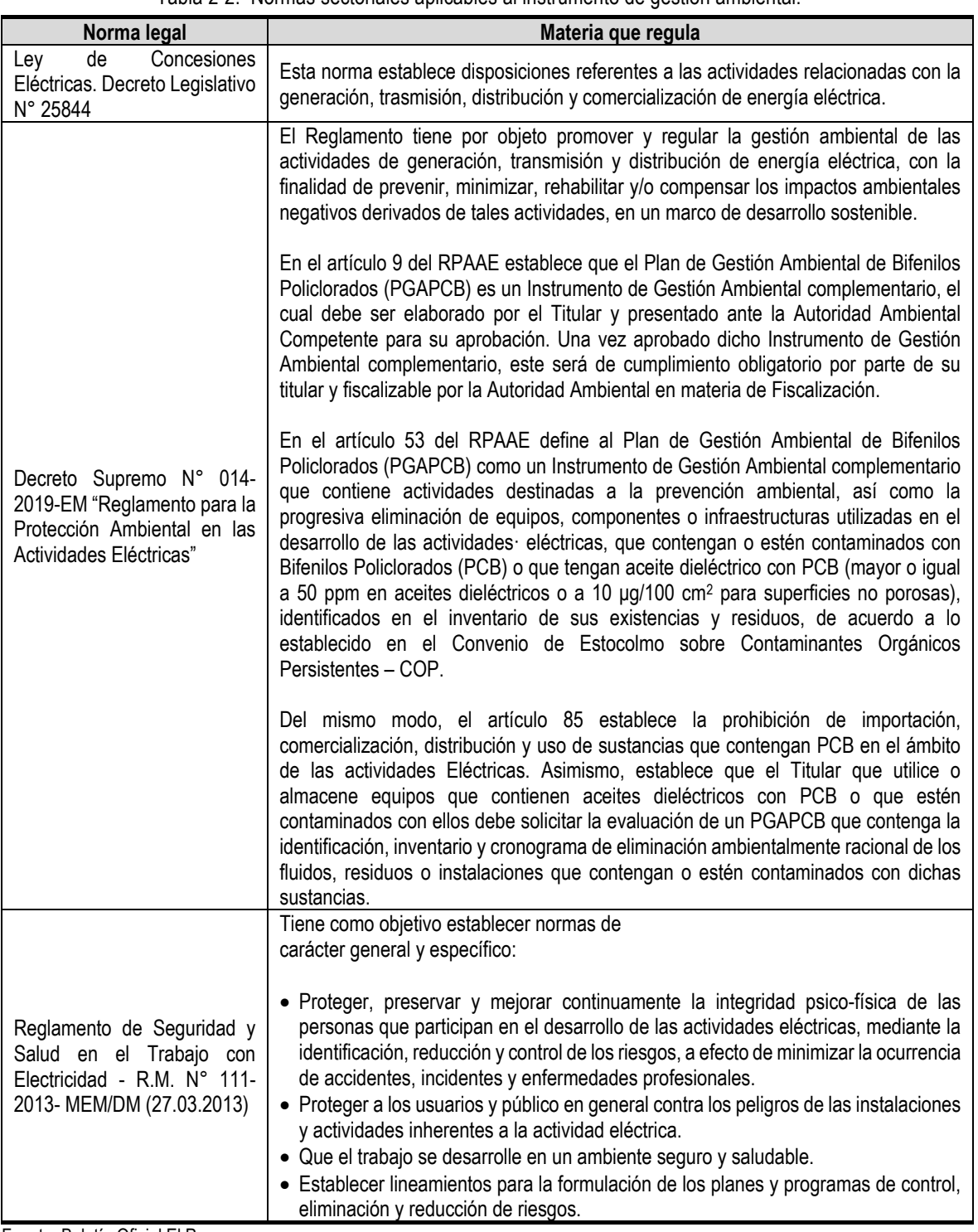

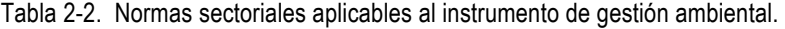

Fuente: Boletín Oficial El Peruano.

Elaboración: Huming Ingenieros S.A.C.

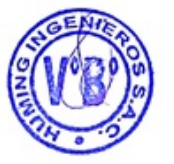

## *2.1.3.3. Saneamiento y Residuos sólidos*

Tabla 2-3. Normativa legal en materia de manejo de residuos sólidos.

<span id="page-10-0"></span>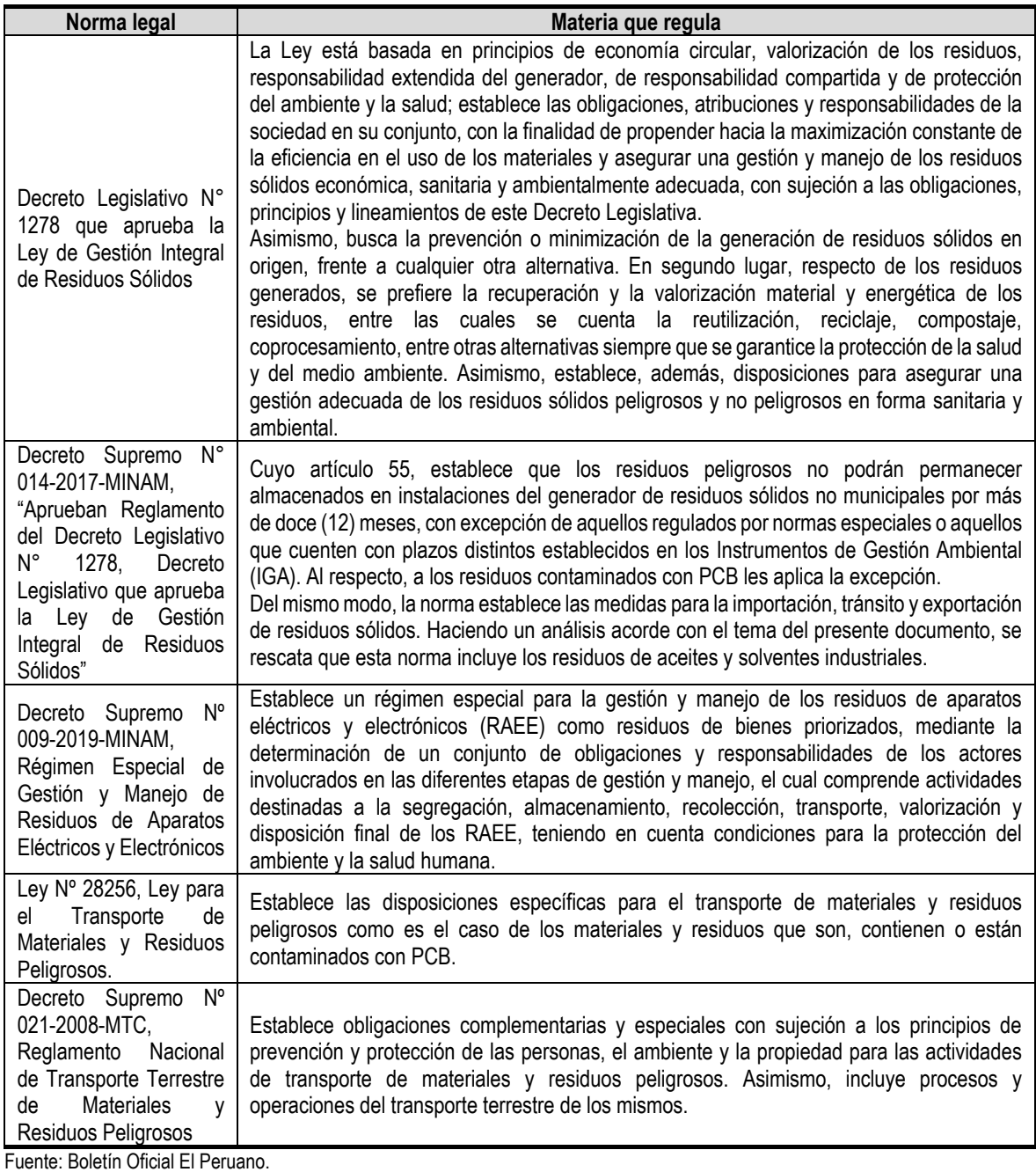

Elaboración: Huming Ingenieros S.A.C.

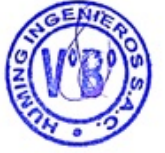

## *2.1.3.4. Seguridad y Salud en el Trabajo*

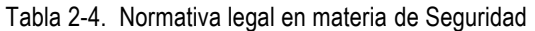

<span id="page-11-0"></span>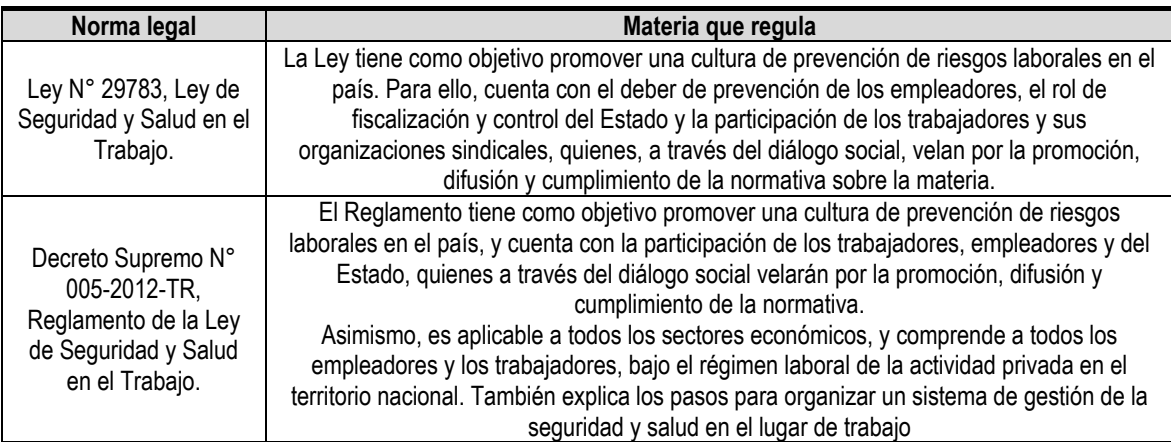

Fuente: Boletín Oficial El Peruano.

Elaboración: Huming Ingenieros S.A.C.

#### *2.1.3.5. Convenios*

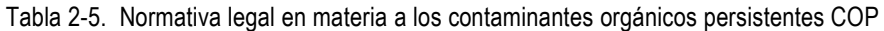

<span id="page-11-1"></span>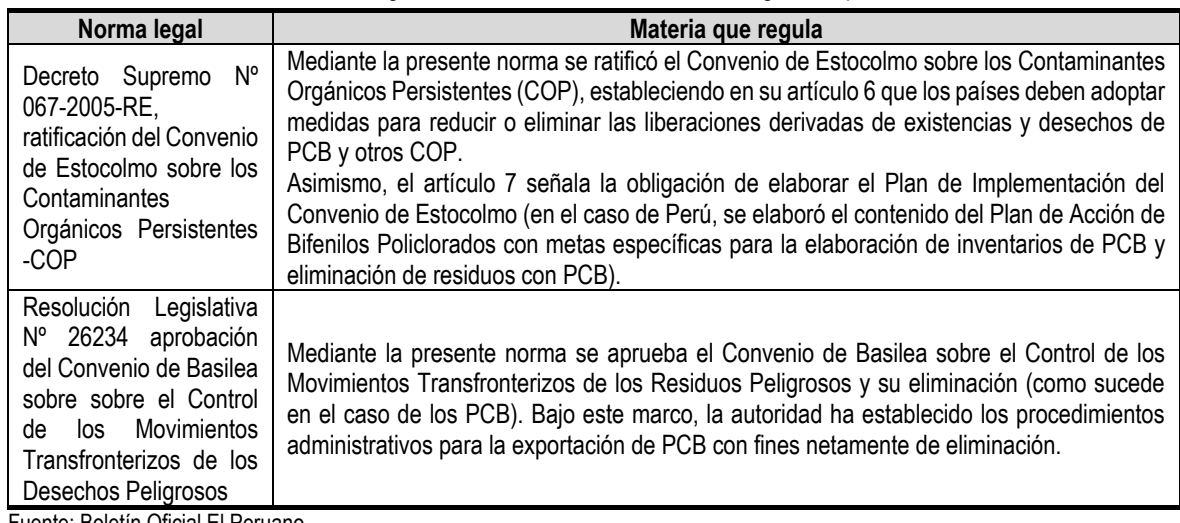

Fuente: Boletín Oficial El Peruano.

Elaboración: Huming Ingenieros S.A.C.

#### **2.2. Actividades realizadas**

CONELSUR LT S.A.C., en Setiembre del 2021 desarrolló actividades de identificación de las posibles fuentes probables de PCB en los equipos eléctricos de las subestaciones señaladas a continuación, donde se realizó el registro e inventario de todos los equipos existentes probables de contener o estar contaminados con PCB y las condiciones actuales en la que se encuentran. (Ver Anexo 4. Inventario de equipos)

## **3. DESCRIPCIÓN DE LAS INSTALACIONES**

Plan de Gestión Ambiental de Bifenilos Policlorados - PGAPCB

## **3.1. Ubicación de la Instalación**

<span id="page-12-0"></span>El Proyecto contempla los siguientes componentes:

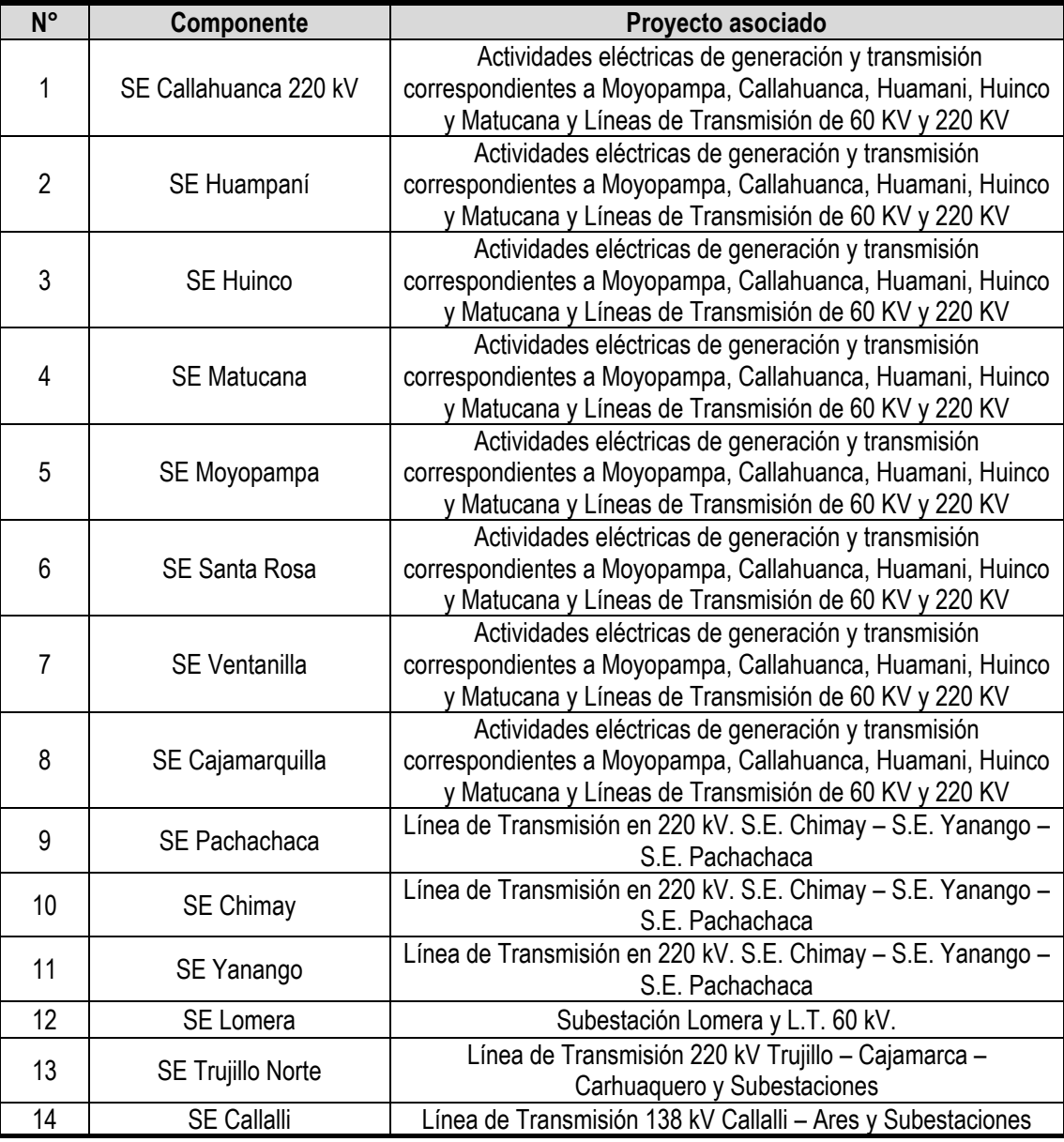

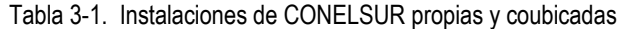

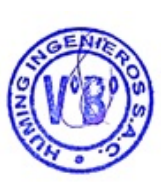

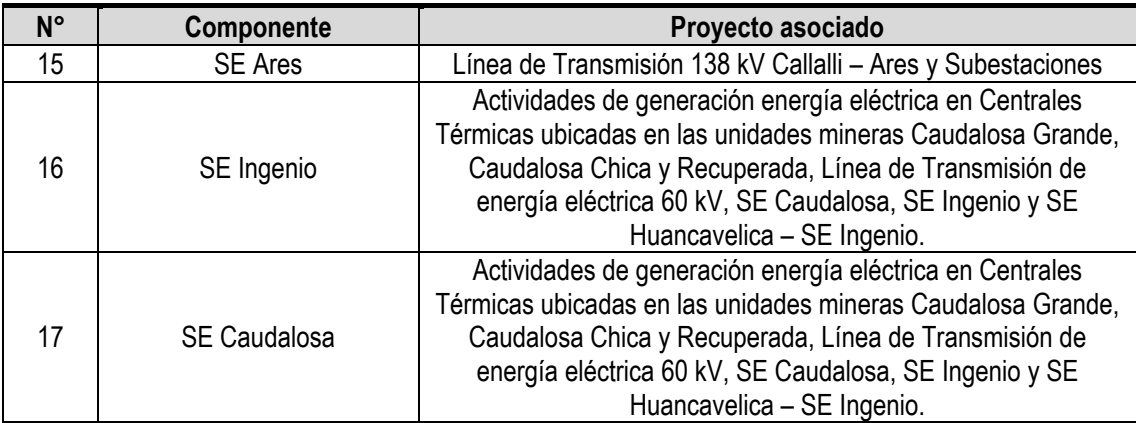

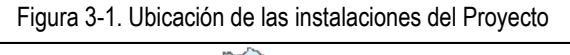

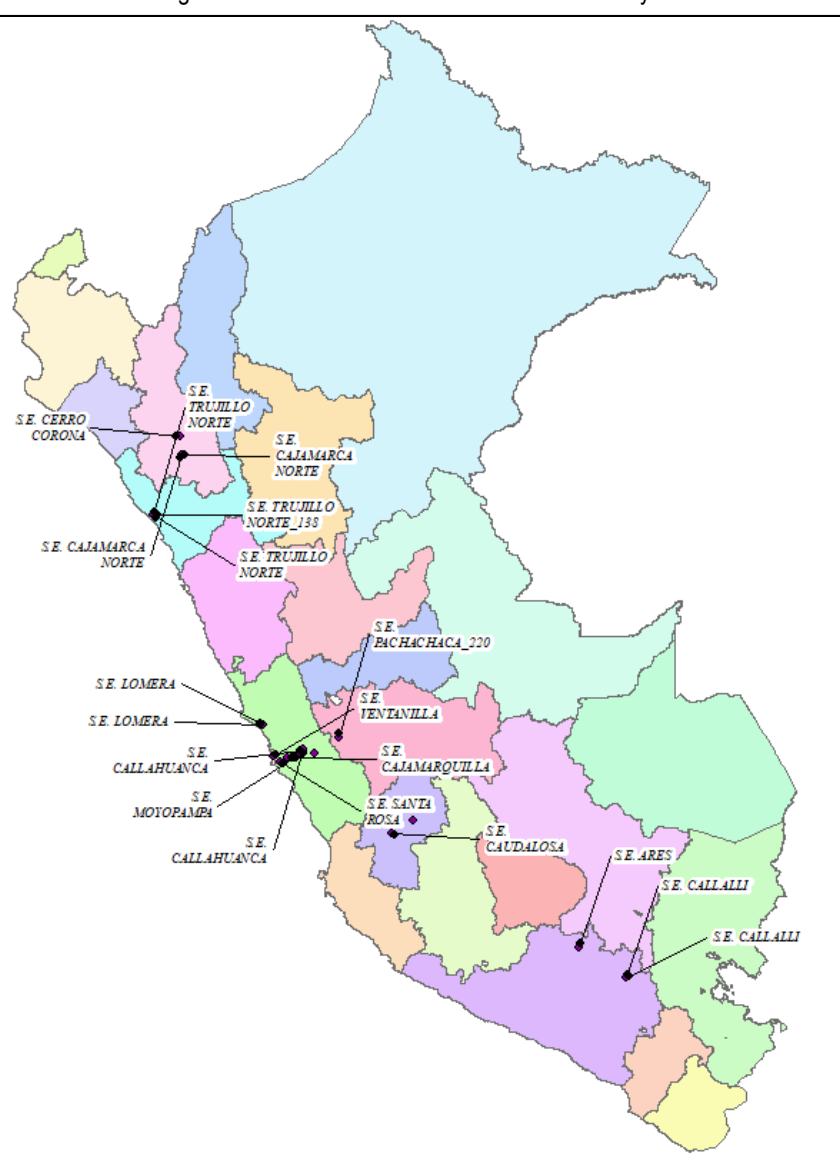

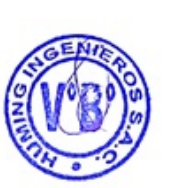

#### **3.1.1. S.E. Callahuanca**

#### **+ Nombre del Proyecto asociado**

Actividades de generación y de transmisión correspondientes a las centrales hidroeléctricas: Moyopampa, Callahuanca, Huampani, Huinco y Matucana, la Central Termoeléctrica de Santa Rosa y líneas de Transmisión de 2020 kV y 60 kV.

#### **+ Ubicación política**

Departamento: Lima Provincia: Huarochirí Distrito: Callahuanca

#### **+ Breve descripción**

La subestación Callahuanca tiene dos niveles de tensión: 60 y 220 kV. Sus principales objetivos son evacuar la generación de la central hidroeléctrica Callahuanca y la generación que viene del área este de Lima, a través de la red de 60 y 220 kV, lo cual brinda una flexibilidad operativa y una mejor confiabilidad del sistema de transmisión. Además, permite un mejor aprovechamiento de los recursos naturales utilizados para la generación de la energía eléctrica, y consecuentemente, que el costo de la energía para el usuario final sea el más económico.

#### Potencia:

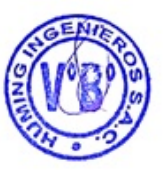

Potencia eléctrica instalada: 71,75 MW Potencia eléctrica garantizada: 64,00 MW Potencia efectiva: 84,17 MW

#### Transformadores:

- − Transformador de medida combinado CL-TR1 // Tipo de equipo: TM-2009 // Marca: ARTECHE KA-245 // Año: 2010 // Estado: Operativo.
- − Transformador de medida combinado CL-2007 // Tipo de equipo: TM-2005 // Marca: KOTEF 245 // Año: 2018 // Estado: Operativo.
- − Transformador de medida combinado CL-2008 // Tipo de equipo: TM-2006 // Marca: ARTECHE KA-245 // Año: 2013 // Estado: Operativo.
- − Transformador de medida combinada CL-2009// Tipo de equipo: TM-2007 // Marca: ARTECHE KA-245 // Año: 2013 // Estado: Operativo.
- − Transformador de medida combinada CL-2716 // Tipo de equipo: TM-2008 // Marca: ARTECHE KA-245 // Año: 2019 // Estado: Operativo.
- − Transformador de corriente CL-G1 // Tipo de equipo: TC-6006 // Marca: PFIFFNER ADB 72 // Año: 2004 // Estado: Operativo.
- − Transformador de corriente CL-G1 // Tipo de equipo: TC-6007 // Marca: PFIFFNER ADB 72 // Año: 2004 // Estado: Operativo.
- − Transformador de corriente CL-G1 // Tipo de equipo: TC-6008 // Marca: PFIFFNER ADB 72 // Año: 2004 // Estado: Operativo.
- − Transformador de corriente CL-G4 // Tipo de equipo: TC-6009 // Marca: PFIFFNER JKF // Año: 2008 // Estado: Operativo.
- − Transformador de corriente CL-ACP // Tipo de equipo: TC-6001 // Marca: PFIFFNER JKF // Año: 2007 // Estado: Operativo.
- − Transformador de corriente CL-AUX // Tipo de equipo: TC-6005 // Marca: BBC NBST60i12 // Año: 1956 // Estado: Operativo.
- − Transformador de corriente CL-TR1 // Tipo de equipo: TC-6010 // Marca: PFIFFNER CH5042 // Año: 2008 // Estado: Operativo
- − Transformador de corriente CL-6031 // Tipo de equipo: TC-6003 // Marca: ARTECHE APL-72 // Año: 1984 // Estado: Operativo
- − Transformador de corriente CL-6040 // Tipo de equipo: TC-6004 // Marca: ARTECHE APL-72 // Año: 1984 // Estado: Operativo
- − Transformador de corriente CL-6111 // Tipo de equipo: TC-6005 // Marca: BBC ADB 72,5 kV // Año: 1988 // Estado: Operativo

## **3.1.2. S.E. Huampaní**

#### **+ Nombre del proyecto asociado**

Actividades de generación y de transmisión correspondientes a las centrales hidroeléctricas: Moyopampa, Callahuanca, Huampani, Huinco y Matucana, la Central Termoeléctrica de Santa Rosa y líneas de Transmisión de 2020 kV y 60 kV.

#### **+ Ubicación política**

Departamento: Lima Provincia: Lima Distrito: Lurigancho

#### **+ Breve descripción**

La subestación Huampaní cuenta con un nivel de tensión de 60 kV, el tipo de actividad que desarrolla es de transmisión, siendo el tipo de subestación de caseta.

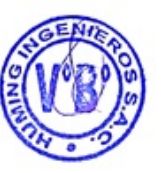

#### Potencia:

Potencia eléctrica instalada: 31,36 MW Potencia eléctrica garantizada: 25,00 MW Potencia efectiva: 30,09 MW

#### Transformadores:

- − Transformador de corriente CL-6544 Tipo de equipo: TC-6011 Marca: ADB 72,5 kV Año: 2005 Estado: Operativo
- − Transformador de tensión CL-6544 Tipo de equipo: TT-6011 Marca: UcS-72 Año: 2003 Estado: Operativo
- − Transformador de corriente CL-6040 Tipo de equipo: TC-6012 Marca: ADB 72,5 kV Año: 2005 Estado: Operativo
- − Transformador de tensión CL-6040 Tipo de equipo: TT-6011 Marca: EM 72s

17

Año: 2002 Estado: Operativo

## **3.1.3. S.E. Huinco**

## **+ Nombre del proyecto asociado**

Actividades de generación y de transmisión correspondientes a las centrales hidroeléctricas: Moyopampa, Callahuanca, Huampani, Huinco y Matucana, la Central Termoeléctrica de Santa Rosa y líneas de Transmisión de 2020 kV y 60 kV.

## **+ Ubicación política**

Departamento: Lima Provincia: Huarochiri Distrito: San Pedro de Casta

## **+ Breve descripción**

La subestación Huinco cuenta con nivel de tensión de 220 kV, el tipo de actividad que desarrolla es de transmisión, siendo el tipo de subestación área.

## Potencia:

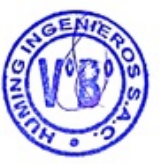

Potencia eléctrica instalada: 258,40 MW Potencia eléctrica garantizada: 240,00 MW Potencia efectiva: 267,83 MW

#### Transformadores:

- − Transformador de Medida Combinado CL-2001 Tipo de equipo: TM-2011 Marca: ARTECHE KA-245 Año: 2019 Estado: Operativo
- − Transformador de Medida Combinado CL-2002 Tipo de equipo: TM- 2012 Marca: ARTECHE KA-245 Año: 2013 Estado: Operativo

## **3.1.4. S.E. Matucana**

#### **+ Nombre del Proyecto asociado**

Actividades de generación y de transmisión correspondientes a las centrales hidroeléctricas: Moyopampa, Callahuanca, Huampani, Huinco y Matucana, la Central Termoeléctrica de Santa Rosa y líneas de Transmisión de 2020 kV y 60 kV.

#### **+ Ubicación política**

Departamento: Lima Provincia: Huarochirí Distrito: San Jerónimo de Surco

## **+ Breve descripción**

La subestación Matucana cuenta con nivel de tensión de 220 kV, el tipo de actividad que desarrolla es de transmisión, la cual se encuentra operativa desde el año 2019, siendo el tipo de subestación aérea.

#### Potencia:

Potencia eléctrica instalada: 120,00 MW Potencia eléctrica garantizada: 120,00 MW Potencia efectiva: 137,02 MW

#### Transformadores:

− Transformador de Medida Combinado CL-2007 Tipo de equipo: TM-2010 Marca: ARTECHE KA-245 Año: 2019 Estado: Operativo.

#### **3.1.5. S.E. Moyopampa**

#### **+ Nombre del Proyecto asociado**

Actividades de generación y de transmisión correspondientes a las centrales hidroeléctricas: Moyopampa, Callahuanca, Huampani, Huinco y Matucana, la Central Termoeléctrica de Santa Rosa y líneas de Transmisión de 2020 kV y 60 kV.

#### **+ Ubicación política**

Departamento: Lima Provincia: Lima Distrito: Lurigancho

#### **+ Breve descripción**

La subestación Moyopampa cuenta con nivel de tensión de 60 kV, el tipo de actividad que desarrolla es de transmisión, la cual se encuentra operativa desde el año 1952, siendo el tipo de subestación de caseta.

#### Potencia:

Potencia eléctrica instalada: 63,00 MW Potencia eléctrica garantizada: 60,00 MW Potencia efectiva: 69.2 MW

#### Transformadores:

- − Transformador de corriente CL-SSAA Tipo de equipo: TC-6021 Marca: NTT60ispez Año: 1952 Estado: Operativo
- − Transformador de corriente CL-G2 Tipo de equipo: TC-6023 Marca: StDk 4 Año: 1949 Estado: Operativo

19

## **3.1.6. S.E. Santa Rosa**

## **+ Nombre del proyecto asociado**

Actividades de generación y de transmisión correspondientes a las centrales hidroeléctricas: Moyopampa, Callahuanca, Huampani, Huinco y Matucana, la Central Termoeléctrica de Santa Rosa y líneas de Transmisión de 2020 kV y 60 kV.

## **+ Ubicación política**

Departamento: Lima Provincia: Lima Distrito: Cercado de Lima

#### **+ Breve descripción**

La subestación Santa Rosa cuenta con nivel de tensión de 220 kV, el tipo de actividad que desarrolla es de transmisión, la cual se encuentra operativa desde el año 1996, siendo el tipo de subestación aérea.

#### Potencia:

Potencia eléctrica instalada: 152,60 MW Potencia eléctrica garantizada: 140,00 MW Potencia efectiva: 414,6 MW

#### Transformadores:

- − Transformador de corriente CL-TG8 Tipo de equipo: TC: 2001 Marca: CA 245 Año: 2008 Estado: Operativo
- − Transformador de Tensión Capacitivo CL-TG8 Tipo de equipo: TT: 2001 Marca: UTF 245 Año: 2008 Estado: Operativo
- − Transformador de medida combinado CL-TG7 Tipo de equipo: TM: 2002 Marca: KOTEF 245 Año: 1996 Estado: Operativo

#### **3.1.7. S.E. Ventanilla**

#### **+ Nombre del proyecto asociado**

Actividades de generación y de transmisión correspondientes a las centrales hidroeléctricas: Moyopampa, Callahuanca, Huampani, Huinco y Matucana, la Central Termoeléctrica de Santa Rosa y líneas de Transmisión de 2020 kV y 60 kV.

#### **+ Ubicación política**

Departamento: Lima

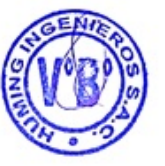

20

Provincia: Callao Distrito: Ventanilla

## **+ Breve descripción**

La subestación Ventanilla cuenta con nivel de tensión de 220 kV, el tipo de actividad que desarrolla es de transmisión.

La presente subestación no cuenta con equipos que contenga aceite, todos sus equipos son secos.

## **3.1.8. S.E. Cajamarquilla**

## **+ Nombre del proyecto asociado**

Actividades de generación y de transmisión correspondientes a las centrales hidroeléctricas: Moyopampa, Callahuanca, Huampani, Huinco y Matucana, la Central Termoeléctrica de Santa Rosa y líneas de Transmisión de 2020 kV y 60 kV.

## **+ Ubicación política**

Departamento: Lima Provincia: Lima Distrito: Lurigancho

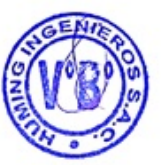

## **+ Breve descripción**

La subestación Santa Rosa cuenta con nivel de tensión de 220 kV, el tipo de actividad que desarrolla es de transmisión, siendo el tipo de subestación aérea.

Transformadores:

- − Transformador de corriente CL-TG8 Tipo de equipo: TM-2004 Marca: RITZ – KOTEF 245 Año: 2005 Estado: Operativo
- − Transformador de corriente CL-TG8 Tipo de equipo: TM-2002 Marca: RITZ – KOTEF 245 Año: 2005 Estado: Operativo
- − Transformador de corriente CL-TG8 Tipo de equipo: TM-2003 Marca: ARTECHE – KA 245 Año: 2011 Estado: Operativo

## **3.1.9. S.E. Pachachaca**

#### **+ Nombre del proyecto asociado**

Línea de Transmisión en 220 kV. S.E. Chimay – S.E. Yanango – S.E. Pachachaca.

**+ Ubicación política**

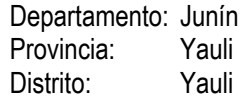

## **+ Breve descripción**

La subestación Pachachaca, desarrolla el tipo de actividad de transmisión, cuenta con nivel de tensión de 220 kV, del tipo de subestación aérea.

## Transformadores:

- − Transformador de corriente CL-2256 Tipo de equipo: TC-458 Marca: ORBE 372-11-630 Año: 1998 Estado: Operativo
- − Transformador de tensión CL-2256 Tipo de equipo: TT-364 Marca: CPA 300 Año: 1999 Estado: Operativo
- − Transformador de corriente CL-2256 Tipo de equipo: TC-459 Marca: ORBE 372-110-630 Año: 1999 Estado: Operativo

#### **3.1.10. S.E. Chimay**

## **+ Nombre del proyecto asociado**

Línea de Transmisión en 220 kV. S.E. Chimay – S.E. Yanango – S.E. Pachachaca.

## **+ Ubicación política**

Departamento: Junín Provincia: Jauja Distrito: Monobamba

#### **+ Breve descripción**

La subestación Chimay desarrolla el tipo de actividad de transmisión, cuenta con nivel de tensión de 220 kV, se encuentra operativa desde el año 1999, siendo el tipo de subestación aérea.

Potencia:

Potencia eléctrica instalada: 114 MW

Transformadores:

− Transformador de corriente CL-2257 Tipo de equipo: TC: 2005 Marca: AT3-245

21

Año: 1999 Estado: Operativo.

− Transformador de tensión CL-2257 Tipo de equipo: TC: 2006 Marca: KGT-245 Año: 1999 Estado: Operativo

## **3.1.11. S.E. Yanango**

## **+ Nombre del proyecto asociado**

Línea de Transmisión en 220 kV. S.E. Chimay – S.E. Yanango – S.E. Pachachaca.

#### **+ Ubicación política**

Departamento: Junín Provincia: Chanchamayo Distrito: San Ramón

#### **+ Breve descripción**

La subestación Yanango desarrolla el tipo de transmisión, cuenta con nivel de tensión de 220 kV, se encuentra operativa desde el año 1997, siendo el tipo de subestación aérea.

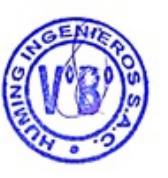

## Potencia:

Potencia eléctrica instalada: 42 MW

#### Transformadores:

- − Transformador de corriente CL-2256 // Tipo de equipo: TC: 2002 // Marca: CA-245 // Año: 1997 // Estado: Operativo.
- − Transformador de tensión CL-2256 // Tipo de equipo: TT: 2004 // Marca: CPA-245 // Año: 1999 // Estado: Operativo.
- − Transformador de corriente CL-2257 // Tipo de equipo: TC: 2003 // Marca: CA-245 // Año: 1998 // Estado: Operativo
- − Transformador de tensión CL-2257 // Tipo de equipo: TT: 2005 // Marca: CPA-245 // Año: 1999 // Estado: Operativo
- − Transformador de tensión CL-BARRA // Tipo de equipo: TT: 2002 // Marca: UTF-245 // Año: 2002 // Estado: Operativo
- − Transformador de corriente CL-TR01 // Tipo de equipo: TC: 2004 // Marca: CA-245 // Año: 1998 // Estado: Operativo
- − Transformador de tensión CL-TR01 // Tipo de equipo: TC: 2003 // Marca: UTF-245 // Año: 2000 // Estado: Operativo

## **3.1.12. S.E. Lomera**

#### **+ Nombre del proyecto asociado**

Subestación Lomera y Línea de Transmisión L.T. 60 kV.

#### **+ Ubicación política**

Departamento: Lima

23

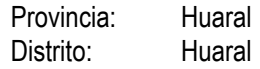

#### **+ Breve descripción**

La subestación lomera cuenta con 03 bahías en 220 kV conformadas por, 01 seccionador de línea, 03 pararrayos, 03 transformadores de tensión, 01 interruptor de potencia, 03 transformadores de corriente y 01 seccionador de barras.

Asimismo, cuenta con 02 bahías en 60 kV conformada por: 01 seccionador de línea, 03 pararrayos, 03 transformadores de tensión, 01 interruptor de potencia, 03 transformadores de corriente y 01 seccionador de barras y 02 celdas 20 kV del tipo interior con interruptor de potencia, equipos de control, medición y protección.

Cuenta con 3 niveles de tensión de 220 kV, 60 kV y 20 kV.

## Transformadores:

- − Transformador de potencia 220/60/10 kv, 40/40/15/14.4 MVA ONAN 50/50/17.5 MVA ONAF// Tipo de equipo: T // Marca: ABB // Año: 2013 // Estado: Operativo.
- − Transformador de tensión capacitivo unipolar 245 KV TT-2012// Tipo de equipo: T // Marca: PFIFFER // Año: 2012 // Estado: Operativo.
- − Transformador de tensión capacitivo unipolar TT-2011 // Tipo de equipo: T // Marca: PFIFFER // Año: 2012 // Estado: Operativo.
- − Transformador de tensión capacitivo unipolar TT-2208 // Tipo de equipo: T // Marca: PFIFFER // Año: 2012 // Estado: Operativo.
- − Transformador de tensión capacitivo unipolar TT-2207 // Tipo de equipo: T // Marca: PFIFFER // Año: 2012 // Estado: Operativo.
- − Transformador de tensión capacitivo unipolar TT-2009 // Tipo de equipo: T // Marca: PFIFFER // Año: 2012 // Estado: Operativo.
- − Transformador de SSAA 20000/400 V 100 KVA // Tipo de equipo: T // Marca: CEA // Año: 2016 // Estado: Operativo
- − Transformador combinado 245KV // Tipo de equipo: T // Marca: RITZ // Año: // Estado: F/S.
- − Transformador de SSAA 20000/400 V 100 KVA // Tipo de equipo: T // Marca: HIGH POWER // Año: 2016 // Estado: F/S Operativo.

## **3.1.13. S.E. Trujillo Norte**

## **+ Nombre del proyecto asociado**

Línea de Transmisión 220 kV Trujillo – Cajamarca – Carhuaquero y Subestaciones

## **+ Ubicación política**

Departamento: La Libertad<br>Provincia: Truiillo Provincia: Distrito: El Milagro

## **+ Breve descripción**

La subestación de Trujillo Norte cuenta con equipamiento de una celda de Línea correspondiente al segundo circuito, teniendo un nivel de tensión: 220 kV.

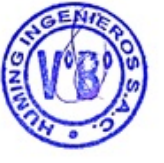

Transformadores:

- − Transformador de corriente CL-2260 Tipo de equipo: TC - 490 Marca: HAFELY TRENCH IOSK 245 Año: 2001 Estado: Operativo.
- − Transformador de tensión CL-2260 Tipo de equipo: TC - 393 Marca: HAFELY TRENCH TEVP 230HA Año: 2001 Estado: Operativo.

## **3.1.14. S.E. Callalli**

## **+ Nombre del proyecto asociado**

Línea de Transmisión 138 kV Callalli – Ares

## **+ Ubicación política**

Departamento: Arequipa Provincia: Caylloma Distrito: Callalli

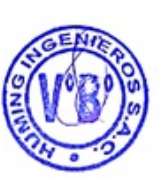

## **+ Breve descripción**

La subestación Callalli, desarrolla la actividad del tipo de transmisión, cuenta con nivel de tensión de 138 kV, siendo el tipo de subestación aérea.

Celda de transformación en 138 kV (equipada con seccionador de barra interruptor y pararrayos) en 69 kV (equipada con seccionador de barra, pararrayos) Transformador de 25130 MVA (ONAN/ONAF) con una relación de transformación 138166124 kV.

Transformadores:

- − Transformador de corriente CL-1040 Tipo de equipo: TC - 4154 Marca: ABB IMB 145 Año: 2005 Estado: Operativo.
- − Transformador de tensión CL-1040 Tipo de equipo: TT - 484 Marca: HAFELY TRENCH TEVF 138 HF Año: 2004 Estado: Operativo.

## **3.1.15. S.E. Ares**

## **+ Nombre del proyecto asociado**

Línea de Transmisión 138 kV Callalli – Ares.

#### **+ Ubicación política**

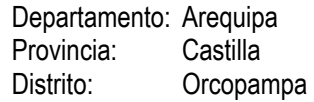

#### **+ Breve descripción**

La subestación Ares existente cuenta con una configuración en PI, es decir con una celda de Ilegada de línea en 66 kV (Caylloma - Ares), una celda de salida de línea en 66 kV (Ares - Hunacarama), una celda de transformación 66/33 kV Y una celda de salida de línea en 33 kV (Ares - Arcata).

La celda de transformación en el lado de 66 kV está equipada con seccionadores de barra, interruptores y pararrayos, en el lado de 33 kV se encuentra equipada con seccionador de línea, interruptor, pararrayos.

El Transformador de potencia de tres devanados es de.1.2 / 51. 7 MVA (ONAN / ONAF) con una relación de transformación 66 / 33 / 4.16 kV.

#### Transformadores:

- − Transformador de tensión CL-1047 // Tipo de equipo: TT- 40001 // Marca: HAEFELY TRENCH TEVF 138HF // Año: 2004 // Estado: Operativo.
- − Transformador de potencia // Tipo de equipo: TP 52 // Marca: ABB S1-170 3 // Año: 2003 // Estado: Operativo.
- − Transformador de corriente CL-6017 // Tipo de equipo: TC 52.3 // Marca: ABB IMB145 // Año: 2002 // Estado: Operativo.
- − Transformador de tensión CL-6017 // Tipo de equipo: TT 52.3 // Marca: HAEFELY TRENCH TEVP 69HHA // Año: 2002 // Estado: Operativo.
- − Transformador de corriente CL-TP 52 // Tipo de equipo: TC 40001 // Marca: ABB IMB145 // Año: 2015 // Estado: Operativo.
- − Transformador de SSAA // Tipo de equipo: TSSAA 05 // Marca: ABB TCKWB // Año: 2004 // Estado: Operativo.

#### **3.1.16. S.E. Ingenio**

#### **+ Nombre del proyecto asociado**

Actividades de generación energía eléctrica en Centrales Térmicas ubicadas en las unidades mineras Caudalosa Grande, Caudalosa Chica y Recuperada, Línea de Transmisión de energía eléctrica 60 kV, SE Caudalosa, SE Ingenio y SE Huancavelica – SE Ingenio.

#### **+ Ubicación política**

Departamento: Huancabelica Provincia: Angaraes Distrito: Ccochaccasa

#### **+ Breve descripción**

La subestación Ingenio ubicada al margen izquierdo del río Opamayo, entro en operación en el año 1985. Cuenta con un suministro de transformador de potencia de 12.5 MVA con una relación de transformación de 60/22.9 kV.

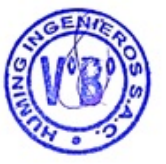

## Transformadores:

- − Transformador de potencia 12.5 MVA // Tipo de equipo: TP-01 // Marca: Brown Boveri ICTA // Año: 1983 // Estado: Operativo.
- − Transformador de tensión CL-6643 // Tipo de equipo: TT-60001 // Marca: BBC WE73M2/S // Año: 1981 // Estado: Operativo.
- − Transformador de corriente CL-6643 // Tipo de equipo: TC-6025 // Marca: BBC AOT 123 GA // Año: 1984 // Estado: Operativo.
- − Transformador Mixto CL-TP1 22kV // Tipo de equipo: TM-201 // Marca: CEA TMEA-33 (TRAFOMIX) // Año: 2008 // Estado: Operativo.
- − Transformador de corriente CL-22.1 // Tipo de equipo: TC-203 // Marca: SIEMENS 4 MS 1S (XE) // Año: 2010 // Estado: Operativo.
- − Transformador de tensión CL-22.1// Tipo de equipo: TT-202 // Marca: SIEMENS 4 MS 36 (XE) // Año: 2010 // Estado: Operativo.
- − Transformador de SSAA // Tipo de equipo: TSSAA-03 // Marca: TESAR // Año: 1984 // Estado: Operativo.
- − Transformador mixto CL-TP1 22 kV // Tipo de equipo: TM-202 // Marca: CEA TMEA-33 (TRAFOMIX) // Año: 2010 // Estado: Operativo.
- − Transformador de corriente CL-BC01 // Tipo de equipo: TC-204 // Marca: ESITAS ATH 32-N // Año: 2014 // Estado: Operativo.
- − Condensador de 200 KVar del BC01 (12) // Tipo de equipo: C // Marca: ISKRA KLV 3211 V10 // Año: 2014 // Estado: Operativo.
- − Condensador // Tipo de equipo: C // Marca: ASEA BICC Capacitors Limited // Año: 1984 // Estado: Baja.
- − Transformador de tensión banco de condensadores // Tipo de equipo: T // Marca: EOF 36 AGEMIL PFIFENER&CO CH-5042 HIRSCHTHA // Año: 1985 // Estado: Baja.
- − Compresor de los interruptores // Tipo de equipo: O // Marca: INGERSOLL RAND // Estado: operativo.
- − Grupo generador // Tipo de equipo: O // Marca: PERKINS // Estado: inoperativo.

## **3.1.17. S.E. Caudalosa**

#### **+ Nombre del proyecto asociado**

Actividades de generación energía eléctrica en Centrales Térmicas ubicadas en las unidades mineras Caudalosa Grande, Caudalosa Chica y Recuperada, Línea de Transmisión de energía eléctrica 60 kV, SE Caudalosa, SE Ingenio y SE Huancavelica – SE Ingenio.

#### **+ Ubicación política**

Departamento: Huancavelica Provincia: Castrovirreyna Distrito: Santa Ana

## **+ Breve descripción**

La subestación Ingenio ubicada en la parte superior de la laguna Orcococha, entro en operación en el año 1985. Cuenta con un suministro de transformador de potencia de 12.5 MVA con una relación de transformación de 60/22 kV.

#### Transformadores:

- − Transformador de Tensión CL-6644 (kolpa) // Tipo de equipo: TT-6002 // Marca: MICAFIL WE73M2/S // Año: 1970 // Estado: Operativo.
- − Transformador de potencia 12.5 MVA // Tipo de equipo: TP-02 // Marca: TD3LN BROWN BOVERI I.C.I.S.A // Año: 1983 // Estado: Operativo.
- − Transformador de corriente CL-22.6 // Tipo de equipo: TC-206 // Marca: BBC // Año: 1985 // Estado: Operativo.
- − Transformador de corriente CL-BC // Tipo de equipo: TC-2007 // Marca: ESITAS ATH 32-N // Año: 2014 // Estado: Inoperativo.
- − Condensador de 200 Kvar. CL-BC (8) // Tipo de equipo: C-02 // Marca: ISKra KLV 3211 V10 // Año: 2005 // Estado: Inoperativo.
- − Condensador de 200 Kvar. CL-BC (2) // Tipo de equipo: C // Marca: ISKra KLV 3211 V10 // Año: 2005 // Estado: Baja.
- − Condensador de 175 Kvar. Por desmontar (6) // Tipo de equipo: C // Marca: BICC // Año: 2005 // Estado: Baja.
- − Transformador de tensión CL-BC // Tipo de equipo: TT-204 // Marca ESITAS VTH 30-N // Año: 2005 // Estado: Inoperativa.
- − Transformador de SSAA // Tipo de equipo: TSSAA-04 // Marca: TESAR // Año: 1984 // Estado: Operativo.

**En el Anexo 3** se presentan los diagramas unifilares de cada subestación presentada líneas arriba.

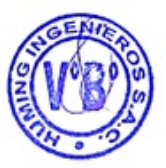

## **4. DIAGNÓSTICO SITUACIONAL DE LA GESTIÓN DE PCB**

Plan de Gestión Ambiental de Bifenilos Policlorados - PGAPCB

## **4.1. Identificación de las fuentes probables con PCB**

**En el Anexo 4**, se presenta el inventario de equipos en las diferentes instalaciones

#### **4.1.1. Gestión actual en el manejo de existencias y residuos con PCB**

En la actualidad no se tiene un manejo exclusivo de las existencias y residuos con PCB, sin embargo, el titular realizó un inventario preliminar en setiembre del año 2021 la información sirvió de complemento al presente informe.

En base a ello se tiene como compromiso desarrollar actividades de identificación de existencias y residuos contaminados para las distintas instalaciones según el cronograma establecido en el capítulo 6.

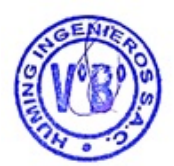

## **5. GESTIÓN AMBIENTAL DE PCB**

Plan de Gestión Ambiental de Bifenilos Policlorados - PGAPCB

## **5.1. Identificación de PCB**

## **5.1.1. Identificación de existencias y residuos con PCB**

Para la identificación de equipos con contenido de PCB se tomó muestra de aceite de 2 transformadores de potencia, los cuales fueron enviados a la Empresa Energy Nazca y se realizó análisis cromatógrafo mediante la metodología ASTM D4059. De los 2 equipos muestreados ninguno resultó con contenido de PCB en el aceite mayores a 1 ppm. Así mismo en las S.E. no se cuenta con residuos que contengan PCB.

S.E. Ingenio – Número de serie L30328 - Libre de PCB (ver Anexo 5)

S.E. Caudalosa – Número de serie L30329 - Libre de PCB (ver Anexo 5)

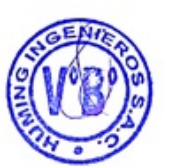

Los equipos existentes que se encuentran sellados y se mantendrá en esa condición hasta su vida útil o Si dentro de las especificaciones técnicas menciona que el equipo está libre de PCB ya no es necesario un descarte.

## **5.1.2. Elaboración del reporte del inventario**

<span id="page-28-0"></span>En el Anexo 4, se presenta el inventario de equipos de las diferentes instalaciones

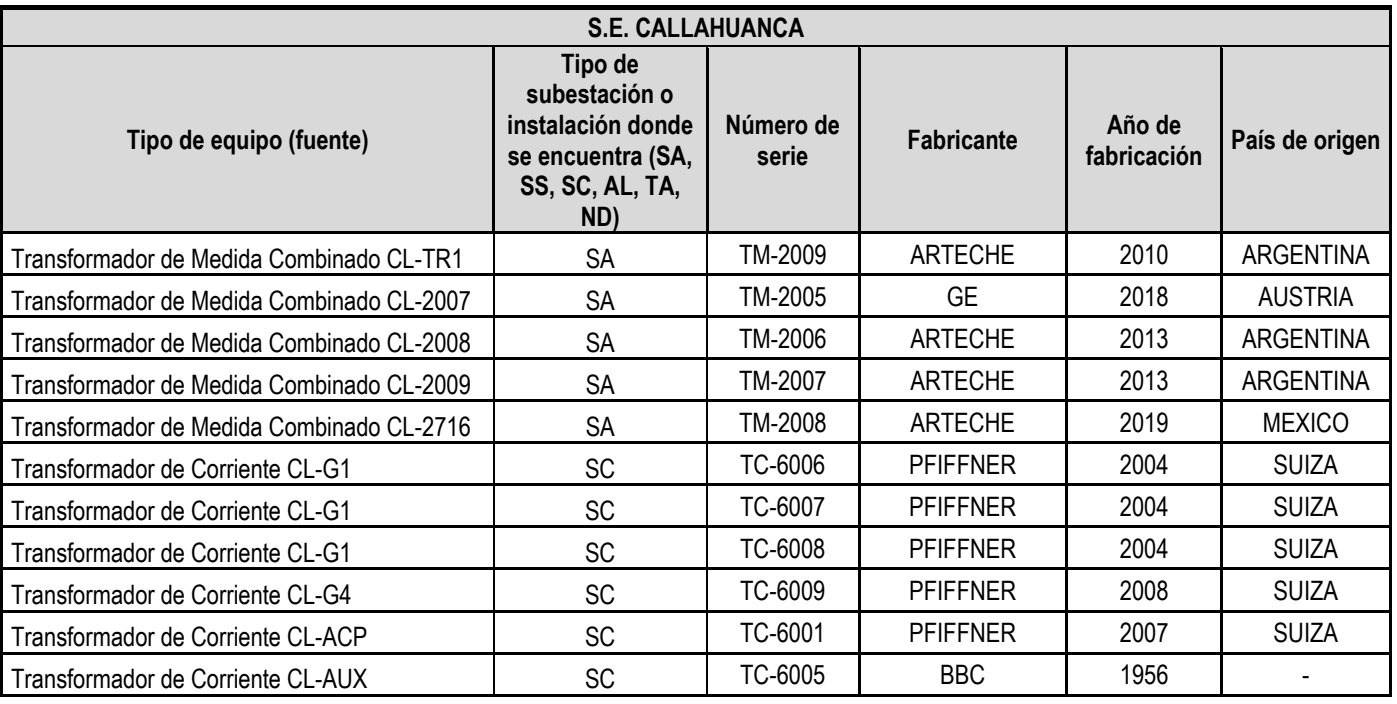

Tabla 5-1. Lista de equipos identificados e inventariados en la S.E. Callahuanca (Sin descarte)

| <b>S.E. CALLAHUANCA</b>            |                                                                                              |                    |                   |                       |                |  |
|------------------------------------|----------------------------------------------------------------------------------------------|--------------------|-------------------|-----------------------|----------------|--|
| Tipo de equipo (fuente)            | Tipo de<br>subestación o<br>instalación donde<br>se encuentra (SA,<br>SS, SC, AL, TA,<br>ND) | Número de<br>serie | <b>Fabricante</b> | Año de<br>fabricación | País de origen |  |
| Transformador de Corriente CL-TR1  | SC                                                                                           | TC-6010            | <b>PFIFFNER</b>   | 2008                  | <b>SUIZA</b>   |  |
| Transformador de Corriente CL-6031 | SC                                                                                           | TC-6003            | <b>ARTECHE</b>    | 1984                  |                |  |
| Transformador de Corriente CL-6040 | SC                                                                                           | TC-6004            | <b>ARTECHE</b>    | 1984                  |                |  |
| Transformador de Corriente CL-6111 | SC                                                                                           | TC-6005            | <b>BBC</b>        | 1988                  |                |  |

Tabla 5-2. Lista de equipos identificados e inventariados en la S.E. Huampani (Sin descarte)

<span id="page-29-0"></span>

| <b>S.E. HUAMPANI</b>               |                                                                                        |                    |                   |                       |                   |
|------------------------------------|----------------------------------------------------------------------------------------|--------------------|-------------------|-----------------------|-------------------|
| Tipo de equipo (fuente)            | Tipo de subestación<br>o instalación donde<br>se encuentra (SA,<br>SS, SC, AL, TA, ND) | Número de<br>serie | <b>Fabricante</b> | Año de<br>fabricación | País de<br>origen |
| Transformador de corriente CL-6544 | SC                                                                                     | TC-6011            | <b>PFIFFNER</b>   | 2005                  | <b>SUIZA</b>      |
| Transformador de Tensión CL-6544   | <b>SC</b>                                                                              | TT-6011            | <b>ARTECHE</b>    | 2003                  |                   |
| Transformador de corriente CL-6040 | SC                                                                                     | TC-6012            | <b>PFIFFNER</b>   | 2005                  | <b>SUIZA</b>      |
| Transformador de Tensión CL-6040   | SC                                                                                     | TT-6011            | <b>PFIFFNER</b>   | 2002                  | <b>SUIZA</b>      |

Tabla 5-3. Lista de equipos identificados e inventariados en la S.E. Huinco (Sin descarte)

<span id="page-29-1"></span>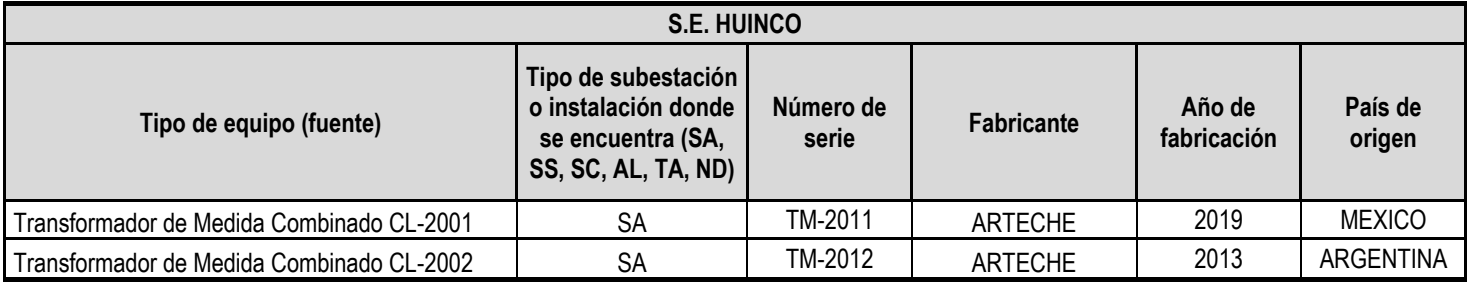

<span id="page-29-2"></span>Tabla 5-4. Lista de equipos identificados e inventariados en la S.E. Matucana (Sin descarte)

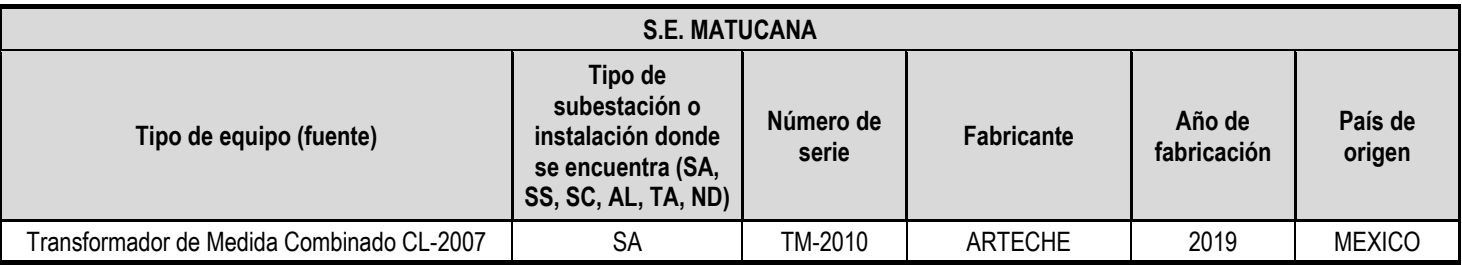

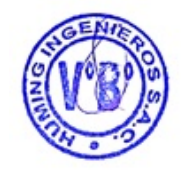

30

<span id="page-30-0"></span>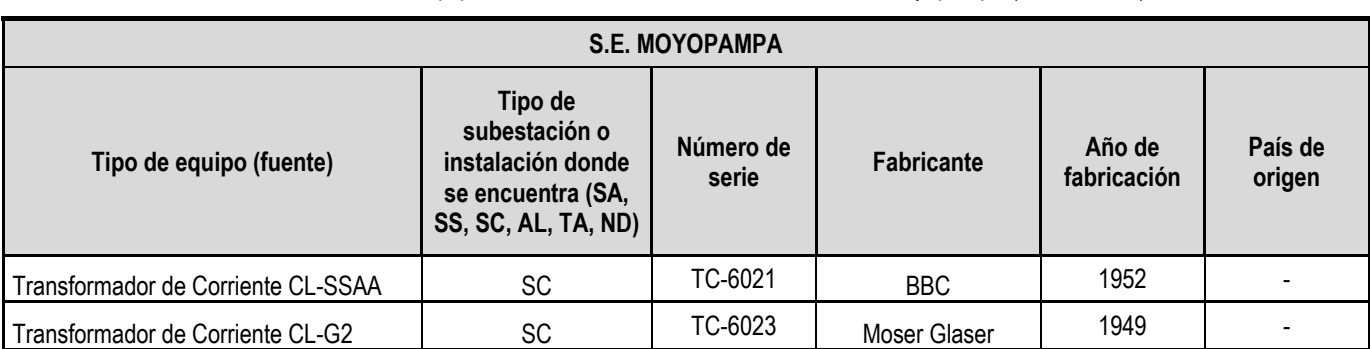

Tabla 5-5. Lista de equipos identificados e inventariados en la S.E. Moyopampa (Sin descarte)

Tabla 5-6. Lista de equipos identificados e inventariados en la S.E. Sta. Rosa (Sin descarte)

<span id="page-30-1"></span>

| S.E. STA. ROSA                                 |                                                                                           |                    |                   |                       |                   |
|------------------------------------------------|-------------------------------------------------------------------------------------------|--------------------|-------------------|-----------------------|-------------------|
| Tipo de equipo (fuente)                        | Tipo de<br>subestación o<br>instalación donde<br>se encuentra (SA,<br>SS, SC, AL, TA, ND) | Número de<br>serie | <b>Fabricante</b> | Año de<br>fabricación | País de<br>origen |
| Transformador de corriente CL-TG8              | SА                                                                                        | TC-2001            | <b>ARTECHE</b>    | 2008                  | ARGENTINA         |
| Transformador de Tensión Capacitivo CL-<br>TG8 | SA                                                                                        | TT-2001            | <b>ARTECHE</b>    | 2008                  | ARGENTINA         |
| Transformador de medida combinado CL-<br>TG7   | SΑ                                                                                        | TM-2002            | <b>RITZ</b>       | 1996                  | <b>USA</b>        |

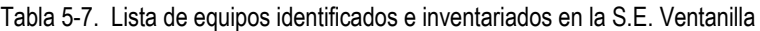

<span id="page-30-2"></span>

| <b>S.E. VENTANILLA</b>                     |                                                                                                  |                    |                   |                       |                   |
|--------------------------------------------|--------------------------------------------------------------------------------------------------|--------------------|-------------------|-----------------------|-------------------|
| Tipo de equipo (fuente)                    | Tipo de<br>subestación o<br>instalación donde<br>se encuentra (SA,<br><b>SS, SC, AL, TA, ND)</b> | Número de<br>serie | <b>Fabricante</b> | Año de<br>fabricación | País de<br>origen |
| NO SE TIENE EQUIPOS CON ACEITE DIELÉCTRICO |                                                                                                  |                    |                   |                       |                   |

Tabla 5-8. Lista de equipos identificados e inventariados en la S.E. Cajamarquilla (Sin descarte)

<span id="page-30-3"></span>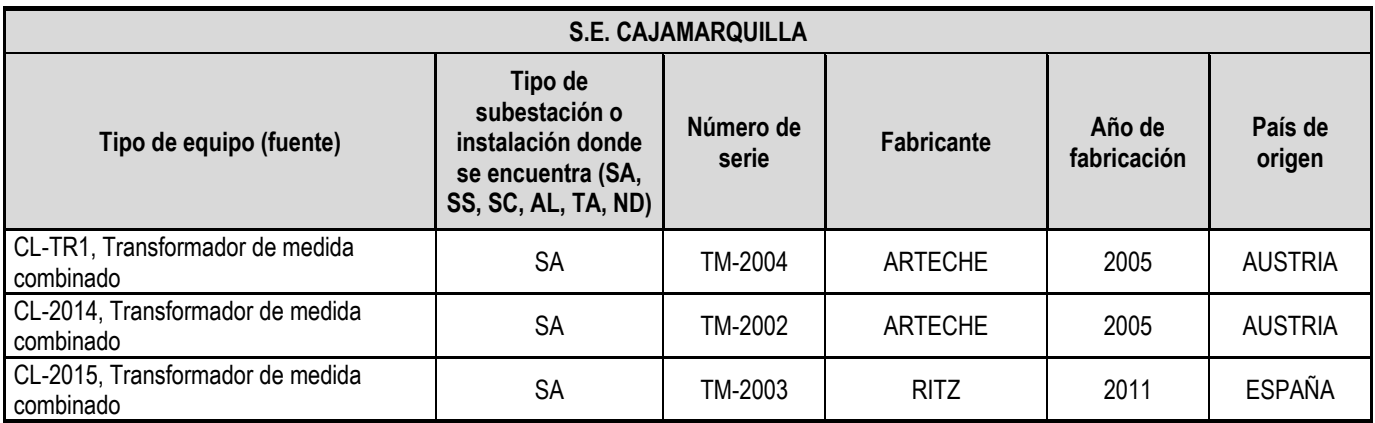

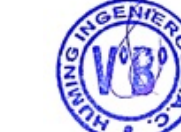

<span id="page-31-0"></span>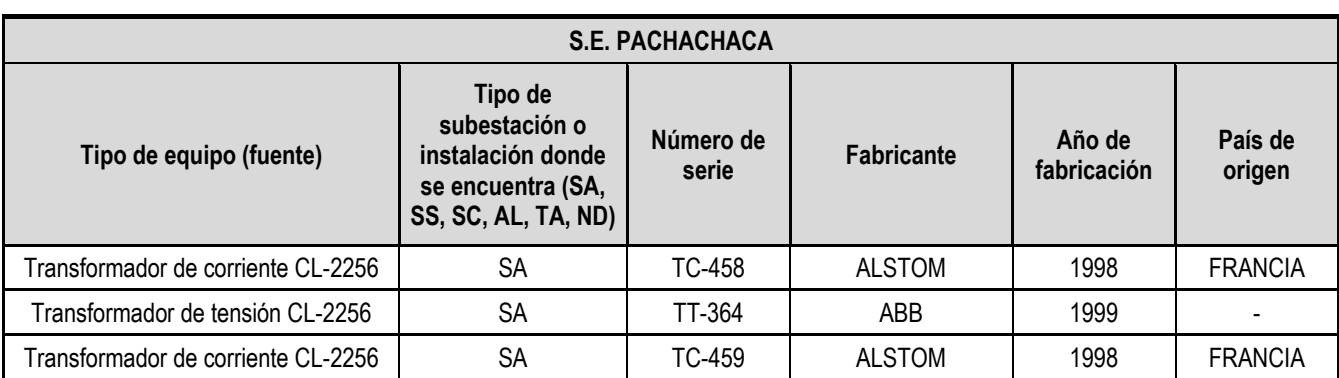

Tabla 5-9. Lista de equipos identificados e inventariados en la S.E. Pachachaca (Sin descarte)

Tabla 5-10. Lista de equipos identificados e inventariados en la S.E. Chimay (Sin descarte)

<span id="page-31-1"></span>

| <b>S.E. CHIMAY</b>                 |                                                                                           |                    |                   |                       |                   |
|------------------------------------|-------------------------------------------------------------------------------------------|--------------------|-------------------|-----------------------|-------------------|
| Tipo de equipo (fuente)            | Tipo de<br>subestación o<br>instalación donde<br>se encuentra (SA,<br>SS, SC, AL, TA, ND) | Número de<br>serie | <b>Fabricante</b> | Año de<br>fabricación | País de<br>origen |
| Transformador de Corriente CL-2257 | <b>SA</b>                                                                                 | TC-2005            | <b>EMEK</b>       | 1999                  | <b>TURQUIA</b>    |
| Transformador de Tensión CL-2257   | <b>SA</b>                                                                                 | TT-2006            | <b>EMEK</b>       | 1999                  | <b>TURQUIA</b>    |

Tabla 5-11. Lista de equipos identificados e inventariados en la S.E. Chimay (Sin descarte)

<span id="page-31-2"></span>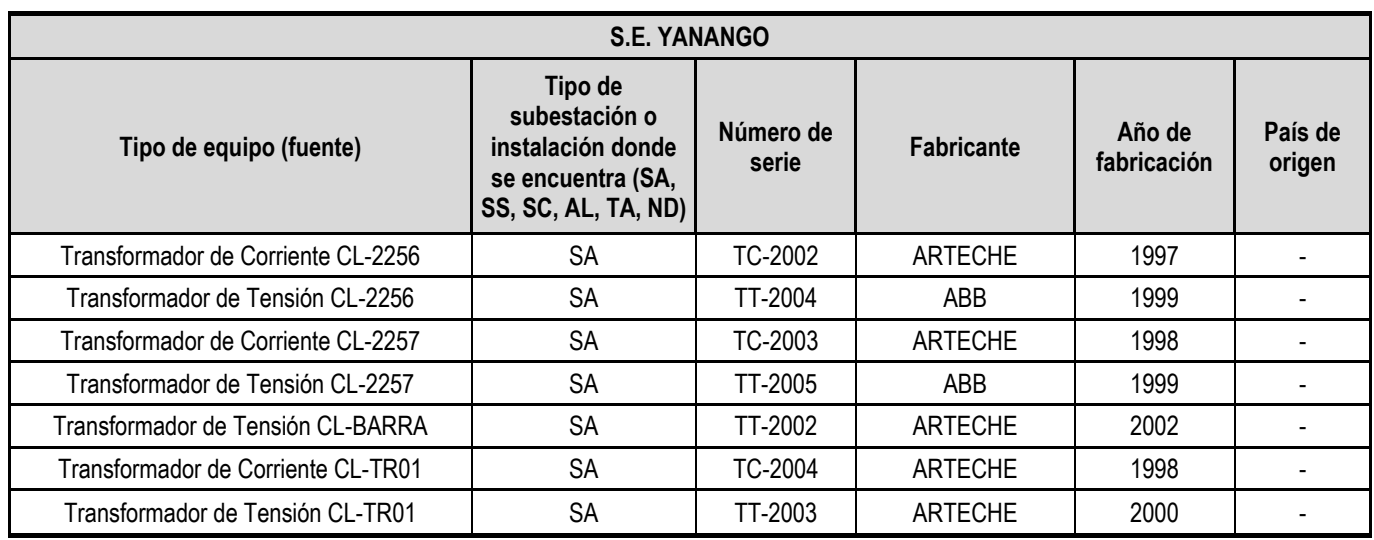

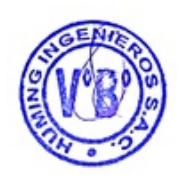

<span id="page-32-0"></span>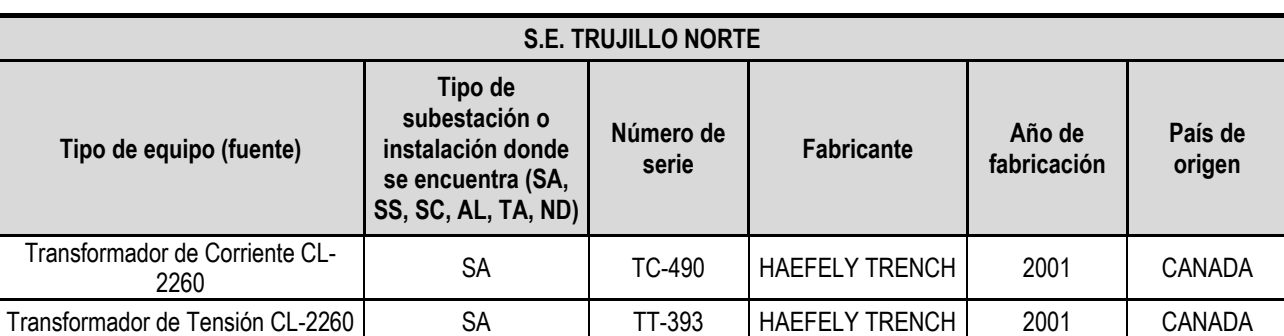

Tabla 5-12. Lista de equipos identificados e inventariados en la S.E. Trujillo Norte (Sin descarte)

Tabla 5-13. Lista de equipos identificados e inventariados en la S.E. Callalli (Sin descarte)

<span id="page-32-1"></span>

|                                    |                                                                                                  | <b>S.E. CALLALLI</b> |                      |                       |                   |
|------------------------------------|--------------------------------------------------------------------------------------------------|----------------------|----------------------|-----------------------|-------------------|
| Tipo de equipo (fuente)            | Tipo de<br>subestación o<br>instalación donde<br>se encuentra (SA,<br><b>SS, SC, AL, TA, ND)</b> | Número de<br>serie   | <b>Fabricante</b>    | Año de<br>fabricación | País de<br>origen |
| Transformador de Corriente CL-1040 | <b>SA</b>                                                                                        | TC-4154              | ABB                  | 2005                  |                   |
| Transformador de Tensión CL-1040   | <b>SA</b>                                                                                        | TT-484               | <b>HAFELY TRENCH</b> | 2004                  |                   |

Tabla 5-14. Lista de equipos identificados e inventariados en la S.E. Lomera (Sin descarte)

<span id="page-32-2"></span>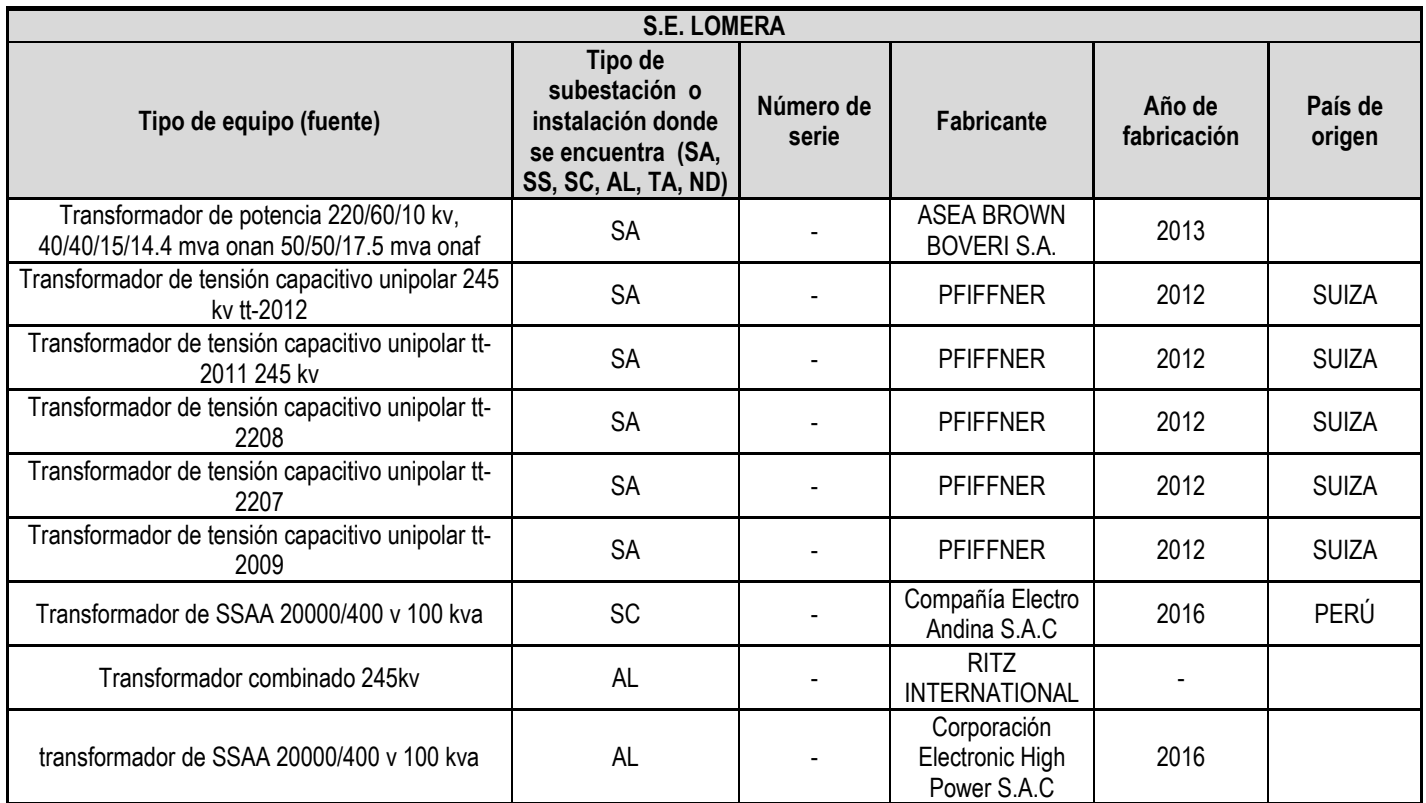

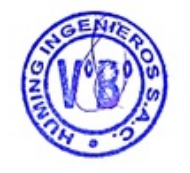

<span id="page-33-0"></span>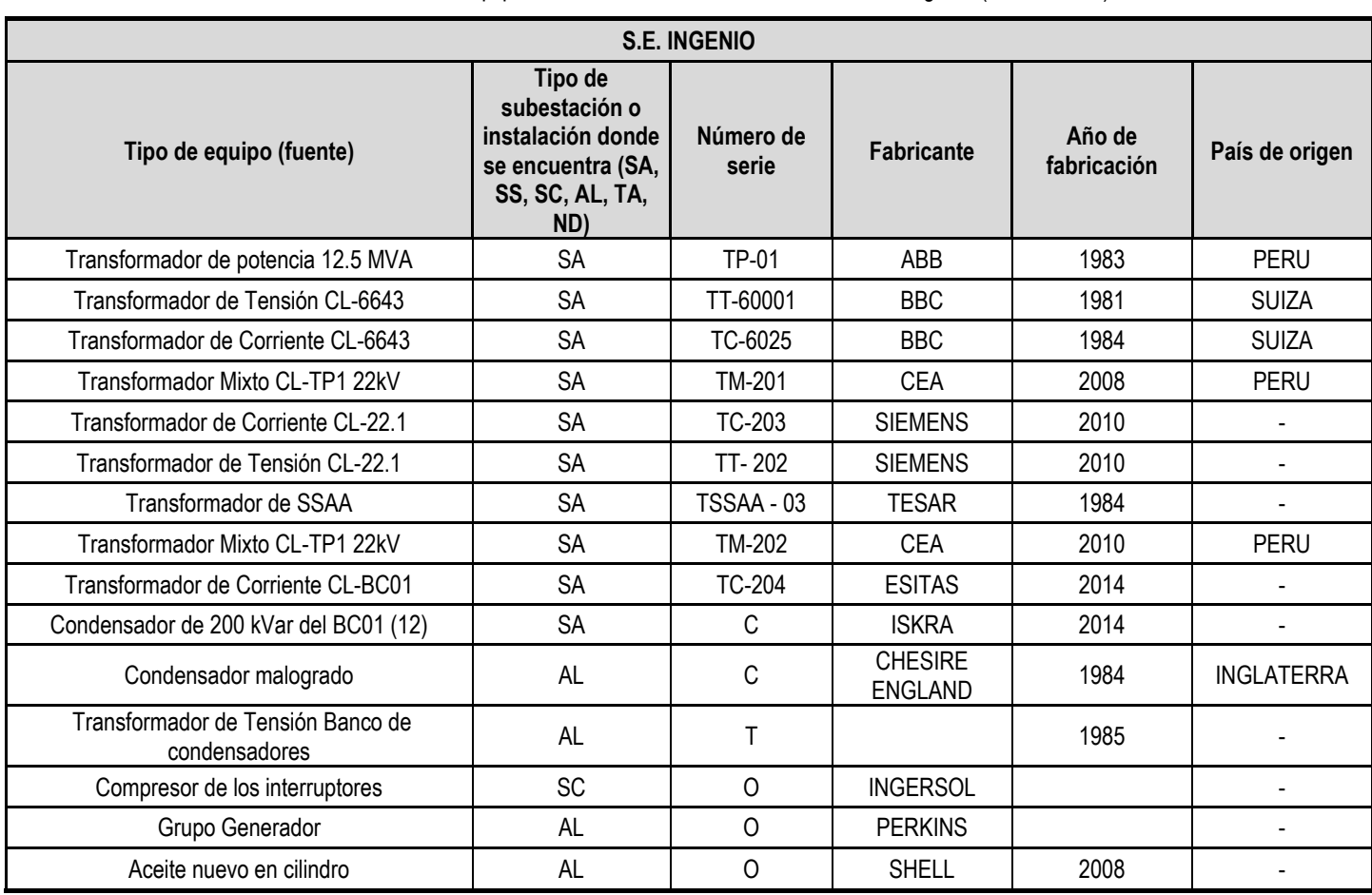

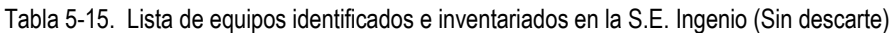

<span id="page-33-1"></span>Tabla 5-16. Lista de equipos identificados e inventariados en la S.E. Caudalosa (Sin descarte)

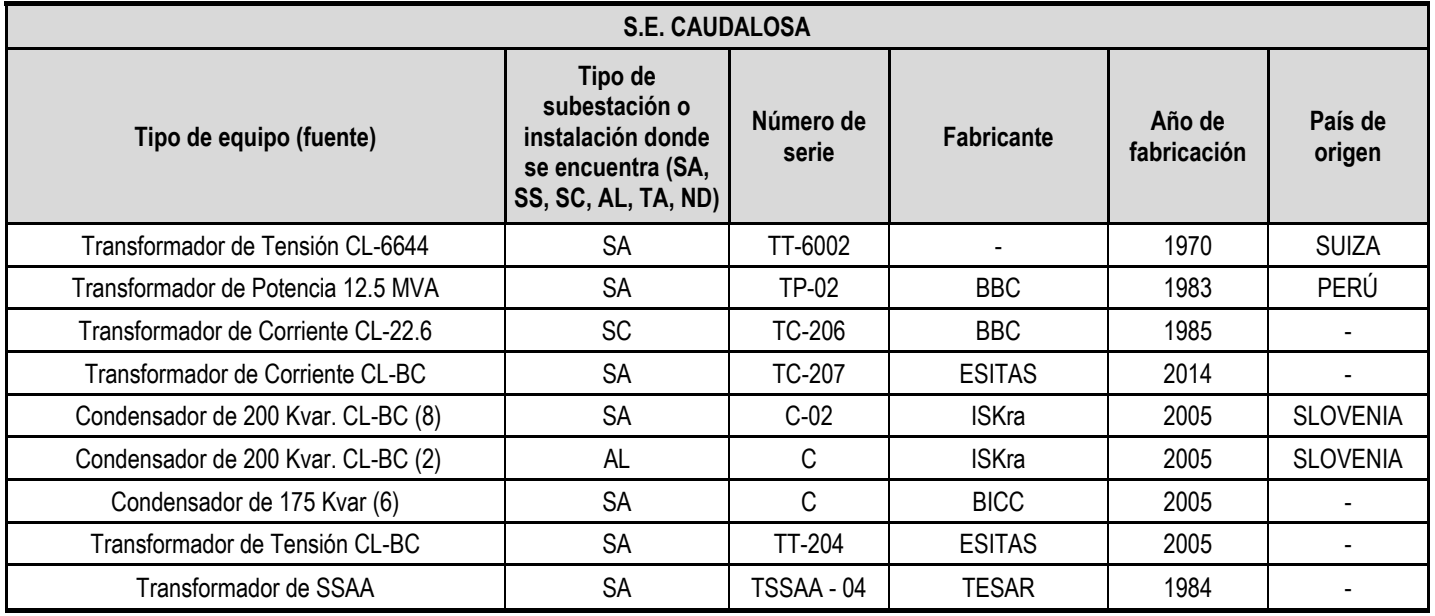

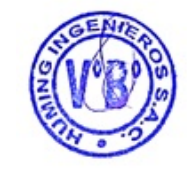

<span id="page-34-0"></span>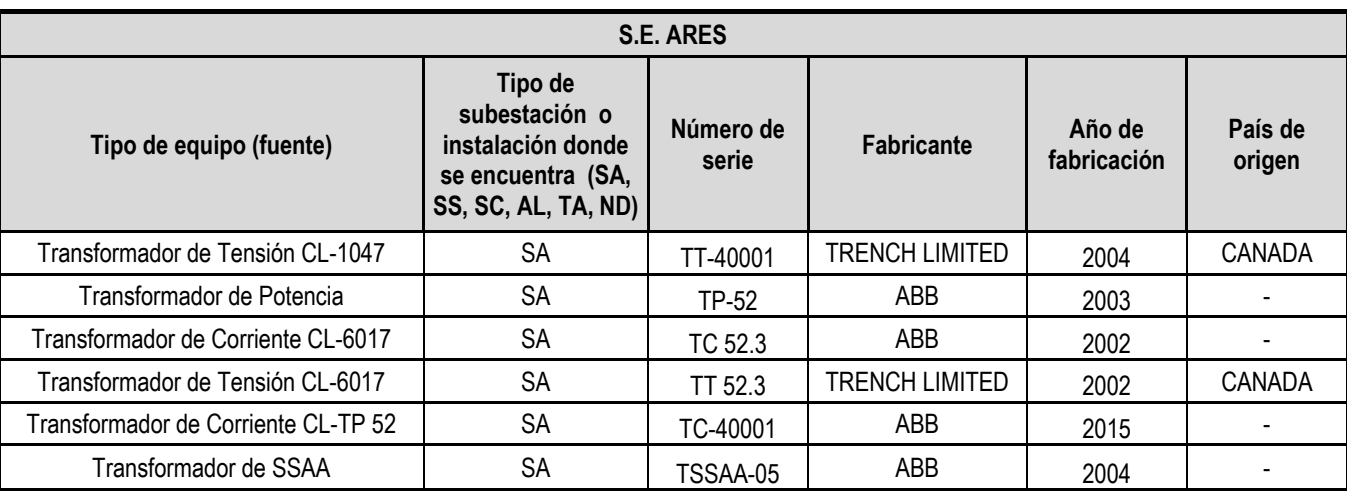

Tabla 5-17. Lista de equipos identificados e inventariados en la S.E. Caudalosa (Sin descarte)

## **5.2. Evaluación de riesgos para la toma de decisiones**

#### **5.2.1. Metodología**

El propósito de este ítem es identificar, predecir y evaluar los riesgos ambientales y de seguridad que potencialmente podría existir sobre los medios físicos, biológicos, socioeconómicos y culturales, asociados a las actividades de operación, mantenimiento y reparación de equipos en caso presenten PCB.

Así mismo esta evaluación corresponde a todas las instalaciones de CONELSUR.

La identificación y predicción de los riesgos se ha desarrollo sobre metodologías que han considerado los eventos y riesgos asociados a la presencia de PCB, abarcando los riesgos negativos o adversos y sus correspondientes grados de importancia que dependerán de varios factores. La metodología desarrollada toma como base principal el Documento Técnico Nº 398 (Ayres, et al., 1998) del Banco Mundial, la cual es presentada en la siguiente publicación:

Ministerio del Ambiente Procedimiento de manejo de PCB durante el mantenimiento de equipos / Ministerio del Ambiente, Dirección General de Calidad Ambiental – Lima: MINAM, 2016

Un impacto de riesgo se define como cualquier alteración directa de las condiciones que afecta a la salud, la seguridad y/o bienestar de los trabajadores o la población, las actividades sociales y económicas, la biota, las condiciones estéticas y sanitarias del medio ambiente y la calidad de los recursos ambientales, causada por cualquier forma de materia o energía resultante de las actividades de operación, mantenimiento y reparación de equipos con PCB.

Para la aplicación práctica, el modelo de evaluación utilizado consiste en una serie de hojas de cálculo que permiten la expresión numérica de cada riesgo en términos de su ocurrencia, severidad, prevención y control. Esto permite asignarle un puntaje a cada posible riesgo por cada actividad, para luego clasificarlos de acuerdo a su prioridad relativa y grado de importancia.

Para llevar a cabo la evaluación de impactos se siguen los pasos descritos a continuación:

- − Establecimiento de las actividades principales y lo factores ambientales.
- − Matriz de identificación de riesgos potenciales.
- − Evaluación cualitativa.
- − Evaluación cuantitativa.

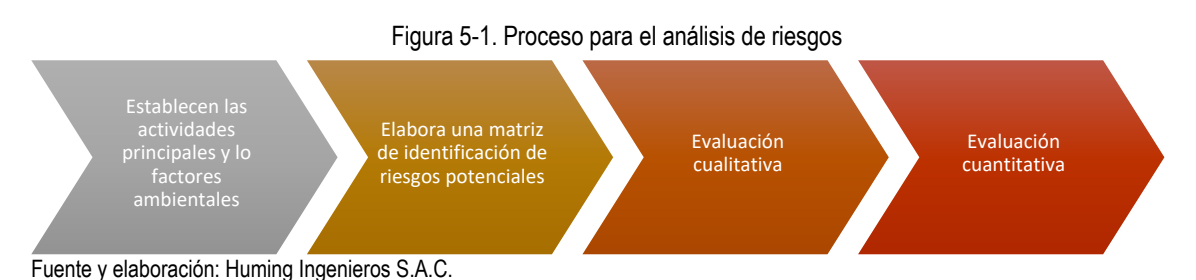

Es importante destacar que la evaluación del criterio de control, se refiere a la viabilidad de controlar los riesgos (en función a su posible prevención, a la necesidad de aplicación de medidas de mantenimiento y de monitoreo y a su potencial de mitigación), y no a la aplicación de medidas para el efecto.

En este contexto, con el modelo utilizado se establece que si el impacto no es previsible requiere de un intenso mantenimiento y monitoreo y no es mitigable, el parámetro de requerimiento de medidas de control tendrá un puntaje alto que redundará en una calificación final negativa alta del riesgo y su consecuente clasificación como negativo de extrema importancia o significancia. En base a los riesgos identificados y cuantificados se realiza el diseño de las medidas de prevención y mitigación.

## *5.2.1.1. Establecimiento de las actividades principales y los factores ambientales*

Se establecen las actividades principales durante la operación, mantenimiento y reparación de transformadores y compresores.

## *5.2.1.2. Matriz de identificación de riesgos potenciales*

Se elabora una matriz de identificación de riesgos potenciales que se pudieran generar sobre cada uno de los factores ambientales y socioeconómicos, a consecuencia del desarrollo de las actividades.

## *5.2.1.3. Evaluación cualitativa*

Para cada impacto identificado se realiza un análisis cualitativo, en función de su relación causa - efecto (directo - indirecto), duración (permanente - temporal), área de impacto (extenso - localizado), predictibilidad, mitigación (mitigable - no mitigable) y control.

Los riesgos se evalúan basándose en la información publicada y no publicada, reconocimiento de campo, entrevistas y procedimientos analíticos y según los siguientes criterios:

<span id="page-35-0"></span>

| <b>Atributo</b>          | <b>Descripción</b>                                                                                                    |
|--------------------------|----------------------------------------------------------------------------------------------------|
| Efecto                   | El efecto en este caso es siempre adverso o negativo ya que implica un daño o deterioro<br>potencial de las condiciones existentes.                                                                                                    |
| Relación<br>Causa-Efecto | Para este caso solamente se toma en cuenta los directos que es cuando el atributo ambiental<br>o recurso afectado recibe el impacto de las actividades de operación y mantenimiento sin la<br>participación de factores externos.                                                                                  |
| Duración                 | Permanente: tienen lugar durante las fases de operación que podrían impedir la<br>recuperación del atributo en el período de vida.<br>Temporal: tienen lugar durante las fases de operación y mantenimiento del proyecto y que<br>son reversibles. Como tal, el atributo afectado puede recuperarse en estas fases |

Tabla 5-18. Criterios de evaluación cualitativa

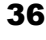
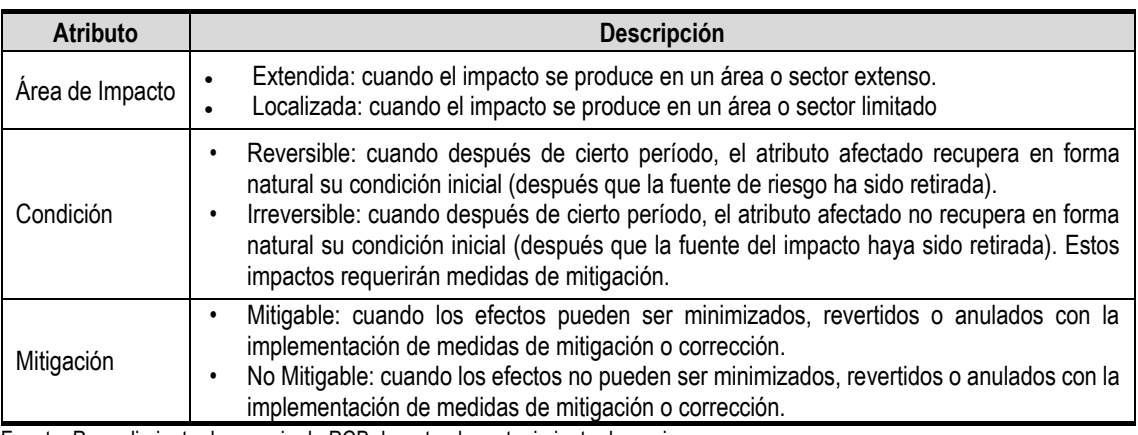

Fuente: Procedimiento de manejo de PCB durante el mantenimiento de equipos Elaboración: Huming Ingenieros S.A.C.

#### *5.2.1.4. Evaluación cuantitativa*

Con el sustento del análisis cualitativo para todos los riesgos identificados, se realiza la evaluación cuantitativa correspondiente elaborando las matrices de evaluación, asignando puntajes en función de la ocurrencia, severidad y control de cada impacto. Esto permite obtener un puntaje total y asignar un nivel de importancia o significancia a cada impacto.

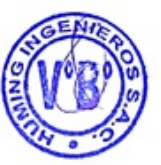

Para la evaluación cuantitativa se asignan puntajes a los riesgos ocasionados por las actividades en las diferentes fases. Los rangos de puntaje a utilizar se muestran en la siguiente Tabla. Estos permiten categorizar los impactos de acuerdo a su grado de significancia o importancia.

Para la asignación de los valores de ocurrencia, severidad y medidas de control en la matriz de riesgos, se utiliza la siguiente tabla de valoración:

| A. Probabilidad de ocurrencia                     | .-ve/+ve<br>impactos |  | B. Duración del impacto                                            | .-ve/+ve<br>impactos |
|---------------------------------------------------|----------------------|--|--------------------------------------------------------------------|----------------------|
| No ocurrir $\cdot$                                | 0                    |  | Instantáneo:                                                       | 0                    |
| Baja probabilidad de ocurrencia:                  | 2                    |  | Corto plazo (< 1 año):                                             | 2                    |
| Mediana probabilidad de ocurrencia:               | 5                    |  | Mediano Plazo (< 5 años):                                          | 5                    |
| Alta probabilidad de ocurrencia:                  | 8                    |  | Largo Plazo (< 10 años):                                           | 8                    |
| Certeza de ocurrencia:                            | 10                   |  | Permanente/Irreversible:                                           | 10                   |
| C. Extensión del impacto                          | .-ve/+ve<br>impactos |  | D. Población impactada                                             | .-ve/+ve<br>impactos |
| 10 m de radio:                                    | 0                    |  | 0 habitantes:                                                      | 0                    |
| 100 m de radio:                                   | 1                    |  | < 50 habitantes:                                                   |                      |
| 1 km de radio:                                    | 2                    |  | < 200 habitantes:                                                  | 2                    |
| En un sector de la ciudad:                        | 3                    |  | < 50 000 habitantes:                                               | 3                    |
| En toda la ciudad                                 | 5                    |  | < 350 000 habitantes                                               | 5                    |
| Regional                                          | 8                    |  | < 1 000 000 habitantes:                                            | 8                    |
| Nacional/Internacional:                           | 10                   |  | > 1 000 000 habitantes:                                            | 10                   |
| E. Impacto a la salud humana                      | .-ve/+ve<br>impactos |  | F. impacto a el ecosistema                                         | .-ve/+ve<br>impactos |
| Mejoramiento sustancial/ Potencialmente<br>fatal: | $10/-10$             |  | Mejoramiento sustancial/ Deterioro<br>mayor Ecosistemas sensibles: | $10/-10$             |

Tabla 5-19. Tabla de valoración para la asignación de riesgos

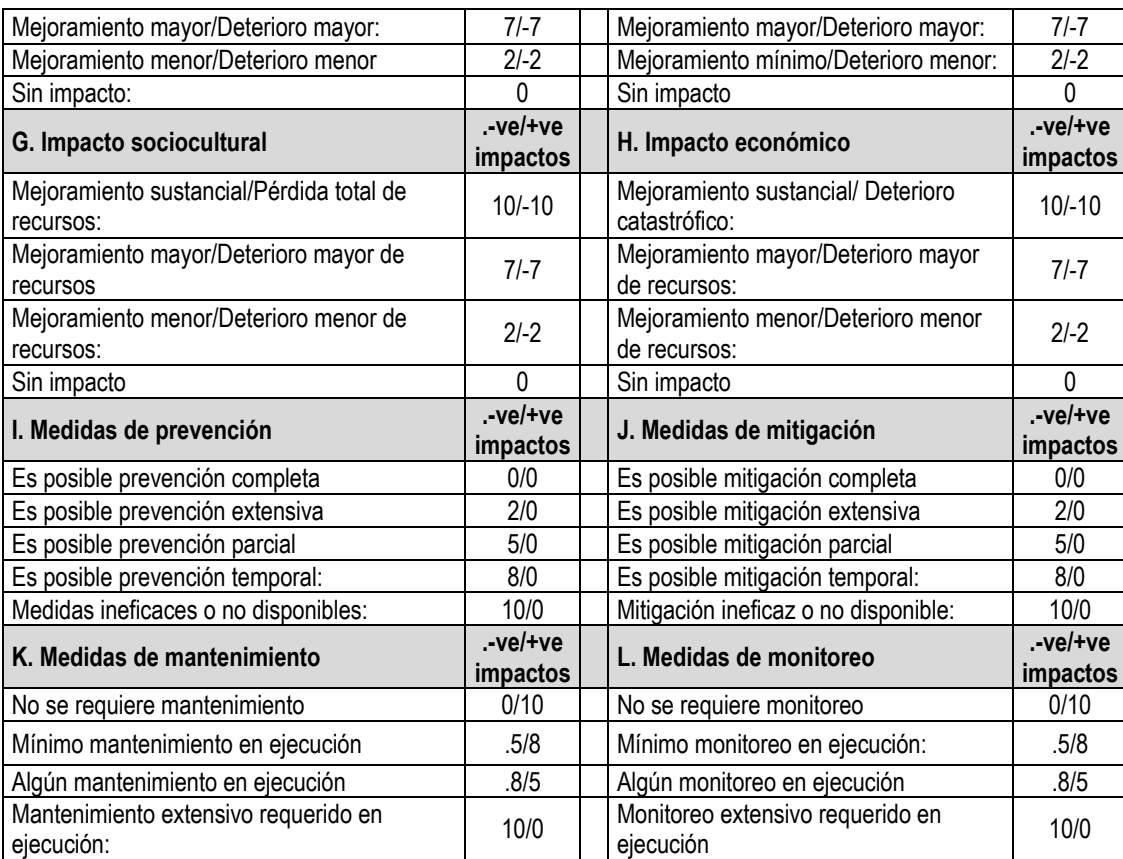

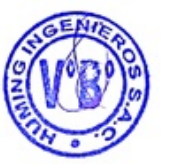

Fuente: Procedimiento de manejo de PCB durante el mantenimiento de equipos Elaboración: Huming Ingenieros S.A.C.

#### Para el cálculo del Puntaje Total se aplica: **PT=(A+B+C+D)\*(E+F+G+H)\*(I+J+K+L)/1000** ve: valor del efecto

Categorización de impactos Categoría de Importancia Resultado del Impacto Negativo Positivo Extrema ≤ -  $15.0$  ≥ +15

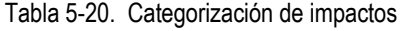

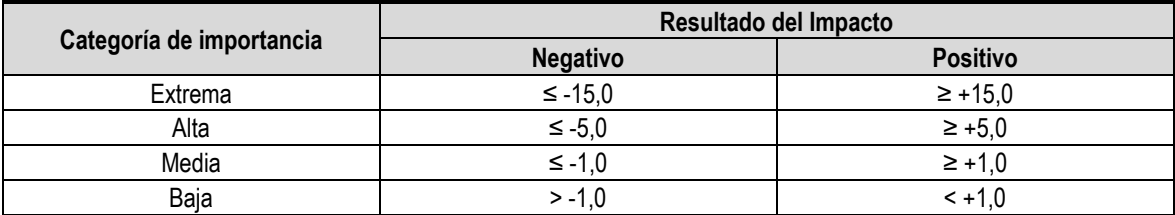

Fuente: Procedimiento de manejo de PCB durante el mantenimiento de equipos Elaboración: Huming Ingenieros S.A.C.

Se considera como significativo a los categorizados como de importancia media, alta y extrema

### **5.2.2. Identificación y evaluación de riesgos**

#### *5.2.2.1. Establecimiento de las actividades principales y lo factores ambientales*

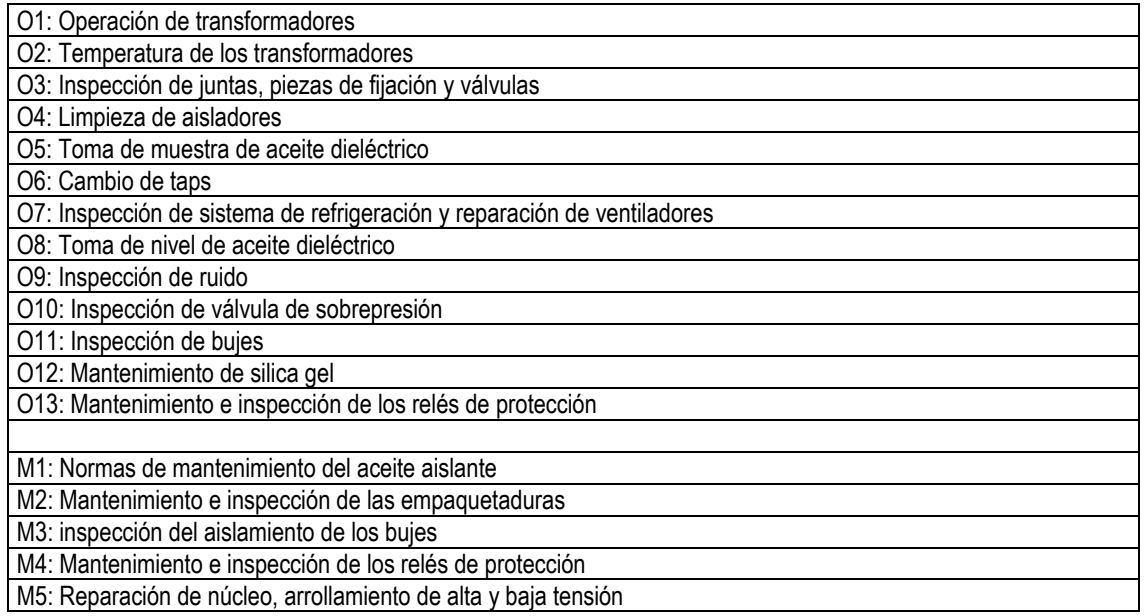

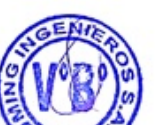

#### *5.2.2.2. Factores ambientales*

Los factores ambientales se han considerado en la evaluación inicial son los siguientes:

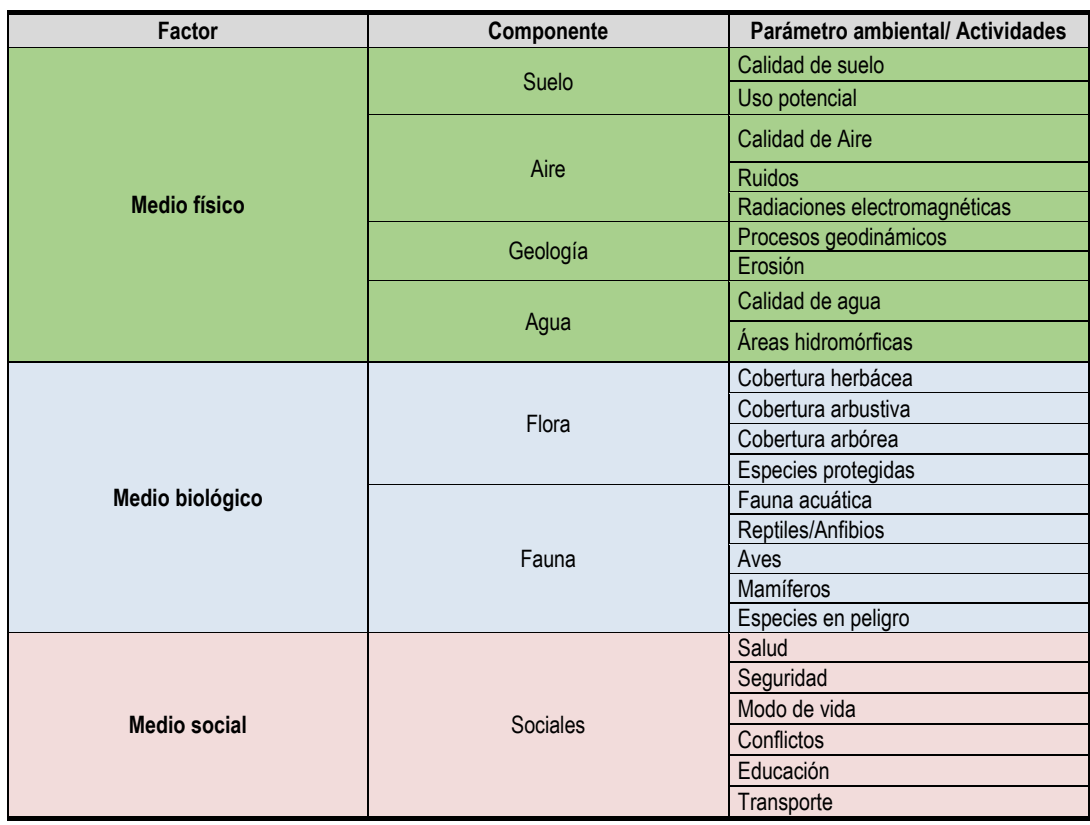

#### Tabla 5-21 Factores ambientales

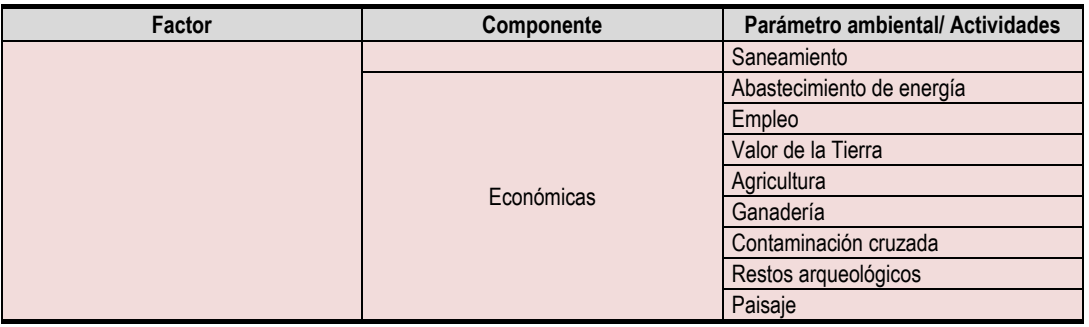

Fuente: Procedimiento de manejo de PCB durante el mantenimiento de equipos Elaboración: Huming Ingenieros S.A.C.

#### *5.2.2.3. Matriz de identificación de riesgos potenciales*

Durante las actividades de operación con equipos que pudieran tener PCB se presentan riesgos principalmente en los siguientes factores ambientales.

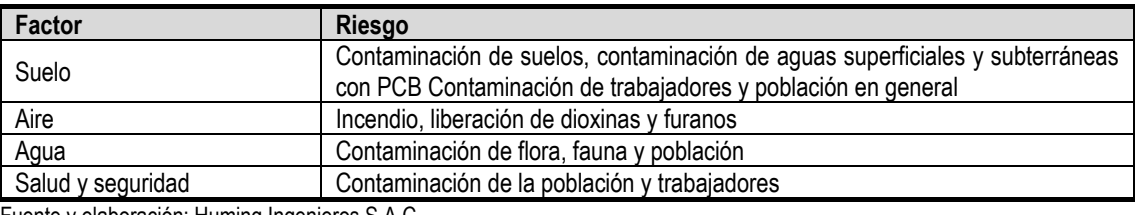

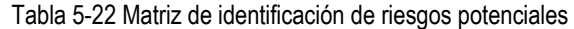

Fuente y elaboración: Huming Ingenieros S.A.C.

A continuación, se desarrolla los riesgos de cada uno de estos factores:

#### *5.2.2.4. Evaluación cualitativa y evaluación cuantitativa*

#### *5.2.2.4.1. Actividades de operación*

Suelo

Durante las actividades de operación de equipos con PCB los principales riesgos que se presentan son las que se realizan con relación a la operación misma de los equipos aunque esto no involucre maniobras o cambios de las condiciones de su operación, este riesgo está valorizado en -8,16 que corresponde a un alto riesgo con impactos severos en el parámetro en estudio.

Las actividades de limpieza de aisladores también constituyen una actividad de alto riesgo ambiental, para el factor suelo debido a la severidad de contaminación que representa la contaminación de suelos con sustancias contaminadas con PCB, el riesgo esta valorizado en -9,69. En menor grado, pero sin dejar de ser riesgos de calificación alta se encuentran las actividades de temperatura de los transformadores (-6,63), toma de muestra de aceite dieléctrico (-6,63) y mantenimiento de silica gel (-6,63), principalmente debido:

- − El incremento de temperatura produce fisuras en la carcasa de los equipos y por lo tanto fugas, que es la principal causa de contaminación de suelos.
- − La toma de muestra de aceite dieléctrico, por el riesgo de derrames de líquido que representa.
- − Mantenimiento del silica gel, que implica la posibilidad de derrame del líquido.

40

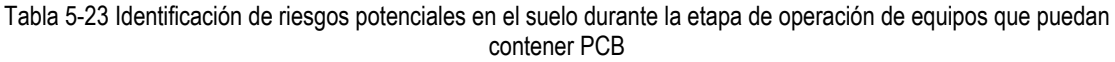

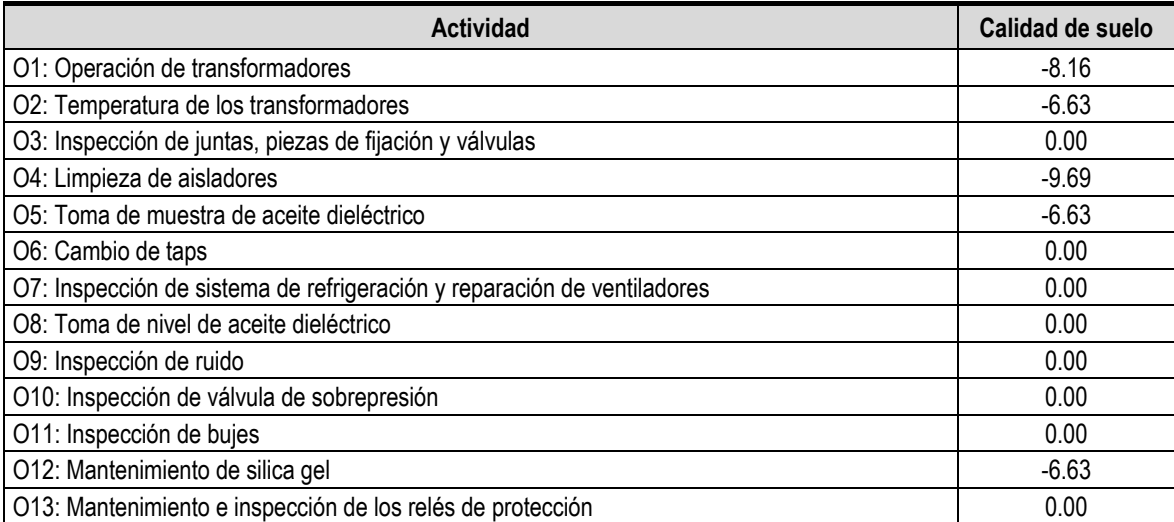

#### + Aire

El riesgo en la calidad del aire es severo durante las actividades de operación de los equipos con PCB debido principalmente al riesgo de incendio que puede producirse por incremento de la temperatura, falla u otro factor que puede derivarse de la sobrecarga operativa (-5,67).

Tabla 5-24. Identificación de riesgos potenciales en el suelo durante la etapa de operación de equipos con puedan contener PCB

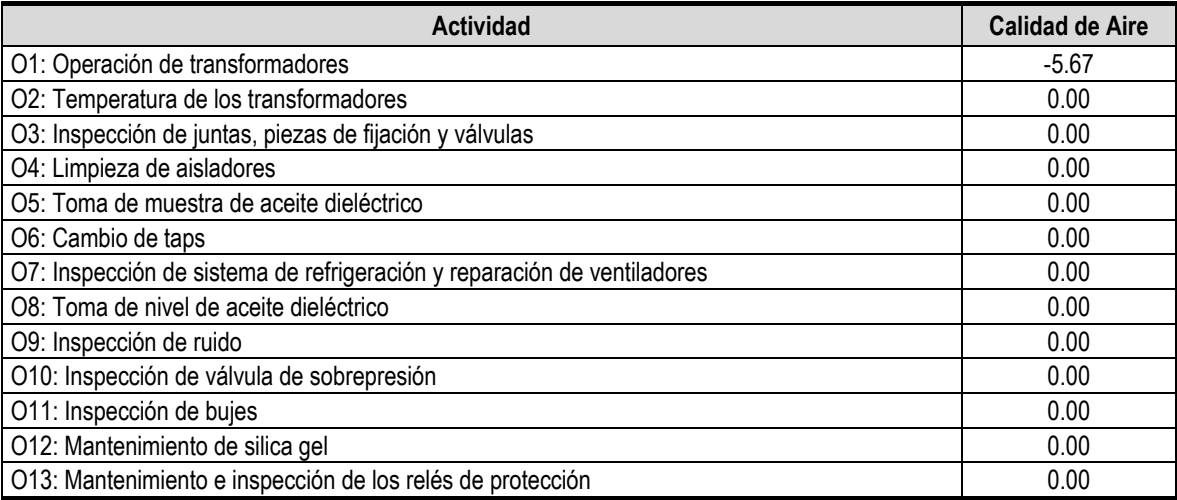

#### + Agua

Los riesgos en la calidad del agua presentan un agravante en cuanto a la posible contaminación con PCB y es el hecho que la magnitud de su contaminación puede ser muy grande por la extensión que puede alcanzar, peor aun cuando se trata de contaminación de aguas subterráneas donde resulta más difícil el seguimiento y el impacto es impredecible. Lo anteriormente mencionado hace que este riesgo sea mayor con una severidad valorizada en -7,92 para las actividades de operación del equipo sin maniobras y la limpieza de los aisladores. Las actividades de temperatura de los transformadores, toma de aceite dieléctrico y el mantenimiento del silica gel aunque represente menor riesgo no dejan de ser grave (-6,34);

en todos los casos los riesgos están asociados a la posibilidad de derrame del líquido y filtración hasta alcanzar cuerpos de agua superficial o subterránea.

Riesgos de la operación de equipos con PCB en la calidad de aguas.

Tabla 5-25. Identificación de riesgos potenciales en el agua durante la etapa de operación de equipos que puedan contener PCB

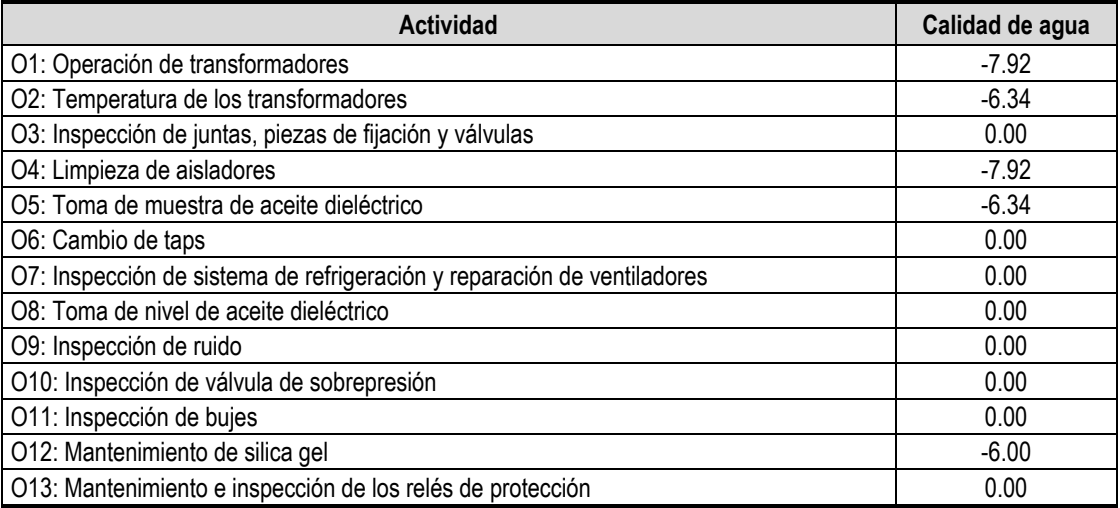

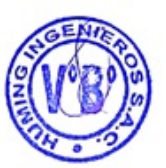

#### $+$  Salud y seguridad

En esta fase de análisis (operación de equipos con PCB), prácticamente todas las operaciones que representen maniobras o intervención de los equipos por parte de los trabajadores constituye un riesgo para la salud así como de la sociedad circundante a las instalaciones. Este impacto alcanza un valor de - 6,63 para la salud y -8,67 para la seguridad de la sociedad.

Tabla 5-26. Identificación de riesgos potenciales en la salud y seguridad durante la etapa de operación de equipos que puedan contener PCB

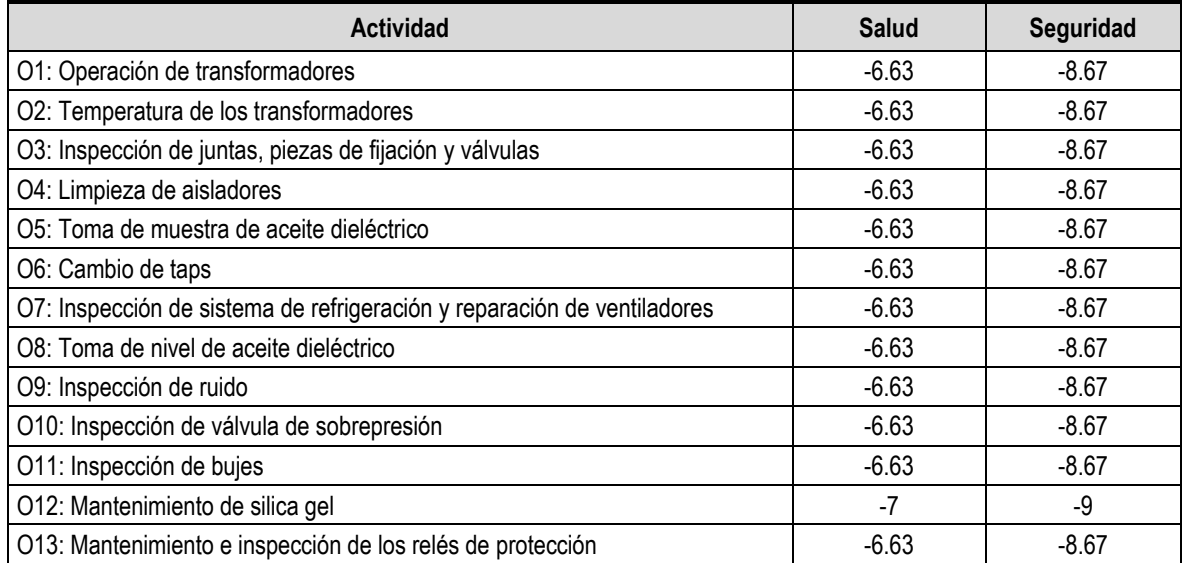

### Contaminación cruzada

Aunque la contaminación cruzada, que significa la contaminación de equipos libres de PCB, no es un factor ambiental, se considera importante en el contexto en el que se realiza este documento por la gran cantidad de casos que se tienen y la alta posibilidad de ocurrencia que tiene. La contaminación cruzada se produce ya sea por el contacto directo o uso de accesorios y elementos de equipos con PCB, transfiriéndose de este modo el contaminante. Las concentraciones en las cuales se realiza este traspaso puede ser alto, mayor a 50 ppm o menor a este valor. Sin embargo, independientemente del grado de concentración de PCB, este fenómeno implica por un lado la dilución del contaminante y principalmente la expansión del mismo, asegurándose de este modo su permanencia en el medio ambiente con la gravedad que esto significa cuando el contaminante llega a los seres vivos y se produce la bioacumulación. Las actividades de operación de equipos con PCB no son muy riesgosas para la contaminación cruzada ya que se limitan a los eventos donde exista contacto de herramientas con el fluido que luego podrían ser utilizadas en equipos libres de PCB. En este caso, el riesgo es moderado y se maniobra como limpieza de aisladores, toma de muestra de aceite dieléctrico y el mantenimiento del silica gel (valorizado como -5,00).

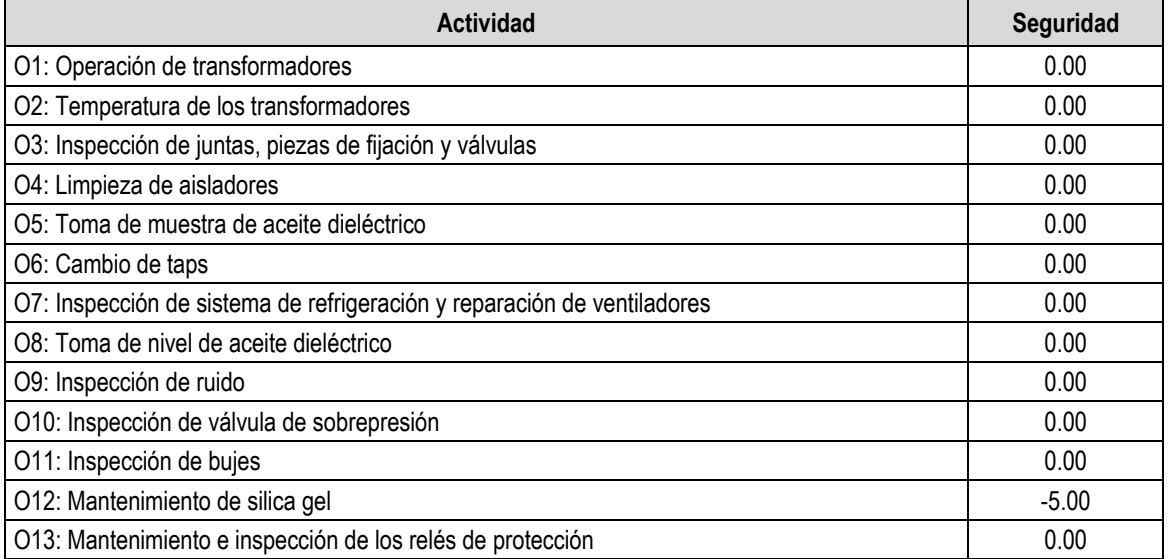

Tabla 5-27. Identificación de riesgos potenciales en la salud y seguridad durante la etapa de operación de equipos que puedan contener PCB

#### *5.2.2.4.2. Actividades de mantenimiento*

Las empresas que utilizan equipos como transformadores y condensadores no realizan las reparaciones en sus propios talleres, cuando estos requieren servicios de mantenimiento general o reparaciones son enviados a las empresas de servicio especializadas. Estas empresas por lo general cuentan con procedimientos y medidas de seguridad que evitan de accidentes a los trabajadores, sin embargo, para efectos del presente documento, se ha aplicado la metodología desde la perspectiva de la posibilidad de ocurrencia de accidentes ambientales, contaminación cruzada y principalmente la salud de los trabajadores en relación a contaminación por PCB.

En este análisis se ha considerado las siguientes actividades:

- − Mantenimiento del aceite aislante.
- − Mantenimiento e inspección de las empaquetaduras.
- − Inspección del aislamiento de los bujes.
- − Mantenimiento e inspección de los relés de protección.

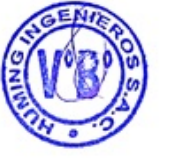

- 
- − Reparación de núcleo, arrollamiento de alta y baja tensión Los principales riesgos que se presentan en estas actividades en relación a la presencia de PCB en estos equipos son, en la salud y seguridad de los trabajadores y la contaminación cruzada que se puede presentar con equipos que son libres de PCB.
- $+$  Salud y seguridad

Durante las actividades de mantenimiento se presentan un riesgo alto de contaminación a los trabajadores de la empresa de servicio con valores de incidencia de -6,63 para el factor salud y -8,67 para el factor seguridad. Estos riesgos se presentan durante las actividades de mantenimiento del aceite aislante, mantenimiento e inspección de las empaquetaduras, inspección del aislamiento de los bujes y reparación de núcleo, arrollamiento de alta y baja tensión.

Tabla 5-28. Identificación de riesgos potenciales en la salud y seguridad durante la etapa de mantenimiento de equipos con PCB

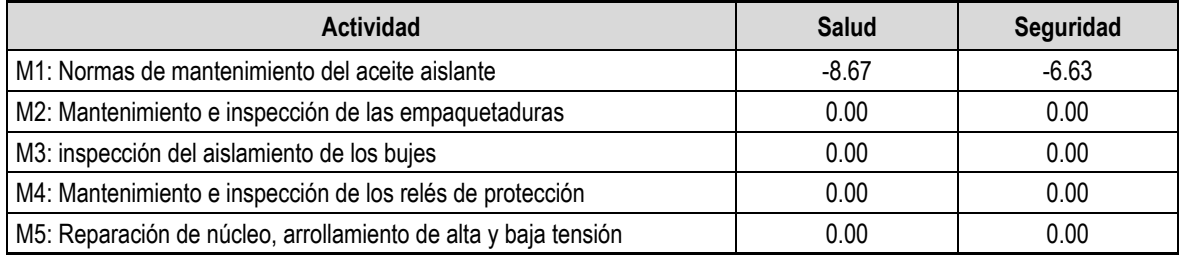

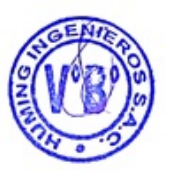

#### Contaminación cruzada

La posibilidad de contaminación cruzada en talleres de las empresas de servicio de reparación y mantenimiento es alta si no se tiene procedimientos específicos para evitar este hecho. En este caso, la contaminación cruzada se produce ya sea por el contacto directo o uso de accesorios y elementos de equipos con PCB, transfiriéndose de este modo el contaminante.

Como se indicó anteriormente, las concentraciones en las cuales se realiza este traspaso pueden ser mayor a 50 ppm o menor a este valor; sin embargo, se destaca la involuntaria liberación de PCB en equipos libres de PCB asegurándose de este modo su permanencia en el medio ambiente con la gravedad que esto significa cuando el contaminante llega a los seres vivos y se bioacumula en estos. El riesgo de contaminación en este caso es valorizado según la metodología seleccionada en -8,57 durante las actividades de mantenimiento del aceite aislante, mantenimiento e inspección de las empaquetaduras, inspección del aislamiento de los bujes y reparación de núcleo, arrollamiento de alta y baja tensión.

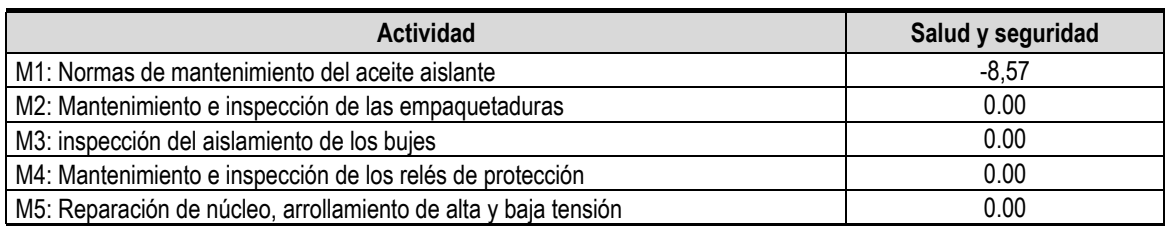

Tabla 5-29. Identificación de riesgos potenciales durante la etapa de mantenimiento de equipos con PCB

#### **5.3. Manejo ambientalmente racional de existencias y residuos con PCB**

Teniendo en cuenta que se puede seguir utilizando equipos con PCB o contaminados con PCB hasta el año 2025, es importante que el personal esté entrenado para el manejo de estos equipos, con la finalidad de prevenir una exposición ocupacional y accidentes que signifiquen la liberación del aceite dieléctrico al ambiente.

CONELSUR implementará medidas de control y seguimiento de los equipos que contienen PCB (tanto en las existentes como residuos), pero esto requiere que su personal tenga el conocimiento de los riesgos que implica el trabajo con PCB y de las buenas prácticas ambientales a aplicarse durante el uso, manipulación, mantenimiento, así como para la adquisición de equipos libres de PCB.

Este plan de gestión ambiental para PCB se ha estructurado con el siguiente esquema:

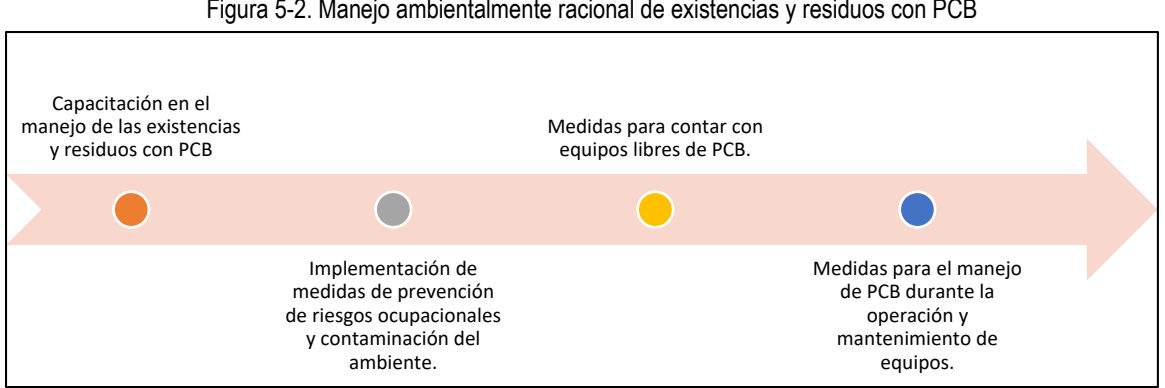

#### Figura 5-2. Manejo ambientalmente racional de existencias y residuos con PCB

- − Capacitación en el manejo de las existencias y residuos con PCB.
- − Implementación de medidas de prevención de riesgos ocupacionales y contaminación del ambiente.
- − Medidas para contar con equipos libres de PCB.
- − Medidas para el manejo de PCB durante la operación y mantenimiento de equipos.

#### **5.3.1. Capacitación en el manejo de las existencias y residuos con PCB**

Una adecuada gestión de PCB requiere que el personal que tenga a su cargo las actividades de manejo de equipos y procesos operativos para la generación, transformación y distribución, estén suficientemente capacitado y aplicando las prácticas ambientalmente más saludables en salvaguarda de la salud humana y el medio ambiente.

Dicho esto, la empresa llevará a cabo un programa de capacitación anual que cubra esta necesidad tomando en cuenta los siguientes temas:

- 1. Identificación, descarte y análisis de PCB.
- 2. Descarte y análisis de PCB.
- 3. Uso y manipulación de equipos con PCB.
- 4. Transporte, almacenamiento y disposición final de residuos con PCB.
- 5. Eliminación de PCB.

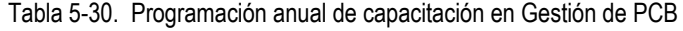

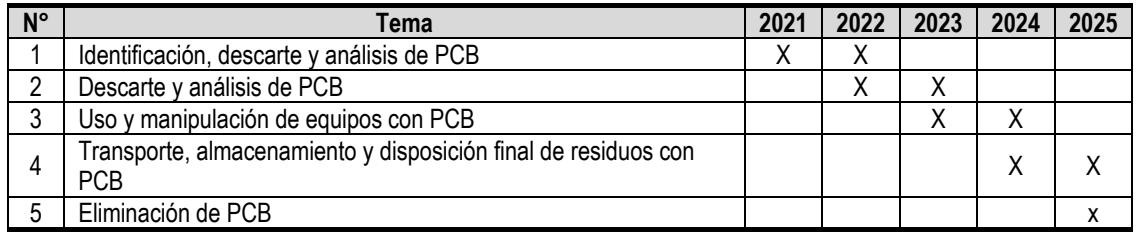

Fuente y elaboración: Huming Ingenieros S.A.C.

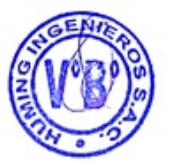

Tener en cuenta que las Capacitaciones serán de manera virtual y/o presencial a fin de tener un mayor alcance del personal.

#### **5.3.2. Medidas de prevención de riesgos ocupacional y contaminación del ambiente**

CONELSUR LT S.A.C. adoptará medidas que puedan prevenir, reducir o controlar los riesgos ocupacionales y de contaminación del ambiente para ello ha considerado lo dispuesto en los anexos de la Guía Metodológica para la elaboración del Plan de Gestión Ambiental de Bifenilos Policlorados (PCB) aplicable a la Actividad Eléctrica.

La presentación de las medidas de prevención de riesgos ocupacional y contaminación del ambiente planteadas será presentada de acuerdo a los siguientes ítems:

- − Durante el uso y manipulación de PCB.
- − Mantenimiento
- − Transporte (interno y externo)

#### *5.3.2.1. Durante el uso y manipulación*

Se deberán adoptar las siguientes medidas:

#### *5.3.2.1.1. Prevención de pérdidas y derrames*

Las medidas preventivas serán ejecutadas en las instalaciones de CONELSUR LT SAC de ser el caso.

- − Se verificará en forma periódica y se documentará el estado de cada equipo, de observarse la presencia de derrames de aceite de las válvulas, grifos, juntas de aisladores, junta de tapa, visor de nivel, tanque de expansión y en general en la estructura del equipo. En caso se observará perdidas, se evaluará la posible afectación del entorno en función de la misma para establecer la prioridad de mantenimiento. En caso se observe solo mancha de aceite, juntas resecas sin evidencia de perdida, se deja constancia y se verificará en la próxima inspección el avance de dicho problema. En caso se observe aceite libre, goteo del mismo fuera del equipo o cualquier otra pérdida no controlada, se debe proceder a la coordinación de una operación de mantenimiento que resuelva la perdida.
- − En aquellos equipos instalados en interiores o lugares de escasa ventilación, se recomienda realizar controles ambiente laborales, según normativa de referencia (norma NIOSH 5503 o equivalente). Asimismo, se recomienda una frecuencia anual y tomar las medidas de higiene necesarias, de acuerdo a los niveles que sean detectados y las recomendaciones que se realce el profesional higienista.

#### *5.3.2.1.2. Equipos de protección personal*

CONELSUR LT S.A.C. Proveerá de Equipos de Protección Personal (EPP) al personal que realice operaciones que involucren manipulación con contacto PCB para todas sus instalaciones solo de ser el caso, los que se describen a continuación:

#### Protección del cuerpo

*Ropa de Trabajo. -* Se debe usar ropa tipo overol y equipos de protección individual como: casco, guantes, lentes y botas de seguridad, y otros necesarios según los riesgos que se presentan en la actividad que se desarrolle. La vestimenta y los EPP deben ser resistentes a los químicos, específicamente impermeable a los PCB (ejemplo, se usan overoles de Tyvek). El trabajador debe vestir ropa de trabajo limpia antes de comenzar a trabajar. Si la ropa ha tenido contacto con los PCB debe ser desechada.

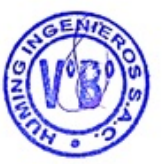

46

47

#### $+$  Protección de manos

Guantes de Viton, es el mejor material para los guantes que se emplean en la protección de la exposición a los PCB, según la NIOSH66; no obstante, para la extracción de muestras se puede utilizar los guantes de nitrilo o guantes a prueba de productos químicos.

Asimismo, los EPP (casco, guantes, lentes y botas de seguridad entre otros necesarios) deben estar limpios, previendo su correcta conservación, asimismo, se debe evaluar permanentemente su estado para removerlos de su uso, cuando sea necesario.

#### + Protección de los ojos

Al trabajar con líquidos, use gafas a prueba de salpicaduras y un escudo de protección de la cara, a menos que use protección respiratoria con pieza facial de cara completa. Si en el lugar de trabajo hay polvo, use gafas a prueba de polvo y un escudo de protección de la cara, a no ser que use protección respiratoria con pieza facial de cara completa.

#### $+$  Protección respiratoria

Se debe usar los respiradores (máscaras protectoras) en base a un programa escrito disponible en las instalaciones donde se manejan los PCB, el que debe tener en cuenta las condiciones en el lugar de trabajo, requisitos para el entrenamiento de los trabajadores, pruebas del ajuste de los respiradores y exámenes médicos, como los que se describen en OSHA 1910.134. Donde exista una potencial exposición a PCB por contener el aire una concentración por encima de 1 µg/m<sup>3</sup>, se debe usar un respirador de línea de aire con pieza facial de cara completa, aprobado por OSHA/NIOSH, que funcione a presión-demanda u otro modo de presión positiva. Para una protección mayor, se debe usar en combinación con un aparato respirador auto contenido que funcione a presión-demanda u otro modo de presión positiva. Cuando la concentración de PCB en el aire es menor a 1 µg/m3 se emplearán máscaras completas con presión negativa y con cartuchos para material particulado y vapores orgánicos.

En general, los proveedores y/o fabricantes de equipos de seguridad pueden suministrar recomendaciones acerca de los equipos de protección personal para proveer la mayor protección para operar con los equipos, materiales y residuos con PCB.

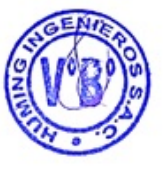

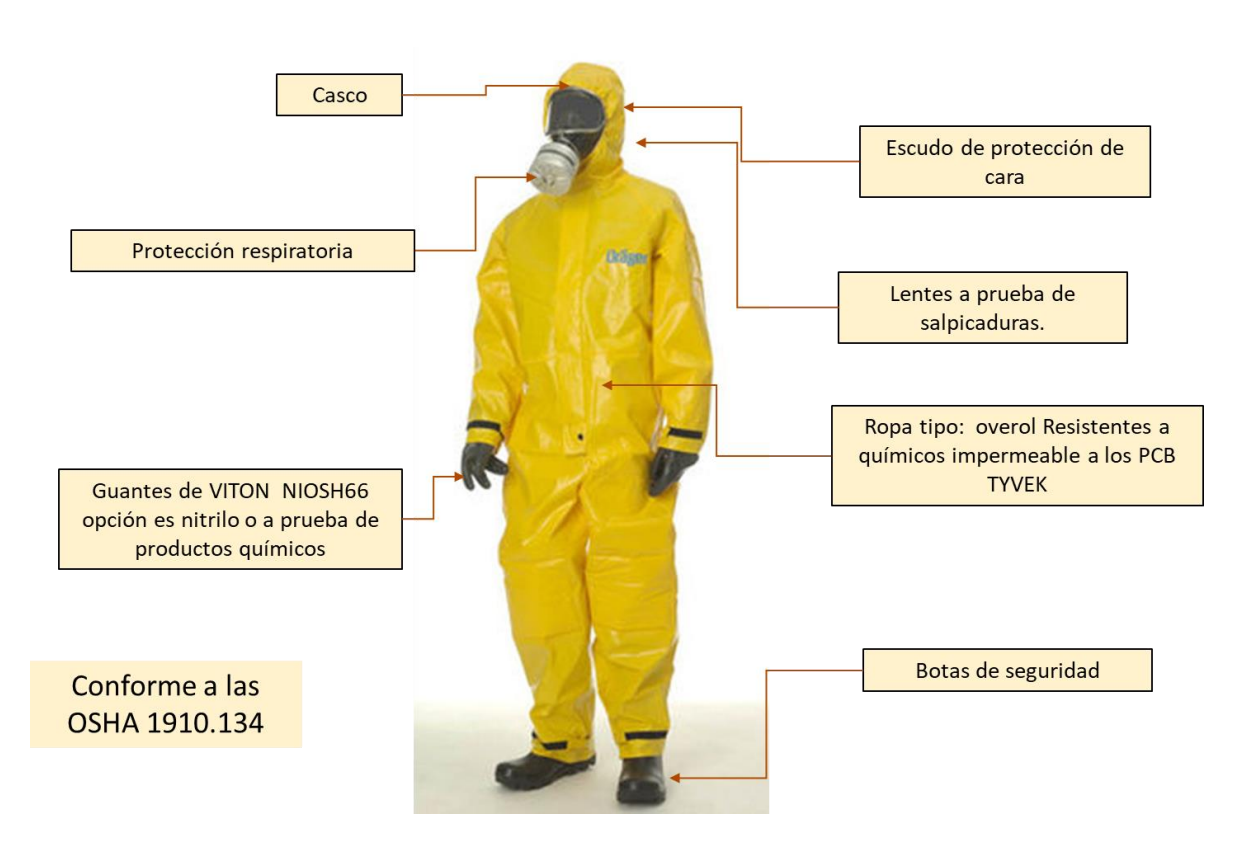

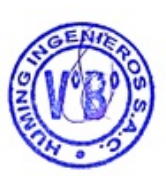

### *5.3.2.1.3. Precauciones generales para el manejo de equipos contaminados con PCB*

De ser el caso, en la manipulación de líquidos y materiales contaminados con PCB se deben tomar las siguientes precauciones:

- a) Verificar que el área de trabajo tenga buena ventilación; si esto no es así, especialmente en casos de subestaciones de caseta o subterráneas, se debe utilizar ventiladores portátiles que serán instalados a nivel del piso.
- b) No se debe permitir, en ningún caso, que el personal fume en el área donde se esté manipulando material con PCB.
- c) En caso de derrame de PCB, éste debe contenerse con materiales absorbentes que serán depositados en barriles de acero para su posterior eliminación autorizada. El personal encargado de derrames debe tener en cuenta las siguientes precauciones de primeros auxilios:
- − Si ha habido contacto de los ojos con PCB, hay que enjuagarlos de inmediato con agua, por lo menos durante 15 minutos y solicitar atención médica.
- − Si ha habido contacto de la piel con PCB; quitarse de inmediato toda la ropa contaminada y lavar la parte del cuerpo afectada con jabón y agua.
- − En caso de ingestión, enjuagarse la boca varias veces con agua limpia, tomar agua, y solicitar atención médica.
- − En caso de inhalación, retirarse a un área de aire fresco y solicitar atención médica.

### *5.3.2.2. Procedimiento para manipulación de equipos con PCB*

### *5.3.2.2.1. Objetivo*

Sistematizar las operaciones de control de equipos que se encuentren inventariados con PCB en el ámbito del Titular. Este procedimiento se debe aplicar en tanto no se realice la eliminación de PCB en las existencias y residuos en los plazos especificados en las normas nacionales.

#### *5.3.2.2.2. Alcance*

Comprende todas las existencias y residuos con PCB, estén o no en uso. Puede ser aplicado en otros campos de la industria o servicios teniendo en cuenta las características específicas que puedan darse en las distintas actividades.

#### *5.3.2.2.3. Responsabilidades*

El responsable del cumplimiento de estas medidas es CONELSUR LT S.A.C.

#### *5.3.2.3. Transporte (interno y externo)*

#### *5.3.2.3.1. Objetivo*

Dar pautas para realizar el retiro de equipos con PCB para gestionarlos adecuadamente durante el almacenamiento temporal, así como realizar el transporte al interior, como fuera de las instalaciones para tratamiento o disposición final.

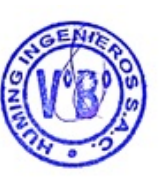

#### *5.3.2.3.2. Alcance*

Este procedimiento comprende todas las tareas que deben desarrollarse para el retiro de equipamiento que ha sido identificado con concentraciones de PCB mayores a las permitidas, dentro o fuera del ámbito de las instalaciones. También incluye todas las operaciones de transporte, tanto internas como externas, hacia depósitos, centros de tratamiento (declorinación) u otra instalación.

#### *5.3.2.3.3. Responsabilidades*

CONELSUR es la responsable ante eventuales incidentes que pudieran ocurrir durante el transporte fuera de las instalaciones, de acuerdo a la legislación vigente. El transportista será responsable de la carga de acuerdo a la normatividad sobre transporte de materiales y residuos peligrosos por carretera.

La Autoridad Competente tendrá la responsabilidad de registrar y autorizar a las empresas transportistas, choferes, y eventualmente realizar el control de las operaciones que se realicen.

En función de los movimientos, se exigirá a los poseedores, la actualización de los inventarios, indicando la ubicación nueva de los equipos retirados.

#### + Transporte de equipos con PCB de ser el caso

Operaciones preliminares para realizar el retiro de equipos que puedan contener PCB, hay que tener en cuenta varios factores con la finalidad de controlar riesgos de exposición del personal y de contaminación del ambiente.

#### l. Riesgo eléctrico.

- 2. Riesgos generales de seguridad e higiene relacionados a la manipulación de objetos.
- 3. Riesgos de contaminación ambiental por derrames.
- 4. Riesgo de incendio que involucre PCB.

50

+ Movimiento interno de equipos con PCB de ser caso

Se entiende como tal todo transporte de equipos con PCB desde la instalación donde se encuentra hacia otra perteneciente a la misma empresa, sin tener para ello que transitar por caminos públicos. Si los contenedores o equipos a transportar poseen pérdidas de fluido, éstos deberán ser colocados en bateas o bandejas de capacidad suficiente para la contención de un volumen al menos igual al 110 % del total del líquido en el/los contenedores. En este caso, se deberá utilizar un recipiente por cada equipo. El líquido que sea derramado en las bateas deberá ser recolectado e incorporado a tambores o contenedores con cierre hermético lo más pronto posible. Una vez realizado esto, el movimiento de equipos en bateas o tambores será considerado en forma similar a equipos estancos, considerándose toda pérdida como una situación de contingencia. El personal que realice las operaciones deberá tener conocimiento sobre los riesgos inherentes a las operaciones de embalaje y transporte de PCB, y estar preparado para resolver contingencias que puedan ocurrir. Con este fin deberá estar capacitado por personal técnico o profesional.

## *5.3.2.4. Características del almacenamiento de existencias y residuos con PCB.*

En la gestión de los PCB, el almacenamiento es muy importante, toda vez que no es posible ir eliminando los PCB identificados en existencias y residuos cada vez, puesto que se debe tener cantidades suficientes que justifiquen la contratación de los servicios, sean de descontaminación o de eliminación sin recuperación, es decir la exportación para la incineración en el exterior.

En este sentido, el almacenamiento temporal es necesario, más aún cuando se tiene el plazo del 2028 para la eliminación de los PCB.

Los equipos con concentraciones de PCB mayores a los 5O ppm (sea que estén en reserva -considerados como existencias o en calidad de residuo), deben estar etiquetados y almacenados en un lugar separados del resto de equipos, guardando todos los cuidados que el caso amerita.

En este caso no se han registrado equipos en esa condición sin embargo se indica las características que deben tener si se da el caso.

Es una buena práctica tener espacios definidos dentro del almacén temporal para las existencias y para los residuos, toda vez que las existencias podrían volver a servicio y también deben estar sujetas a las inspecciones de rutina. Las existencias de PCB que estén en operación o almacenados como reserva, deberán estar en buenas condiciones; es decir, no presentar fugas ni goteos, el lugar donde estén almacenados deberá ser acondicionado de manera que se asegure su confinamiento en caso de fugas aparte de otras medidas que se detallarán para el almacenamiento de los mismos.

Las existencias y residuos con PCB deben estar debidamente etiquetadas a fin de ser identificadas fácilmente. Es muy importante que los equipos tengan los datos de placa ya que la Marca de Fabricante y el Número de Serie permiten su identificación sin opción a dudas. En los casos en los cuales no se cuente con los datos de placa (debido a su pérdida, desgaste u otra razón) al momento de realizar el Inventario de PCB se le debe asignar un código inconfundible (puede ser el código patrimonial) para ser identificado en el futuro hasta su disposición final.

El espacio destinado para almacenamiento debe cumplir con las exigencias detalladas en el Decreto Legislativo Nº 1278 que aprueba la Ley de Gestión Integral de Residuos Sólidos (en adelante, LGIRS) y su Reglamento aprobado por el D.S. Nº 014-2017· MINAM, para el caso de almacenamiento central de materiales y residuos peligrosos.

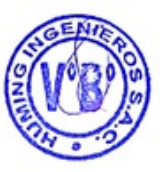

#### **Características del almacén**

La Ley General de Residuos Sólidos establece que en el diseño del almacén central se deben considerar los siguientes aspectos:

- a) Disponer de un área acondicionada y techada ubicada a una distancia determinada teniendo en cuenta el nivel de peligrosidad del residuo, su cercanía a áreas de producción, servicios, oficinas, almacenamiento de insumos, materias primas o de productos terminados, así como el tamaño del proyecto de inversión, además de otras condiciones que se estimen necesarias en el marco de los lineamientos que establezca el sector competente;
- b) Distribuir los residuos sólidos peligrosos de acuerdo a su compatibilidad física, química y biológica, con la finalidad de controlar y reducir riesgos;
- c) Contar con sistemas de impermeabilización, contención y drenaje acondicionados y apropiados, según corresponda (pisos cubiertos de planchas metálicas o geomembranas);
- d) Contar con pasillos o áreas de tránsito que permitan el paso de maquinarias y equipos, según corresponda; así como el desplazamiento del personal de seguridad o emergencia. Los pisos deben ser de · material impermeable y resistente;
- e) En caso se almacenen residuos que generen gases volátiles, se tendrá en cuenta las características del almacén establecidas en el IGA, según esto se deberá contar con detectores de gases o vapores peligrosos con alarma audible;
- f) Contar con señalización en lugares visibles que indique la peligrosidad de los residuos sólidos; g) Contar con sistemas de alerta contra incendios, dispositivos de seguridad operativos y equipos, de acuerdo con la naturaleza y peligrosidad del residuo;

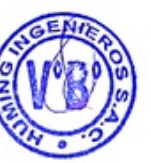

- g) Contar con sistemas de higienización operativos, y;
- h) Otras condiciones establecidas en las normas complementarias.

Es pertinente tener en cuenta lo que se señala en el artículo 55 del Reglamento:

Los residuos sólidos peligrosos no podrán permanecer almacenados en instalaciones del generador de residuos sólidos no municipales por más de doce (12) meses con excepción de aquellos regulados por normas especiales o aquellos que cuenten con plazos distintos establecidos en los IGA.

Y precisamente, la excepción debe ser para el caso de los PCB, ya que el Convenio de Estocolmo estipula que se puede eliminar los residuos que son/ que contienen o están contaminados con PCB hasta el 2028; por lo tanto, este plazo es el que aplicaría y las condiciones de almacenamiento de este tipo de residuos deberán realizarse teniendo en cuenta la normatividad nacional referida a almacenamiento de materiales y residuos peligrosos, así como las directrices del Convenio de Basilea.

Adicionalmente, se recomienda que el almacén debe:

- − Estar ubicado mínimo a no menos de cien (100) metros de puntos sensibles tales como cuerpos de agua y áreas como colegios, hospitales, centros comerciales y mercados.
- − Tener piso de material impermeable al PCB (se recomienda utilizar planchas de acero o geomembrana), resistente a la carga y abrasión, con una pendiente adecuada para permitir el drenaje en caso de derrames o fugas a pozas de recolección y permitir su posterior descontaminación o eliminación.
- − Contar con ventilación forzada si el ambiente es cerrado.
- − Tener avisos y señales de seguridad colocados de manera visible con información relacionada a estas sustancias peligrosas incluyendo sus hojas MSDS.
- − Asegurar la hermeticidad de los transformadores y condensadores y colocarlos sobre bandejas de acero que permita contener el aceite en caso de derrame o
- − fuga con un volumen de, al menos, el 110% del líquido contenido o el 110% del volumen del equipo más grande. En cada bandeja se podrá colocar tantos condensadores o transformadores o cilíndros según el espacio disponible.
- − Contar con un sistema drenaje y confinamiento de fluidos para casos de fuga.
- − En los casos que se tenga una mezcla de residuos sólidos y líquidos se deberá separar el material sólido en recipientes de acero resistente a golpes, anticorrosivos y cerrarlos con tapas o tapones de drenaje bien ajustados y con doble empaquetadura. Éstos deberán ser etiquetados.
- − En los casos que se tenga existencias o residuos con PCB relativamente pequeños que muestren fugas y derrames en los exteriores del equipo, se deberán almacenar envolviéndolos en bolsas o sacos de polietileno de manera hermética y colocarlos en envases de acero con tapas removibles que se sellarán herméticamente (listos para su disposición final).

En caso de tratarse de transformadores, se deberá drenar el aceite en barriles/tambores cerrados tipo ONU y el equipo deberá ser almacenado dentro de una bandeja de protección hasta su disposición final.

Algunas medidas adicionales que hay que tener en cuenta para protección del medio ambiente y las personas, son:

- a) Situar los equipos y materiales sobre parihuelas de apoyo y sujetarlos a las mismas de manera apropiada.
- b) Asegurar buena ventilación que no permita la concentración de gases o vapores derivados del aceite dieléctrico con PCB.
- c) De requerirse ventilación mecánica, se asegurará que el aire derivado de la ventilación de este lugar no llegue a otros, donde vivan o trabajen personas.
- d) No se debe almacenar combustibles dentro de 10 m a la redonda del almacén
- e) Estar dotado de un sistema de protección contra incendio para atacar fuegos de tipo químico y eléctrico principalmente.
- f) Acceso restringido a personal autorizado, el cual deberá usar equipos de protección personal, contar con un directorio con los números telefónicos de emergencia, etc.
- g) Tener instalaciones auxiliares: área para la conservación de los equipos de protección personal, zona de descontaminación para su uso en el caso de exposición a PCB y vestuarios y servicios higiénicos.
- h) Contar con planes de contingencias en caso de derrame e incendio.

#### **5.3.3. Medidas para contar con equipos libres de PCB**

Con la finalidad de contar con equipos libres de PCB en todas las instalaciones de la empresa CONELSUR, se cumplirá con lo dispuesto en el artículo 85° del RPAAE sobre el control de PCB (85.1 Está prohibida la importación, comercialización, distribución y uso de sustancias que contengan Bifenilos Policlorados (PCB) en el ámbito de las actividades eléctricas de acuerdo a lo establecido en el Convenio de Estocolmo sobre Contaminantes Orgánicos Persistentes -COP).

En este sentido, se presenta el procedimiento para la adquisición de material y equipos libres de PCB:

#### *5.3.3.1. Adquisición de material y equipos libres de PCB*

#### *5.3.3.1.1. Objetivo*

Establecer pautas que aseguren que CONELSUR adquiera materiales y equipos libres de PCB, y que no implique riesgo de contaminación con PCB.

#### *5.3.3.1.2. Alcance*

Comprende todos los procedimientos y actividades mediante los cuales CONELSUR incrementa sus activos, con aquellos con probabilidad de contener PCB.

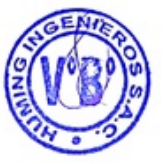

53

#### *5.3.3.1.3. Responsabilidades*

Los responsables son directamente los técnicos encargados de elaborar los Términos de Referencia para adquisición de equipos y aceite dieléctrico que podrían contener PCB, así como los encargados de los procedimientos y procesos de logística.

#### *5.3.3.1.4. Desarrollo*

Si bien es cierto, los PCB no se producen aproximadamente desde 1979 y se ha prohibido su utilización a nivel global desde 1983, en la actualidad el mayor riesgo radica en la contaminación cruzada de equipos libres de PCB durante las actividades de fabricación de equipos como trasformadores donde por alguna razón, las herramientas o partes han sido contaminadas con PCB.

Por ello, al momento de adquirir equipos o insumos, es pertinente asegurarse que éstos se encuentren en buenas condiciones de operación, así como también que no presenten PCB que perjudique la salud de los trabajadores expuestos a dichos equipos o insumos. Esta idea se puede resumir concretamente en la obligación de incorporar en el proceso de gestión de compra, la condición de contar con el certificado de "libre de PCB" otorgado por un laboratorio acreditado o reconocido en el país.

#### **+ Equipos o materiales que pueden contener PCB**

A continuación, en la siguiente tabla se muestra una relación de equipos y materiales que pueden contener PCB.

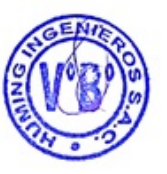

#### Tabla 5-31 Relación de equipos y materiales que se fabricaron con PCB

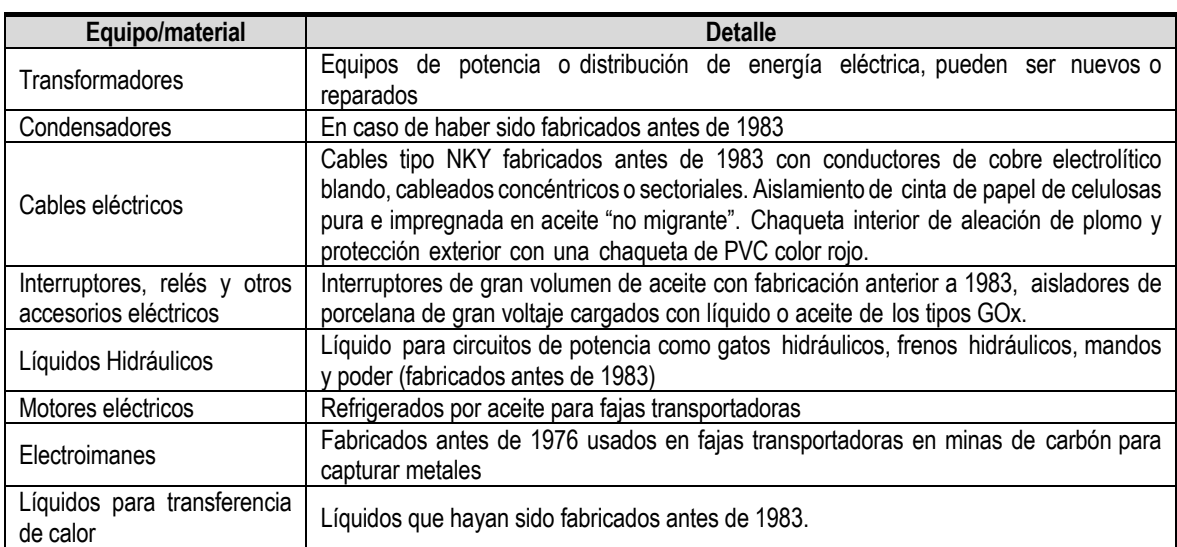

#### **+ Adquisición de equipos importados**

En la siguiente tabla se presentan las sub-partidas sensibles de contener PCB y que habrá que tener en cuenta al momento de importar un equipo o aceite dieléctrico.

| Sub-partida nacional | <b>Descripción</b>                                                                            |  |  |  |  |  |
|----------------------|-----------------------------------------------------------------------------------------------|--|--|--|--|--|
| 2710.19.33.00        | Aceites para aislamiento eléctrico                                                            |  |  |  |  |  |
| 3824.82.00.00        | Bifenilos Policlorados (PCB), Terfenilos Policlorados (PCT) o Bifenilos Polibromados<br>(PBB) |  |  |  |  |  |

Tabla 5-32. Partidas arancelarias sensibles de contener PCB

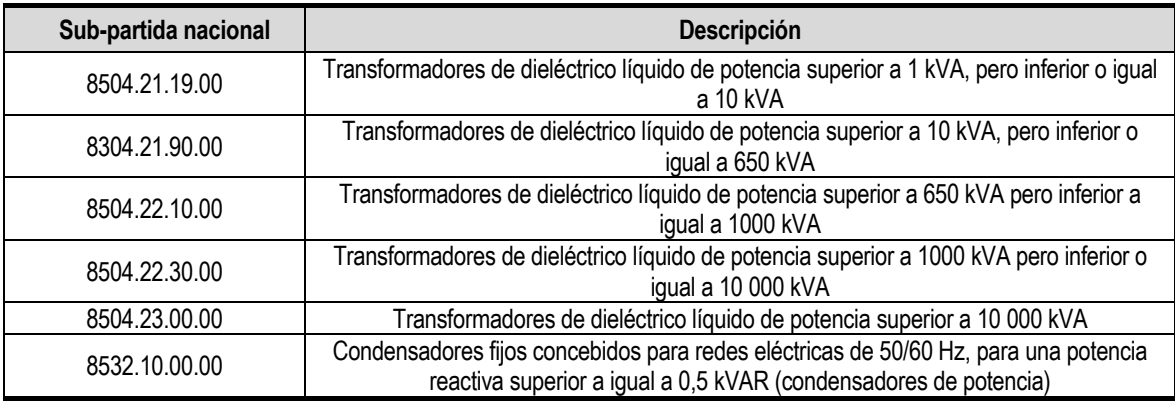

#### *5.3.3.1.5. Verificación al ingreso de equipos al país*

Todo equipo o material tales como:

- − Transformadores
- − Condensadores

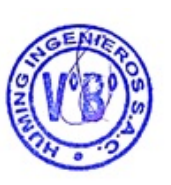

Deben contar con certificado "Libre de PCB" emitido por un laboratorio acreditado o reconocido como tal en el país; en caso no contaran con dicho certificado deberán realizarse pruebas utilizando los procedimientos descarte de PCB y/o cromatografía de gases. En caso de encontrar contaminación con PCB no se permitirá el ingreso del equipo al país.

#### *5.3.3.2. Medidas para evitar la contaminación de PCB durante procesos de adquisición de equipos en el mercado nacional*

Para la adquisición de equipos, materiales "libres de PCB" en el mercado nacional es necesario tener en cuenta las siguientes medidas preventivas:

**a. Incorporar en los términos de referencia la obligación del vendedor de presentar un certificado de "libre de PCB" acreditado por un laboratorio especializado.** 

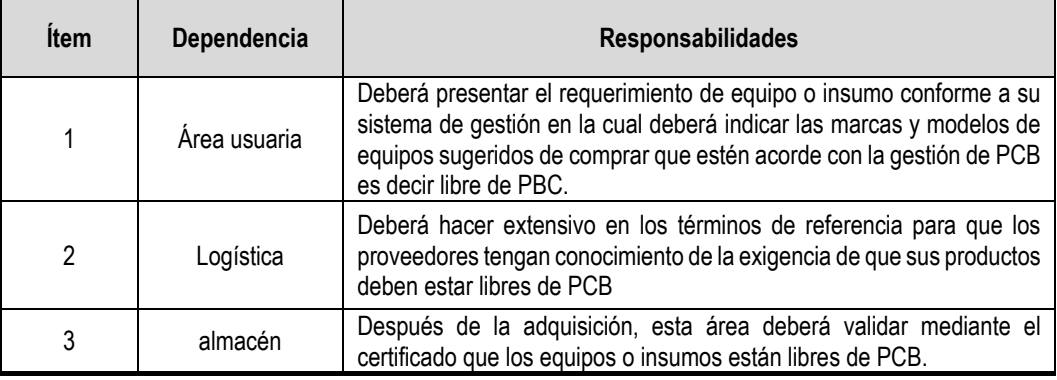

#### **+ Adquisición de aceite dieléctrico libres de PCB**

La adquisición de aceite dieléctrico debe ser acompañado de las pruebas de descarte o contar con un certificado válido de "Libre de PCB". El personal que esté vinculado con la operación cumplirá con los siguientes requisitos:

- Contar con una Hoja de Seguridad de Materiales.
- Instrucción y entrenamiento específicos, para minimizar cualquier accidente.

#### **b. Incorporar como parte del sistema integrado de gestión, que deberá ser actualizado en la próxima revisión.**

La empresa se compromete conforme la normativa ambiental vigente a no adquirir equipos que pudieran contener algún tipo material con contenido de **PCB**, o que en sus insumos para su operación y/o mantenimiento requiera materiales que pudieran contener PCB**.** 

#### **5.4. Tratamiento y eliminación ambientalmente racional de PCB**

Esta medida se revisará conforme los resultados del inventario definiendo para cada caso el mejor tratamiento y eliminación.

#### **5.5. Aspectos para definir la tecnología de eliminación**

Se tendrá en cuenta el Convenio de Basilea para la "eliminación ambientalmente racional de PCB" mediante el cual se elimina la presencia de PCB de la matriz que lo contiene, el cual se basa en principios acordes con el respeto al medio ambiente y la protección de la salud de las personas, como son:

- 1. Reducir los residuos generados
- 2. Reducir el transporte de existencias y residuos con PCB
- 3. Reutilizar las existencias
- 4. Reciclaje y valorización de residuos

Estos principios son congruentes con los que sustentan la Ley de Gestión Integral de Residuos Sólidos, a decir:

- a) La economía circular: La creación de valor no se limita al consumo definitivo de recursos, considera todo el ciclo de vida de los bienes. Debe procurarse la regeneración y recuperación eficiente de los recursos dentro del ciclo biológico o técnico, según sea el caso.
- b) Valorización de residuos: Los residuos sólidos generados en las actividades productivas y de consumo constituyen un potencial recurso económico; por lo tanto, se priorizará su valorización, considerando su utilidad en actividades de: reciclaje de sustancias inorgánicas y metales, generación de energía, recuperación de componentes, tratamiento, entre otras opciones que eviten su disposición.

Adicionalmente, se deberá asegurar que los principios de respeto al ambiente y la protección de la salud de las personas se den durante las actividades de eliminación.

Para lograr este propósito se tendrá en cuenta la necesidad de reducir al máximo el transporte de existencias de PCB con la finalidad de no incrementar el riesgo de accidentes ambientales y la posibilidad de liberación de PCB al ambiente.

En base a los estudios realizados (CBRAS&INTI, 2019) una eliminación racional de PCB y los materiales que lo contienen o están contaminados con él, deberá, además, tener en cuenta la posibilidad de reutilizar las existencias en la medida que técnica y legalmente sea posible, con la finalidad de aprovechar el valor del uso y el económico, teniendo en consideración lo que en el presente estudio trata de analizar, es decir eficiencia y eficacia técnico-económica y su impacto en el ambiente y uso de energía.

Finalmente, estos procesos de eliminación deberán considerar la reducción de residuos generados y en todo caso analizar la conveniencia de reutilizarlos o reciclarlos.

Considerando lo anteriormente mencionado podemos entender que en la eliminación se contempla dos tipos de procesos generales a los cuales se puede someter una existencia o residuo con PCB:

- Eliminación ambientalmente racional de PCB con recuperación.
- − Eliminación ambientalmente racional de PCB sin recuperación.

El optar por el proceso más conveniente debe ser analizado en cada caso con la finalidad de tomar la decisión óptima para la empresa.

En la siguiente figura se muestran los escenarios que pueden presentarse y que podrían ayudar en la toma de decisiones:

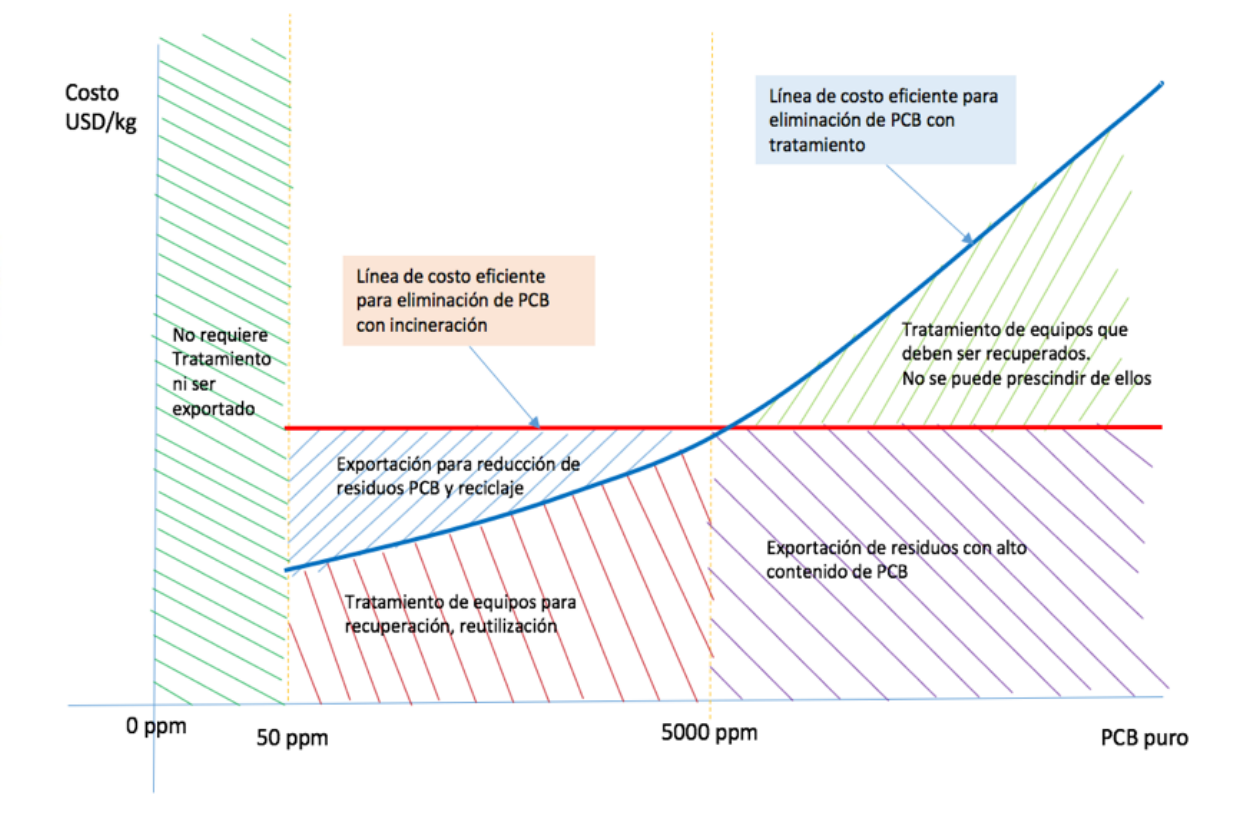

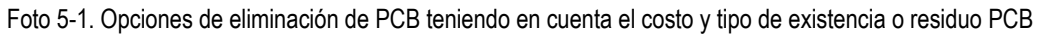

#### **5.5.1. Escenarios para la eliminación de PCB**

La toma de decisiones para la eliminación de PCB, por supuesto tendrá efecto directo en el costo total de eliminación que dependerá del escenario en el cual se encuentre el caso que se trate. Como se establece en el Convenio de Estocolmo (Artículo 6), las existencias que contengan PCB con una concentración igual o mayor a 50 ppm se deberán eliminar antes del 2028. Esta eliminación se deberá hacer de manera racionalmente ambiental e irreversible.

En base a lo reglamentado, está permitido una concentración de PCB por debajo de los 50 ppm. Por encima de este valor, el nivel de concentración resultó siendo un dato que influye preponderantemente en la decisión de qué tecnología aplicar.

Muchos países han realizado eliminación de PCB aplicando tecnologías diferentes. Sin embargo, se ha notado un denominador de decidir el proceso más adecuado en función de la concentración de PCB como se ve a continuación:

- − Entre 50 ppm a menos de 500 ppm se puede realizar un retrollenado.
- − Entre 500 a menos de 5,000 ppm convendría eliminar los PCB con declorinación.
- − De 5,000 ppm a PCB puro, es más conveniente realizar la incineración controlada (lo que en países que no disponen de la tecnología implica la exportación de residuos).

#### **+ Eliminación ambientalmente racional de PCB**

Lo recomendable es eliminar los PCB mediante tecnologías que permiten la recuperación del elemento que lo contiene (equipo y sus componentes) para seguir siendo reutilizados (por ejemplo, aceite dieléctrico que puede ser utilizado luego de regenerar sus propiedades), o ser reciclados (por ejemplo, recuperar los componentes metálicos para ser usados como materia prima en procesos de fundición secundaria o aceite a ser usado como materia prima para la elaboración de grasas, membranas asfálticas o como combustible para aprovechar poder calorífico).

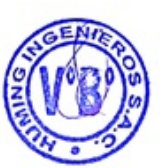

Los principios antes mencionados se aplican a esta opción de eliminación de PCB mediante las siguientes prácticas recomendadas:

- − Preferir la recuperación en los casos de concentraciones bajas (regularmente de 50 a 5,000 ppm).
- − Reducir el volumen de residuos PCB (por ejemplo, en los casos de residuos que no sean PCB puro y previo análisis de costos, donde se puede reciclar, para exportar solamente residuos mínimos contaminados con PCB.
- − Optar por el tratamiento en sitio para evitar transporte de existencias o movimientos transfronterizos de residuos con PCB.

En este caso la empresa CONELSUR LT S.A.C. dispondrá como residuo por medio de una empresa especializada en el rubro.

#### **5.6. Gestión de sitios contaminados con PCB**

No se ha identificado sitios potencialmente contaminados, producto de las actividades de subsector electricidad, por lo que, no procede aplicar los procedimientos establecidos en el Decreto Supremo Nº 012- 2017-MINAM, que aprueba los Criterios para la Gestión de Sitios Contaminados en concordancia con el Decreto Supremo Nº 011-2017-MINAM, Estándares de Calidad Ambiental para suelos y el RPAAE.

**6. CRONOGRAMA, PRESUPUESTO Y RESPONSABLES** 

Plan de Gestión Ambiental de Bifenilos Policlorados - PGAPCB

Se presenta el cronograma de actividades y tareas previstas en el PGAPCB, así como los costos de las mismas.

Asimismo, se establece el responsable para la ejecución de cada una de las actividades. Es muy importante tener al responsable técnico y a quien toma las decisiones, muy bien identificados. Ellos serán quienes respondan por la ejecución del PGAPCB ante las autoridades sectoriales competentes y de fiscalización ambiental.

Las actividades del PGAPCB serán incluidas en el plan operativo anual del CONELSUR y contará con un presupuesto asignado.

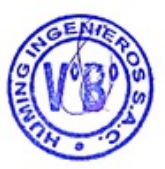

A continuación, se presenta el cronograma y presupuesto de actividades para el PGAPCB hasta el 2028.

# *Plan de Gestión Ambiental de Bifenilos Policlorados (PGAPCB) CONERSUL LT S.A.C.* <sup>57</sup>

| <b>Actividades</b>                                                                                                    | Und.   | p/u         | <b>Veces</b>   | 2022         | 2023         | 2024        | 2025        | 2026       | 2027       | 2028       | <b>TOTAL</b> |
|----------------------------------------------------------------------------------------------------|--------|-------------|----------------|--------------|--------------|-------------|-------------|------------|------------|------------|--------------|
| 1 Realizar el inventario de PCB en<br>existencias y residuos                                                                                                    |        |             |                |              |              |             |             |            |            |            | S/           |
| 1.1 Identificación de las fuentes probables de<br>ser, contener o estar contaminados con PCB                                                                                   |        | S/14,000.00 | $\overline{1}$ | S/14,000.00  |              |             |             |            |            |            | S/ 14,000.00 |
| 1.2. Identificación de existencias y residuos<br>contaminados para las siguientes<br>instalaciones:(*)                                                                         |        |             |                |              |              |             |             |            |            |            | S/           |
| Línea de Transmisión 138 kV Callalli -<br>Ares.                                                                                                    | Punto  | S/ 1,800.00 |                | S/ 14,400.00 |              |             |             |            |            |            | S/ 14,400.00 |
| Línea de Transmisión 220 KV Trujillo,<br>Cajamarca, Carhuaquero y subestaciones.                                                                                               | Punto  | S/ 1,800.00 | $\mathbf{1}$   | S/ 3,600.00  |              |             |             |            |            |            | S/ 3,600.00  |
| LT. 220kV S.E. Chimay - S.E. Yanango -<br>S.E. Pachachaca                                                                                                    | Punto  | S/ 1,800.00 | $\mathbf 1$    |              | S/ 21,600.00 |             |             |            |            |            | S/21,600.00  |
| CT. Ubicadas U.M. Caudalosa Grande,<br>Caudalosa Chica y recuperada, LT. 60 KV,<br>SE Caudalosa - SE Ingenio y S.E.<br>Huancavelica - S.E. Ingenio.                            | Punto  | S/ 1,800.00 | $\overline{1}$ |              |              | S/21,600.00 |             |            |            |            | S/21,600.00  |
| Centrales hidroeléctricas: Moyopampa,<br>Callahuanca, Huampani, Huinco y<br>Matucana, la Central Termoeléctrica de<br>Santa Rosa y líneas de Transmisión de 220<br>kV v 60 kV. | Punto  | S/ 1,800.00 | $\mathbf{1}$   |              |              |             | S/21,600.00 |            |            |            | S/21,600.00  |
| 1.3 Elaboración del informe del inventario y<br>reporte                                                                                                    |        | S/25,000.00 | -1             |              |              |             | S/25,000.00 |            |            |            | S/25,000.00  |
| 2. Realizar un manejo ambientalmente<br>racional de las existencias y residuos con<br><b>PCB</b>                                                                               |        |             |                |              |              |             |             |            |            |            | S/           |
| 2.1. Capacitación de los trabajadores en<br>manejo de existencias y residuos con PCB                                                                                           | Global | S/3,000.00  | $\mathbf{1}$   | S/3,000.00   | S/3,000.00   | S/3,000.00  | S/3,000.00  | S/3,000.00 | S/3,000.00 | S/3,000.00 | S/21,000.00  |
| 2.2. Implementación de medidas de<br>prevención de riesgos de exposición<br>ocupacional y contaminación del ambiente(**)                                                       | Global | S/0.00      | $\overline{1}$ |              |              |             |             |            |            |            | S/           |
| 2.3. Implementación de medidas para contar<br>con equipos libres de PCB (**)                                                                                                   | Global | S/0.00      | -1             |              |              |             |             |            |            |            | S/           |

Tabla 6-1. Presupuesto de actividades

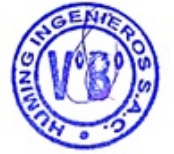

# *Plan de Gestión Ambiental de Bifenilos Policlorados (PGAPCB) CONERSUL LT S.A.C.* <sup>58</sup>

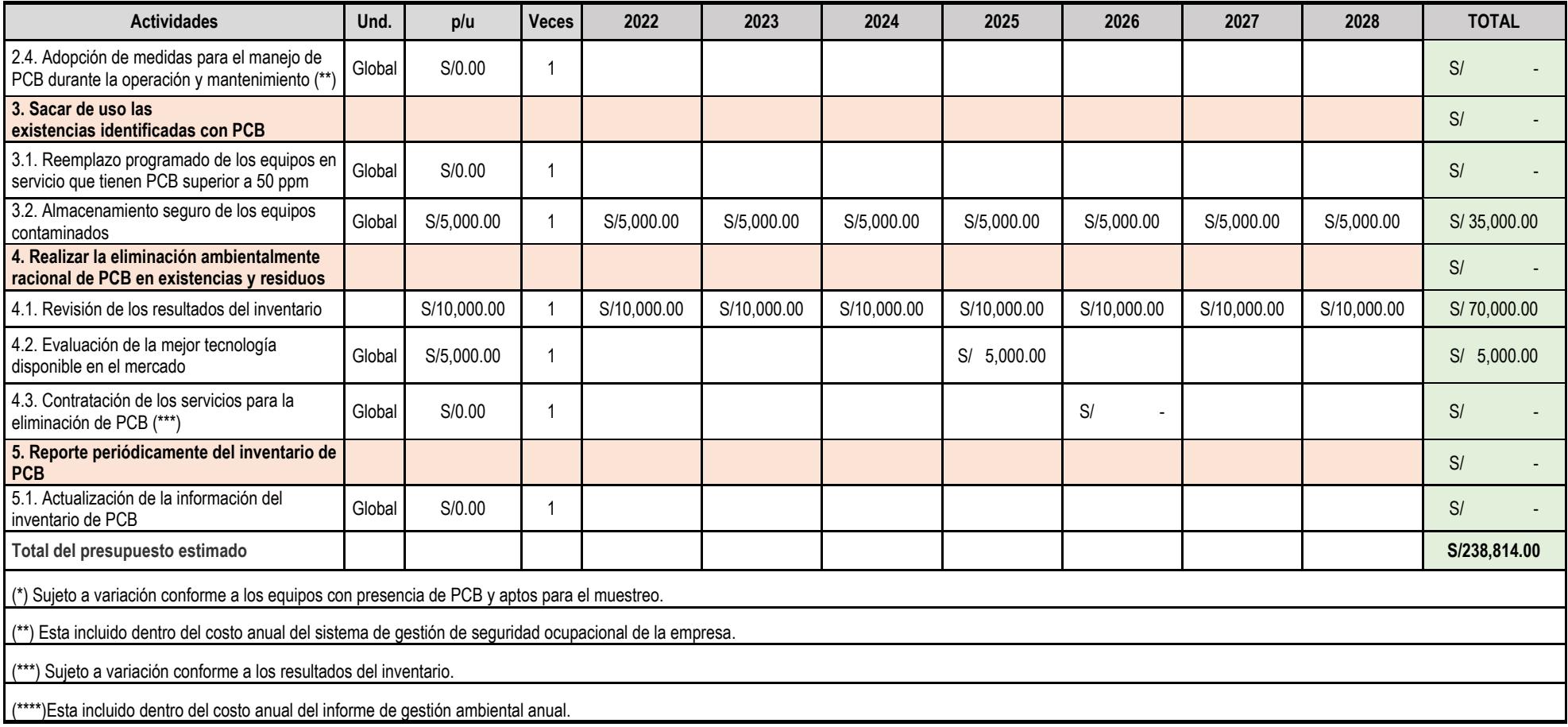

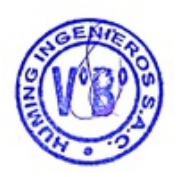

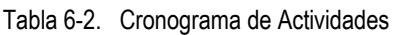

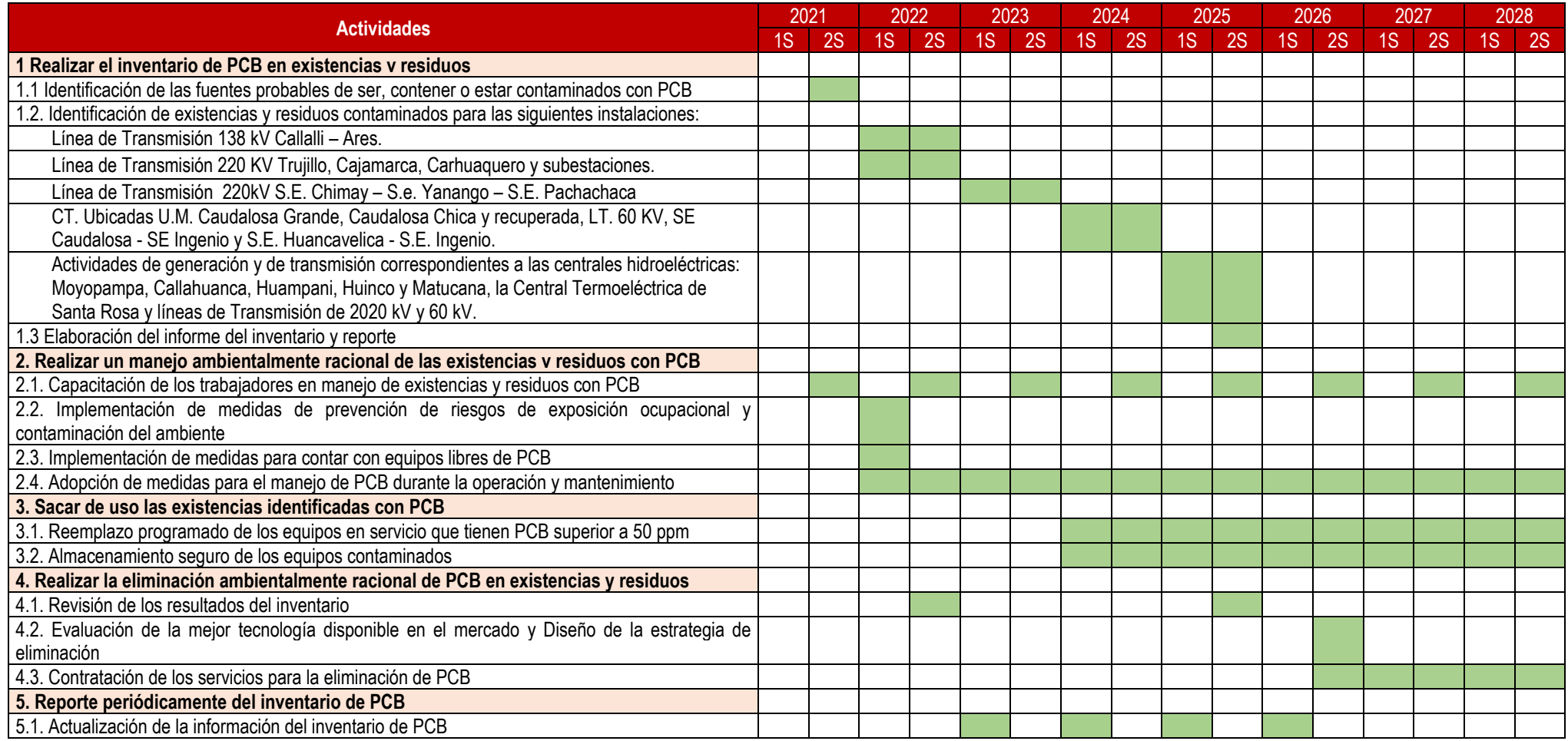

**Nota:** El ítem 3 y actividades descritas se ejecutarán siempre y cuando se detecte la existencia de PCB superior a los 50 ppm.

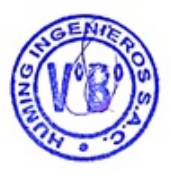

60

62

# **7. PLAN DE CONTINGENCIAS**

Plan de Gestión Ambiental de Bifenilos Policlorados - PGAPCB

CONELSUR L.T. S.A.C. cuenta con un Plan de Contingencia operativo por cada una de sus instalaciones donde se describe los procedimientos de respuesta de emergencia a ser usados para afrontar de manera oportuna las situaciones de contingencia que se puedan presentar; entre las que se encuentra las acciones a ejecutar ante derrames de sustancias peligrosas en las que se incluye aquellas sustancias con presencia de PCB, en forma adicional la siguiente descripción formará parte del Plan de Contingencia Operativo de la empresa incluyéndose en su siguiente actualización.

A pesar de que los resultados y evaluación preliminar realizada indican no presencia de este contaminante, de igual manera como control preventivo se desarrolla este plan ante un supuesto y peor escenario en algún caso de que se adquiera o detecte algún equipo con presencia de PCB.

El Plan de Contingencias ante derrames de aceite dieléctrico con PCB nos permite:

- Responder rápida y efectivamente ante cualquier situación de emergencia.
- − Mitigar los efectos y daños causados por eventos, esperados e inesperados, ocasionados por el hombre o por la naturaleza.
- − Preparar las medidas necesarias para salvar vidas; evitar o minimizar los posibles daños o pérdidas de la propiedad.
- − Que el personal que labora en la empresa esté preparado para responder ante cualquier emergencia que se presente utilizando los medios disponibles.

**+ Procedimientos generales.** 

Antes de un derrame se deberá:

- − Determinar todos los peligros, riesgos y casos de accidente probables.
- − Planificar las situaciones de emergencia previstas y las posibles medidas para hacerles frente;
- − Capacitación del personal en las actividades necesarias para hacer frente a situaciones de emergencia.
- − El mantenimiento de capacidades de respuesta móviles en caso de derrames o la garantía de contar con los servicios de una empresa especializada en hacer frente a los derrames;
- − La notificación a los servicios de extinción de incendios, cuerpo de policía y otros organismos gubernamentales encargados de hacer frente a situaciones de emergencia, acerca de la ubicación de los PCB y las rutas de transporte;
- − Instalación de sistemas de comunicación para situaciones de emergencia, como señales que indiquen salidas de emergencia, números de teléfono, lugares de alarma e instrucciones para hacer frente a situaciones de emergencia;
- − La instalación y el mantenimiento de equipos y herramientas para situaciones de emergencia, que contengan absorbentes, equipos de protección personal, extintores portátiles de incendios y equipos de primeros auxilios;

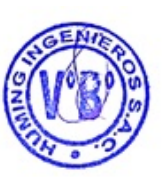

Durante un derrame se deberá:

- − Aislar el lugar del evento, evitando que se acerquen personas que no sean las autorizadas.
- − Si se presenta derrame continuo del líquido con presencia de PCB se debe tratar de evitar que estos líquidos se esparzan utilizando para ello el kit de emergencia, materiales absorbentes y/o acondicionar el terreno como muros de contención evitando la expansión de la fuga.
- − Limitar la extensión del derrame, sellando y utilizando materiales de absorción (arena, aserrín o cemento) o por bombeo de los contenedores. Si es posible, colocar una bandeja debajo de la fuga. Prevenir la contaminación de aguas (ríos, aguas subterráneas, etc.).
- − El personal encargado de derrames debe tener en cuenta las precauciones de primeros auxilios.
- − Impedir que los fluidos derramados alcancen a los sistemas de alcantarillado, fuentes de aguas superficiales y campos de cultivo.
- − En cuanto sea posible, debe notificarse al jefe superior u otro responsable de las instalaciones.
- − En caso el PCB alcance una corriente de agua, canalización, o algún área inaccesible, el primer trabajador que llegue al área del derrame debe iniciar procedimientos de notificación de inmediato, y emprender medidas para evitar que más material derramado alcance aguas o suelos.
- − Una vez que los fluidos derramados hayan sido absorbidos, el material absorbente y los suelos contaminados deben depositarse en los barriles de acero preparados para tal fin. Cuando la situación no permita determinar el nivel de penetración de PCB, se retirarán por lo menos 15 cm de profundidad de suelo.
- − Las superficies expuestas y contaminadas con los líquidos derramados deben descontaminarse con estopas impregnadas con un solvente orgánico eficiente, como el tricloroetano.
- − Todas las estructuras de acero, estantes de madera, bandeja portacables, también deben lavarse con solvente orgánico. Todo el equipo en estas estructuras, que puede estar contaminado por el derrame con PCB pero que no se va a eliminar, debe igualmente limpiarse. El solvente se utiliza con precaución para evitar la contaminación de otros equipos, vehículos, etc., en el área del derrame.

#### **+ Procedimientos específicos**

- − Incidentes calientes
	- Llamar al área SSOMA inmediatamente y jefe de subestaciones.
	- Llamar a los bomberos inmediatamente.
	- Notificar al médico ocupacional.
	- Cortar todo suministro de energía.
	- Sellar herméticamente la estación de transformadores o el área del incidente, apagar los sistemas de ventilación.
	- Evacuar al personal y aquellas personas que estén en dirección del viento.
- − Ante incidentes fríos
	- Llamar al área SSOMA inmediatamente y jefe de subestaciones.
	- Llamar a los bomberos inmediatamente.
	- Notificar al médico ocupacional y proveer el equipo de protección personal adecuado al equipo de Emergencia.
	- Cortar todo suministro de energía al dispositivo y revisar conexión a tierra.

#### **+ Entrenamiento y simulacros**

#### **Simulacros**

Se adicionará al programa de simulacros de cada subestación la simulación de un derrame de PCB.

63

64

#### **Capacitación y entrenamiento**

Con la finalidad de mejorar las capacidades técnicas de los brigadistas y por consiguiente tener una mejor y más rápida respuesta ante emergencias, se ha considerado dentro del Programa de Capacitación el dictado de los temas básicos y necesarios para que el personal involucrado en el manejo de existencias de PCB tales como: manipulación de PCB, manejo de contingencias y emergencias, riesgo eléctrico y riesgos generales de seguridad e higiene.

#### **+ Infraestructura y recursos para atender la contingencia**

**Equipos y materiales requeridos para atender la contingencia:**

- Baldes e 10 a 20 litros.
- Trapos y/o esponjas para absorción.
- Material absorbente mineral.
- Tambores o contenedores con tapa hermética para acumular los residuos sólidos que sean generados.
- Elementos de protección personal para los trabajadores.
- Extintores tipo PQS de acuerdo al nivel de riesgo.

#### **Elementos de protección personal (EPP):**

- Traje Tyvek
- Guantes dieléctricos, de acuerdo al nivel de voltaje de la instalación.
- Lentes de seguridad.
- Guantes de nitrilo.
- Mascara media cara con su filtro.
- Casco dieléctrico.
- Detector de tensión adherido al casco.
- Zapatos dieléctricos.

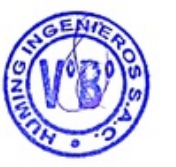

# **ANEXOS**

- Anexo 01 DNI y vigencia poder del representante legal.
- Anexo 02 Registro como consultora ambiental.
- Anexo 03 Diagrama unifilar.
- Anexo 04 Inventario de equipos.
- Anexo 05 Informe de ensayo.

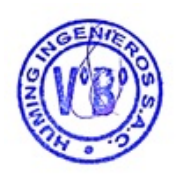

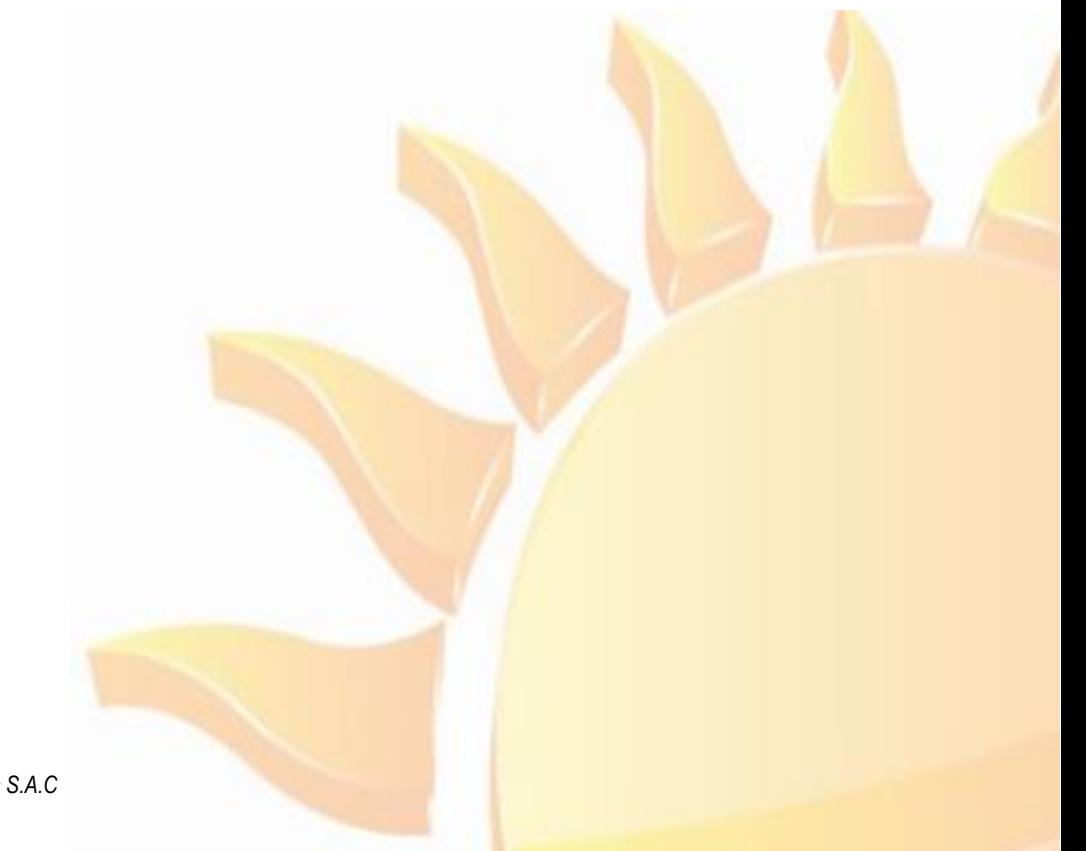

# **ANEXO 01**

C.E. y vigencia poder del representante legal.

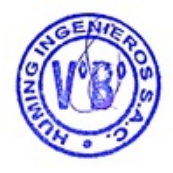

*Elaborado por: Huming Ingenieros S.A.C* 

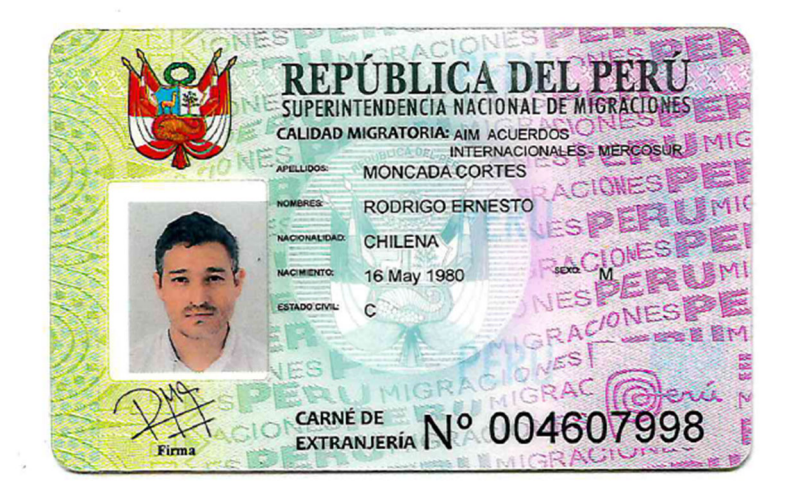

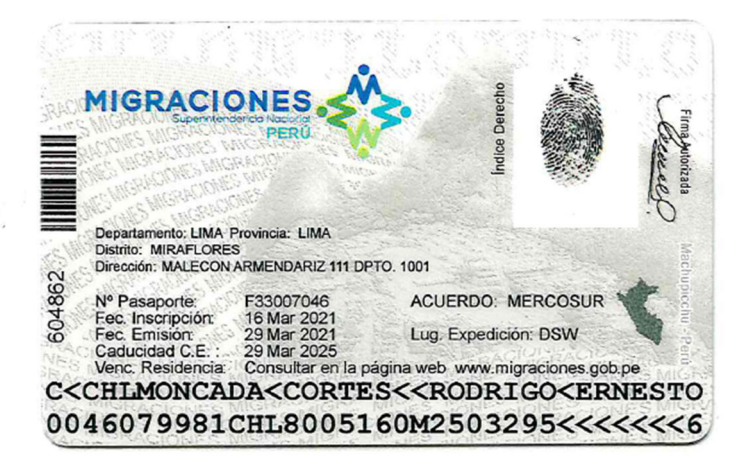

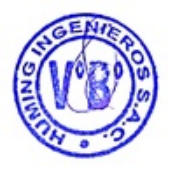

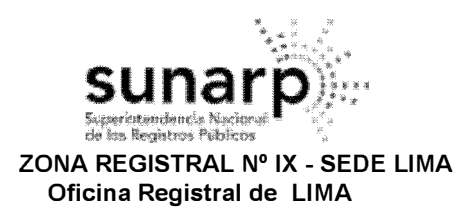

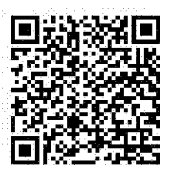

**Código de Verificación: 02667267 Solicitud N<sup>º</sup>2021 - 4578885 27/09/2021 12:12:46** 

# REGISTRO DE PERSONAS JURÍDICAS LIBRO DE SOCIEDADES ANONIMAS

# **CERTIFICADO DE VIGENCIA**

El servidor que suscribe, **CERTIFICA:** 

Que, en la partida electrónica N° 13578660 del Registro de Personas Jurídicas de la Oficina Registral de LIMA, consta registrado y vigente el **nombramiento** a favor de MONCADA CORTES, RODRIGO ERNESTO, identificado con CARNET EXTRANJERIA  $N^{\circ}$  004607998, cuyos datos se precisan a continuación:

**DENOMINACIÓN O RAZÓN SOCIAL: CONELSUR LT S.A.C. LIBRO:** SOCIEDADES ANONIMAS **ASIENTO:** C00008 **CARGO:** GERENTE GENERAL

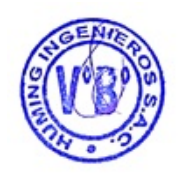

#### **FACULTADES:**

SE ACORDO:  $\left( \ldots \right)$ 

2. **NOMBRAR** COMO NUEVO **GERENTE GENERAL** DE LA SOCIEDAD AL SEÑOR **RODRIGO ERNESTO MONCADA CORTÉS,** IDENTIFICADO CON CARNE DE EXTRANJERIA N º . 004607998, QUIEN PODRÁ EJERCER LAS FACULTADES INHERENTES A SU CARGO. EL PRESENTE NOMBRAMIENTO SURTE EFECTOS INMEDIATOS.

 $(...).$ -\*\*\*

#### **ASIMISMO EN EL ASIENTO A00001**

 $\left( \ldots \right)$ 

#### **ART. 28<sup>º</sup> : ATRIBUCIONES DEL GERENTE GENERAL DE LA SOCIEDAD**

EL GERENTE GENERAL TIENE LAS FACULTADES DE GESTIÓN Y REPRESENTACIÓN LEGAL NECESARIA PARA LA ADMINISTRACIÓN DE LA SOCIEDAD DENTRO DE SU OBJETO SOCIAL QUE CONSTARÁN EN EL ACUERDO EN EL QUE SE ADOPTE SU DESIGNACIÓN PARA OCUPAR ESTE CARGO, CON EXCEPCIÓN DE LOS ASUNTOS QUE LA LEY O ESTE ESTATUTO ATRIBUYAN A LA JUNTA GENERAL DE ACCIONISTAS.

SIN PERJUICIO DE ELLO, CORRESPONDEN AL GERENTE GENERAL, EN FORMA GENERAL, LAS ATRIBUCIONES QUE SEÑALAN LOS ARTÍCULOS 14, 46 Y 188 DE LA LEY GENERAL DE SOCIEDADES Y, EN FORMA ESPECÍFICA, LAS SIGUIENTES ATRIBUCIONES Y FACULTADES, LAS CUALES PODRÁN SER EJERCIDAS EN EL PERÚ O EN EL EXTRANJERO:

A) DIRIGIR LAS OPERACIONES DE LA SOCIEDAD DE ACUERDO CON EL ESTATUTO Y CON LAS RESOLUCIONES DE LA JUNTA GENERAL DE ACCIONISTAS.

B) PRESENTAR ANUALMENTE A LOS ACCIONISTAS LA MEMORIA, LOS ESTADOS FINANCIEROS Y LA PROPUESTA DE APLICACIÓN DE UTILIDADES EN CASO DE HABERLAS;

C) DECLARAR DIVIDENDOS CUANDO HAYA SIDO FACULTADO POR LA JUNTA GENERAL DE ACCIONISTAS PARA DISTRIBUIRLOS ENTRE LOS ACCIONISTAS DE LA SOCIEDAD;

D) CELEBRAR Y EJECUTAR LOS ACTOS Y CONTRATOS ORDINARIOS CORRESPONDIENTES AL OBJETO SOCIAL;

E) SUSCRIBIR LA CORRESPONDENCIA DE LA SOCIEDAD;

LOS CERTIFICADOS QUE EXTIENDEN LAS OFICINAS REGISTRALES ACREDITAN LA EXISTENCIA O INEXISTENCIA DE INSCRIPCIONES O ANOTACIONES EN EL REGISTRO AL TIEMPO DE SU EXPEDICION (ART. 140° DEL T.U.O.DEL REGLAMENTO GENERAL DE LOS REGISTROS PUBLICOS APROBADO POR RESOLUCION N° 126-2012-SUNARP-SN)

LA AUTENTICIDAD DEL PRESENTE DOCUMENTO PODRÁ VERIFICARSE EN LA PÁGINA WEB HTTPS//ENLINEA SUNARP GOB PE/SUNARPWEB/PAGES/ PUBLICIDADCERTIFICADA/VERIFICARCERTIFICADOLITERAL.FACES EN EL PLAZO DE 90 DÍAS CALENDARIO CONTADOS DESDE SU EMISIÓN.

REGLAMENTO DEL SERVICIO DE PUBLICIDAD REGISTRAL : ARTICULO 81 - DELIMITACION DE LA RESPONSABILIDAD. EL SERVIDOR RESPONSABLE QUE EXPIDE LA<br>PUBLICIDAD FORMAL NO ASUME RESPONSABILIDAD POR LOS DEFECTOS O LAS INEXACTITUDES DE L PENDIENTES QUE NO CONSTEN EN EL SISTEMA INFORMÁTICO.

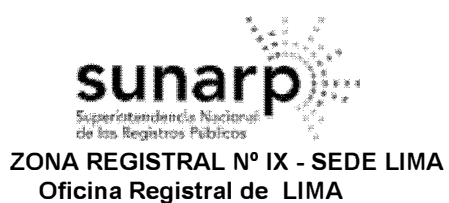

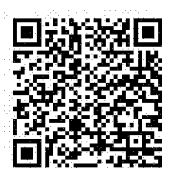

**Código de Verificación: 02667267 Solicitud N<sup>º</sup>2021 - 4578885 27/09/2021 12:12:46** 

F) OTORGAR CONSTANCIAS DE DOCUMENTOS QUE OBREN EN LOS LIBROS Y ARCHIVOS DE LA SOCIEDAD;

G) ASISTIR, CON VOZ PERO SIN VOTO, A LAS SESIONES DE LA JUNTA GENERAL, SALVO QUE ÉSTA DECIDA EN CONTRARIO;

H) ACTUAR COMO SECRETARIO EN LAS JUNTAS GENERALES DE ACCIONISTAS;

1) LAS DEMÁS QUE LA JUNTA ESTABLEZCA PARA EL CARGO DE GERENTE GENERAL;

J) REPRESENTAR A LA SOCIEDAD EN TODO TRÁMITE Y DILIGENCIA ANTE TODA CLASE DE AUTORIDADES ADMINISTRATIVAS O ENTIDADES PRIVADAS EN EL PAÍS Y EN EL EXTRANJERO, SEAN POLÍTICAS, POLICIALES, DE LA ADMINISTRACIÓN EN GENERAL, MUNICIPALES Y DE LA ADMINISTRACIÓN TRIBUTARIA; PRESENTAR TODA CLASE DE DECLARACIONES, DENUNCIAS, RENUNCIAR DERECHOS, COBRAR O CONSIGNAR DINERO O EN SU CASO BIENES, SOLICITAR PERMISOS, PATENTES Y LAS INSCRIPCIONES O REGISTROS QUE SEAN NECESARIOS EN ORGANISMOS PÚBLICOS DE CUALQUIER CLASE. EN EL DESEMPEÑO DE ESTE PODER PODRÁ PRESENTAR TODO TIPO DE SOLICITUDES Y HACER VALER LOS RECURSOS ADMINISTRATIVOS QUE FUEREN PROCEDENTES PUDIENDO FIRMAR TODOS LOS DOCUMENTOS QUE SEAN NECESARIOS ASÍ COMO DESISTIRSE DE ELLOS;

K) PARTICIPAR EN LAS LICITACIONES, CONCESIONES Y/O CONCURSOS, YA SEAN PÚBLICOS O PRIVADOS, ASÍ COMO EN LOS DEMÁS PROCESOS DE SELECCIÓN Y/O DE CONTRATACIÓN CON EMPRESAS Y ENTIDADES DEL ESTADO PERUANO O DE OTRO PAÍS QUE SE ORGANICEN BAJO CUALQUIER MODALIDAD, ASÍ COMO AQUELLAS QUE PUEDAN SER CONVOCADAS POR CUALQUIER ENTIDAD ESTATAL, EMPRESA PÚBLICA Y/O PRIVADA, YA SEA A NIVEL NACIONAL O INTERNACIONAL, ENCONTRÁNDOSE FACULTADO PARA SUSCRIBIR EN NOMBRE DE LA SOCIEDAD TODOS LOS DOCUMENTOS Y/O CONTRATOS, YA SEAN PÚBLICOS O PRIVADOS, QUE FUEREN NECESARIOS PARA DICHO EFECTO, PARA EL CASO DE OBTENERSE LA BUENA PRO O ADJUDICACIÓN RESPECTIVA, ASÍ COMO PARA EL CUMPLIMIENTO Y LA EJECUCIÓN DE LOS DOCUMENTOS Y/O LOS CONTRATOS QUE SE HUBIESEN CELEBRADO; Y,

L) REPRESENTAR A LA SOCIEDAD CON LAS FACULTADES GENERALES Y ESPECIALES PREVISTAS EN EL CÓDIGO PROCESAL CIVIL, Y REPRESENTAR A LA SOCIEDAD ANTE LAS DISTINTAS AUTORIDADES E INSTANCIAS DEL PODER JUDICIAL, ASÍ COMO ANTE LOS PROCESOS QUE SE TRAMITEN ANTE LA JURISDICCIÓN ARBITRAL, ADMINISTRATIVA, POLICIAL Y/O MILITAR, BIEN SEA COMO DEMANDANTE O DEMANDADA, CON LAS FACULTADES GENERALES DE REPRESENTACIÓN DE LOS ARTÍCULOS 74 Y 75 DEL CÓDIGO PROCESAL CIVIL. (...).-\*\*\*

#### **DOCUMENTO QUE DIO MÉRITO A LA INSCRIPCIÓN:**

POR ESCRITURA PÚBLICA DEL 16/02/2016 OTORGADA ANTE EL NOTARIO LAOS DE LAMA, EDUARDO EN LA CIUDAD DE LIMA.

**11. ANOTACIONES EN EL REGISTRO PERSONAL O EN EL RUBRO OTROS:** NINGUNO.

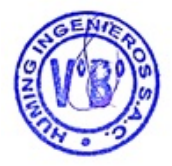

**111. TITULOS PENDIENTES:** NINGUNO.

#### **IV. DATOS ADICIONALES DE RELEVANCIA PARA CONOCIMIENTO DE TERCEROS:**

REGLAMENTO DEL SERVICIO DE PUBLICIDAD REGISTRAL : ARTÍCULO 81 - DELIMITACIÓN DE LA RESPONSABILIDAD. EL SERVIDOR RESPONSABLE QUE EXPIDE LA PUBLICIDAD FORMAL NO ASUME RESPONSABILIDAD POR LOS DEFECTOS O LAS INEXACTITUDES DE LOS ASIENTOS REGISTRALES, ÍNDICES AUTOMATIZADOS, Y TÍTULOS PENDIENTES QUE NO CONSTEN EN EL SISTEMA INFORMÁTICO.

LOS CERTIFICADOS QUE EXTIENDEN LAS OFICINAS REGISTRALES ACREDITAN LA EXISTENCIA O INEXISTENCIA DE INSCRIPCIONES O ANOTACIONES EN EL REGISTRO AL<br>TIEMPO DE SU EXPEDICION (ART. 140° DEL T.U.O.DEL REGLAMENTO GENERAL DE LOS REG

LA AUTENTICIDAD DEL PRESENTE DOCUMENTO PODRÁ VERIFICARSE EN LA PÁGINA WEB HTTPS//ENLINEA SUNARP GOB PE/SUNARPWEB/PAGES/ PUBLICIDADCERTIFICADA/VERIFICARCERTIFICADOLITERAL.FACES EN EL PLAZO DE 90 DÍAS CALENDARIO CONTADOS DESDE SU EMISIÓN.

REGLAMENTO DEL SERVICIO DE PUBLICIDAD REGISTRAL : ARTICULO 81 - DELIMITACION DE LA RESPONSABILIDAD. EL SERVIDOR RESPONSABLE QUE EXPIDE LA<br>PUBLICIDAD FORMAL NO ASUME RESPONSABILIDAD POR LOS DEFECTOS O LAS INEXACTITUDES DE L PENDIENTES QUE NO CONSTEN EN EL SISTEMA INFORMÁTICO.

69

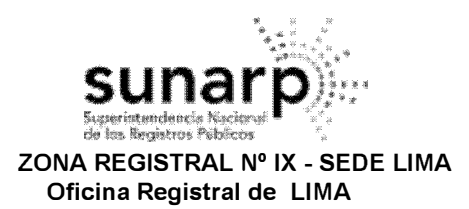

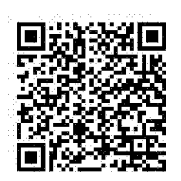

**Código de Verificación: 02667267 Solicitud N<sup>º</sup>2021 - 4578885 27/09/2021 12:12:46** 

**V. PÁGINAS QUE ACOMPAÑAN AL CERTIFICADO:** NINGUNO.

N <sup>º</sup>de Fojas del Certificado: 3

Derechos Pagados: 2021-99999-1898718 S/ 26.00 Tasa Registral del Servicio S/ 26.00

Verificado y expedido por VALENCIA VARGAS, ELIZABETH SUSANA, Abogado Certificador de la Oficina Registra! de Lima, a las 20:16:31 horas del 27 de Septiembre del 2021.

**f UZAIETH SUSANA VAlENCIA VAIGAS Aoogooo e ertfflcodor**  Zona Registral N° <sub>IX.</sub> Sede Lima

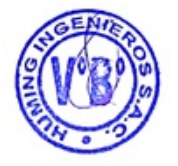

LOS CERTIFICADOS QUE EXTIENDEN LAS OFICINAS REGISTRALES ACREDITAN LA EXISTENCIA O INEXISTENCIA DE INSCRIPCIONES O ANOTACIONES EN EL REGISTRO AL<br>TIEMPO DE SU EXPEDICION (ART. 140° DEL T.U.O.DEL REGLAMENTO GENERAL DE LOS REG

LA AUTENTICIDAD DEL PRESENTE DOCUMENTO PODRÁ VERIFICARSE EN LA PÁGINA WEB HTTPS//ENLINEA SUNARP GOB PE/SUNARPWEB/PAGES/ PUBLICIDADCERTIFICADA/VERIFICARCERTIFICADOLITERAL.FACES EN EL PLAZO DE 90 DÍAS CALENDARIO CONTADOS DESDE SU EMISIÓN.

REGLAMENTO DEL SERVICIO DE PUBLICIDAD REGISTRAL : ARTICULO 81 - DELIMITACION DE LA RESPONSABILIDAD. EL SERVIDOR RESPONSABLE QUE EXPIDE LA<br>PUBLICIDAD FORMAL NO ASUME RESPONSABILIDAD POR LOS DEFECTOS O LAS INEXACTITUDES DE L PENDIENTES QUE NO CONSTEN EN EL SISTEMA INFORMÁTICO.

70

# **ANEXO 02**

Registro como consultora ambiental.

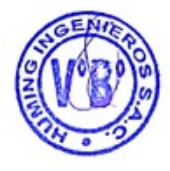

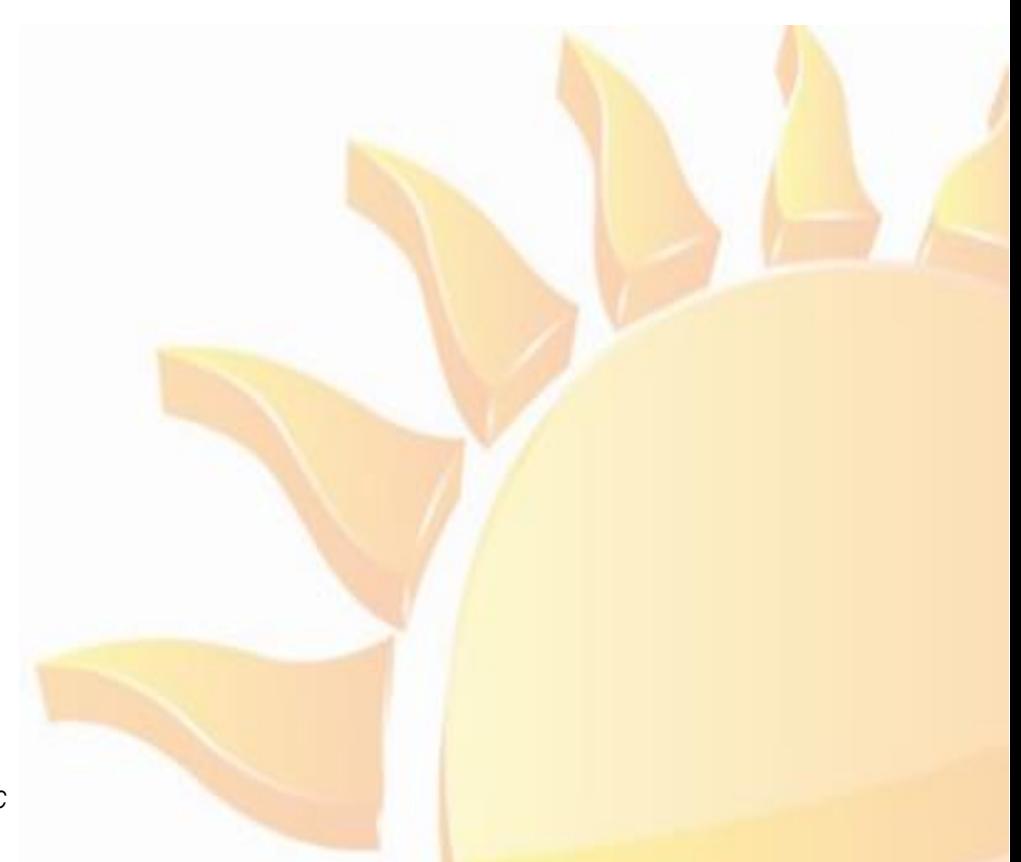

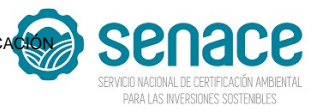

#### **REGISTRO NACIONAL DE CONSULTORAS AMBIENTALES**

**Nro Trámite: RNC-00200-2021**

**Fecha: 15/06/2021**

FIRMADO POR:

*De acuerdo con el artículo 12 del Reglamento del Sistema Nacional de Evaluación de Impacto Ambiental - SEIA, aprobado por Decreto Supremo N° 019-2009-MINAM, el Registro Nacional de Consultoras Ambientales es un instrumento administrativo del SEIA.*

*En ese sentido, los procedimientos de inscripción y modificación en el citado Registro son procedimientos administrativos de aprobación automática, conforme lo establece el numeral 33.4 del artículo 33 del Texto Único Ordenado de la Ley N° 27444, Ley del Procedimiento Administrativo General, aprobado por Decreto Supremo N° 004-2019-JUS.*

NRO DE RUC: 20521943859

**20521943859** RAZÓN SOCIAL:

**HUMING INGENIERIOS SOCIEDAD ANONIMA CERRADA - HUMING INGENIEROS S.A.C.**

*Trámite, según se detalla a continuación:*

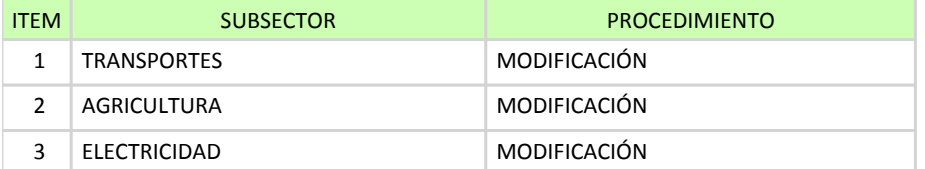

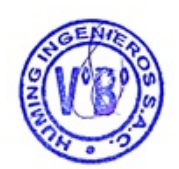

## **EQUIPO PROFESIONAL MULTIDISCIPLINARIO**

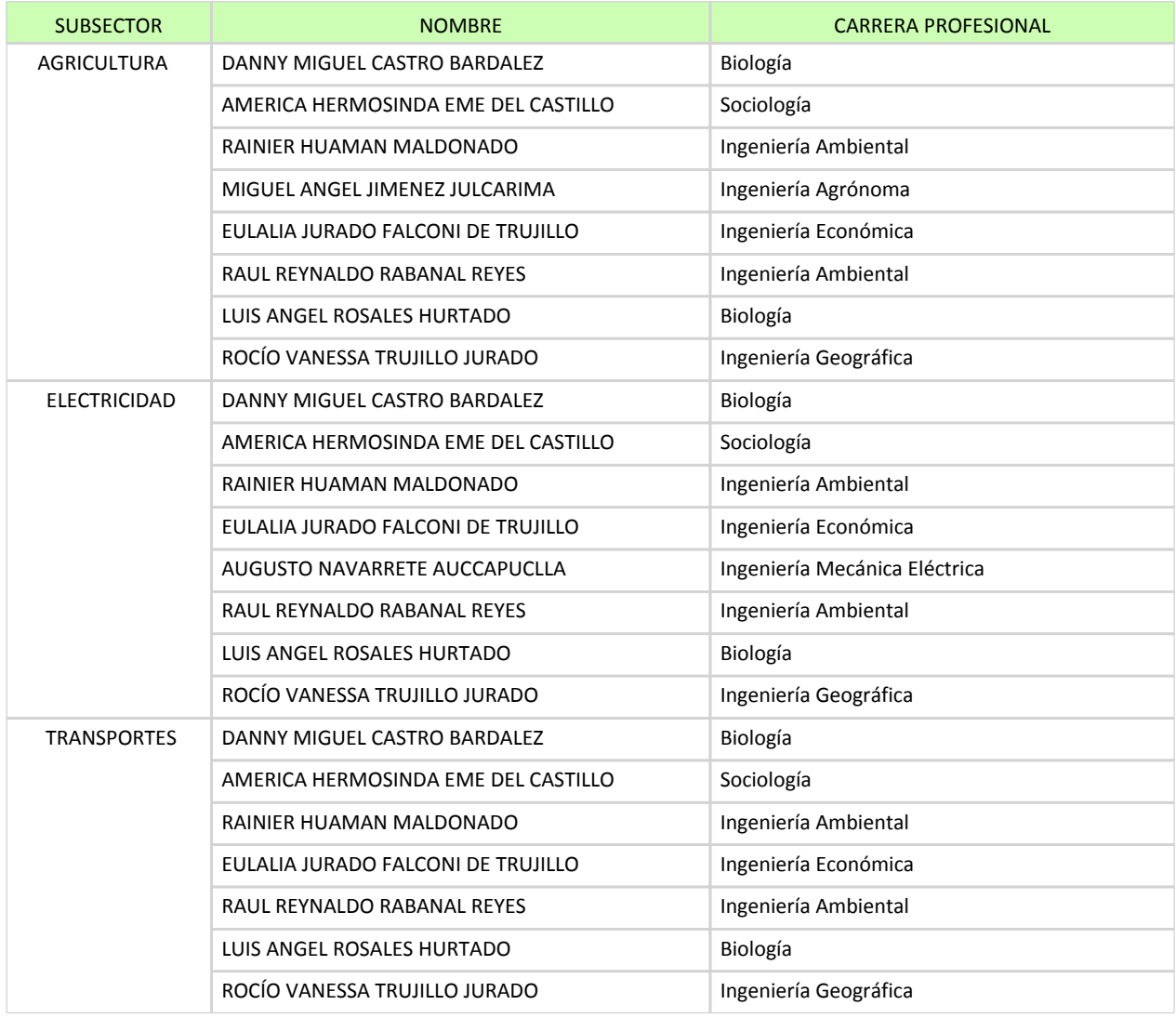

*"Esta es una copia auténtica imprimible de un documento electrónico archivado en el Senace, aplicando lo dispuesto por el Art. 25 de D.S. 070-2013-PCM y la Tercera Disposición Complementaria Final del D.S. 026-2016-PCM. Su autenticidad e integridad pueden ser contrastadas a través de la siguiente dirección web: "https://www.senace.gob.pe/verificación" ingresando el código de verificación que aparece en la parte superior izquierda de este documento".*
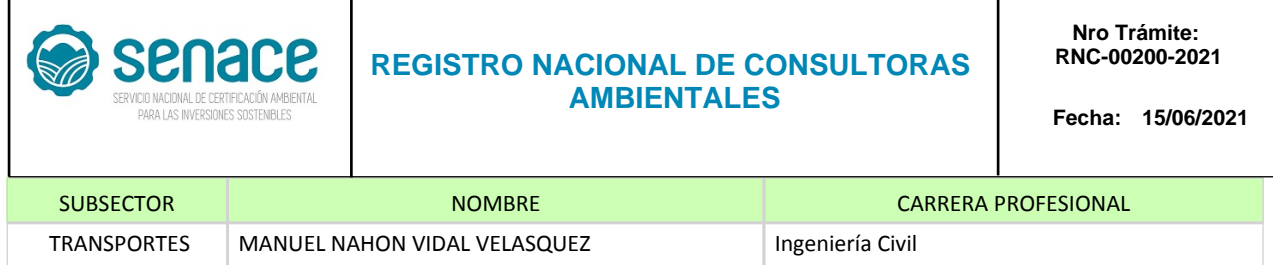

*Al ser la inscripción y modificación en el Registro Nacional de Consultoras Ambientales procedimientos administrativos de aprobación automática, están sujetos a la presunción de veracidad sin perjuicio de la fiscalización posterior conforme lo establece el articulo 34 del Texto Único Ordenado de la Ley N° 27444, Ley del Procedimiento Administrativo General, aprobado por Decreto Supremo N° 004-2019-JUS.*

*El Senace verifica de oficio la autenticidad de las declaraciones, documentos, informaciones y traducciones proporcionadas por el administrado. En caso de comprobar fraude o falsedad en la declaración, información o en la documentación presentada por el administrado, el Senace considerará no satisfecha la exigencia respectiva para todos sus efectos, procediendo a declarar la nulidad del acto administrativo sustentado en dicha declaración, información o documento, sin perjuicio de las acciones civiles o penales a que hubiere lugar, y el registro en la Central de Riesgo Administrativo a cargo de la Presidencia del Consejo de Ministros.*

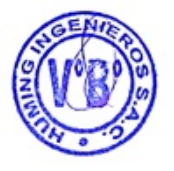

*"Esta es una copia auténtica imprimible de un documento electrónico archivado en el Senace, aplicando lo dispuesto por el Art. 25 de D.S. 070-2013-PCM y la Tercera Disposición Complementaria Final del D.S. 026-2016-PCM. Su autenticidad e integridad pueden ser contrastadas a través de la siguiente dirección web: "https://www.senace.gob.pe/verificación" ingresando el código de verificación que aparece en la parte superior izquierda de este documento".*

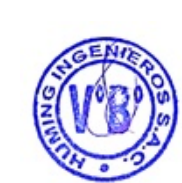

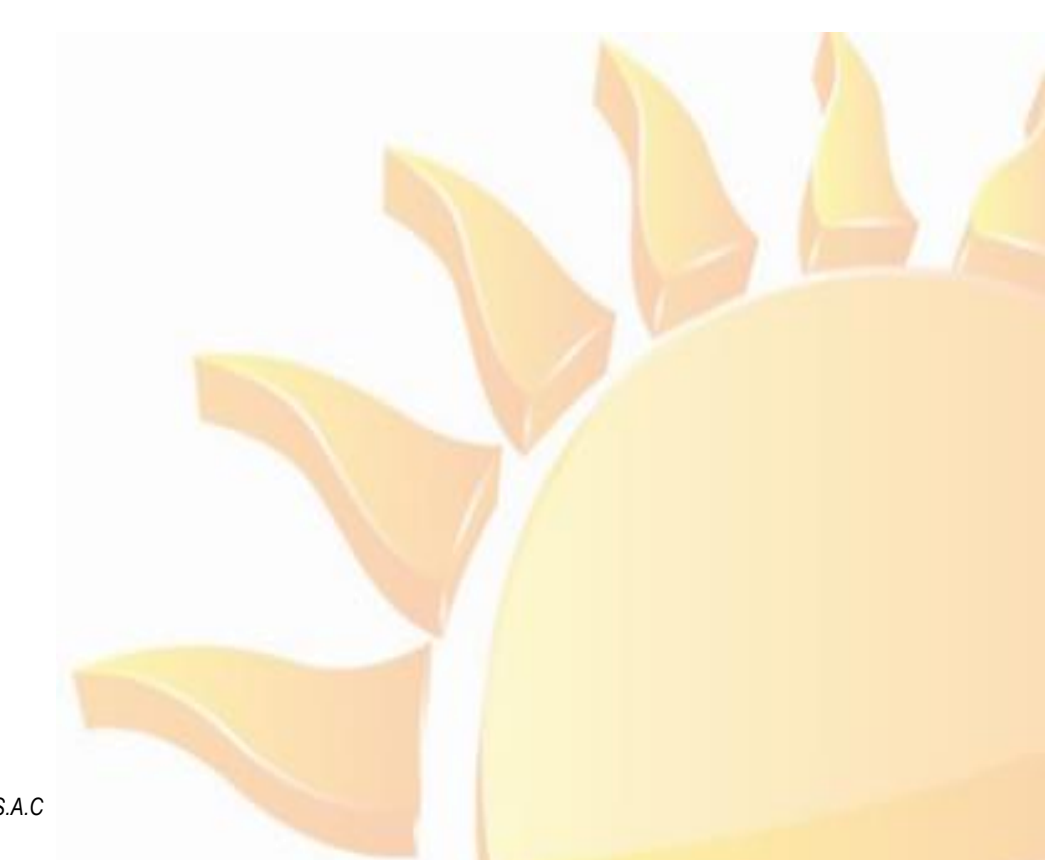

*Elaborado por: Huming Ingenieros S.A.C* 

**ANEXO 03**

Diagrama unifilar.

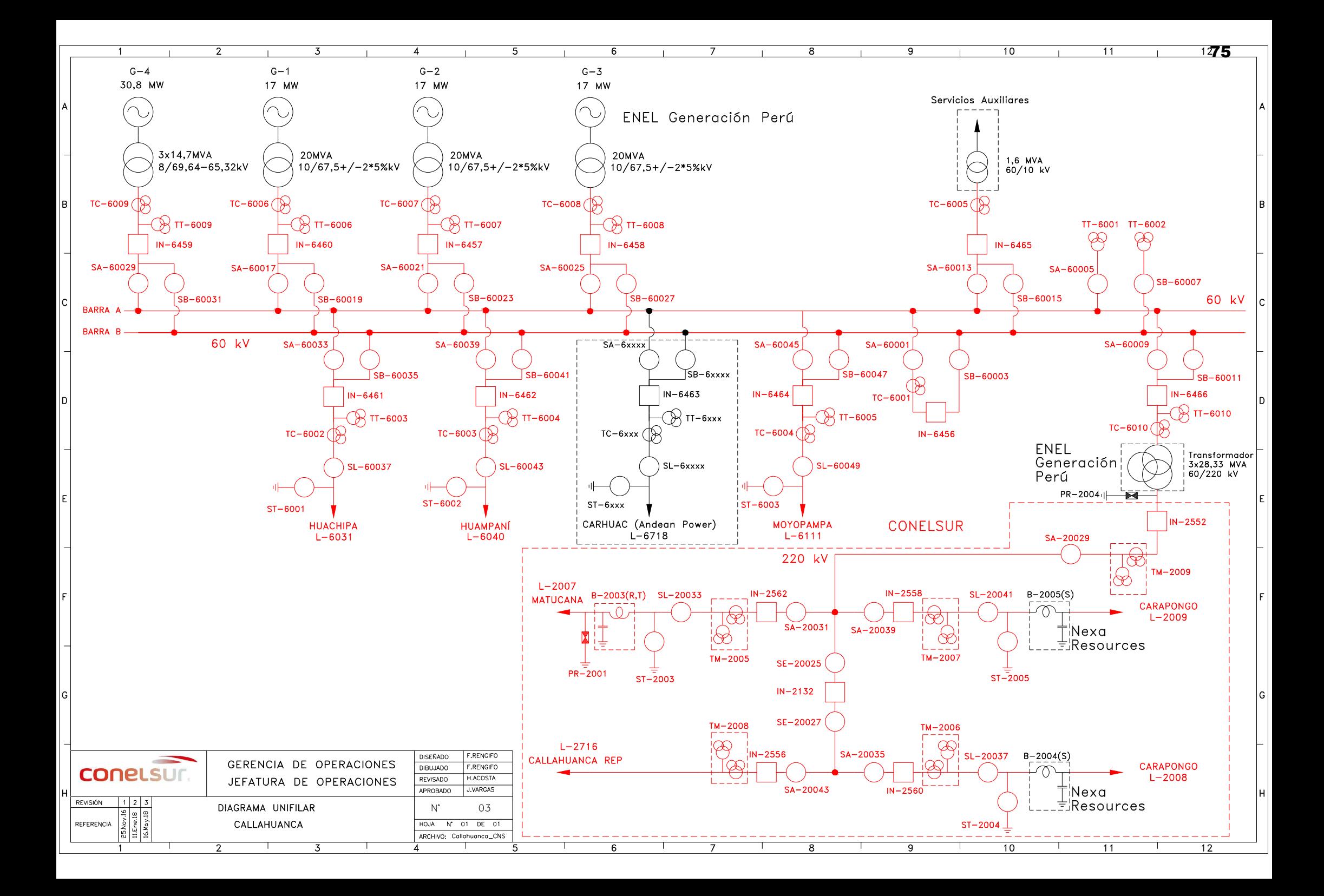

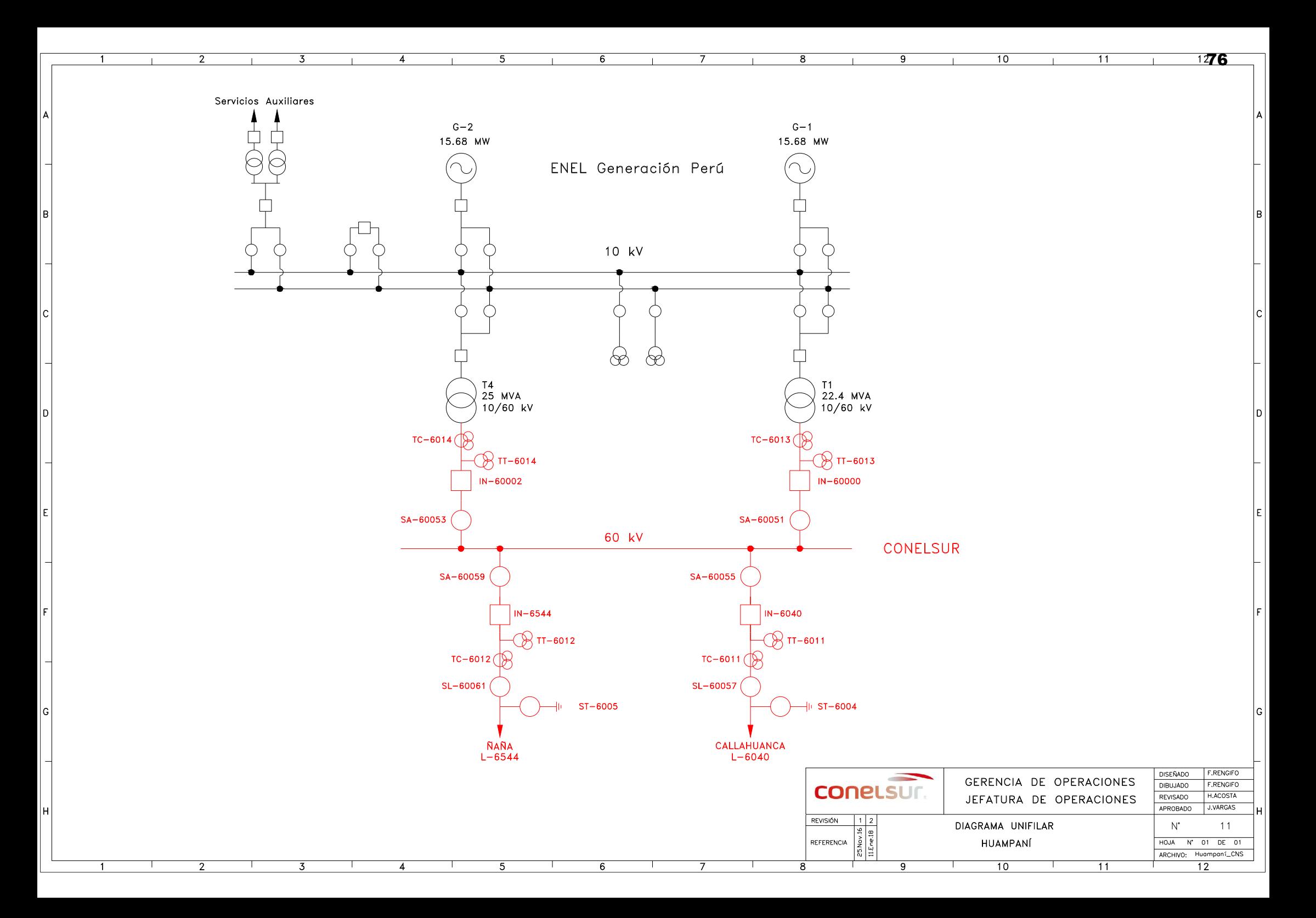

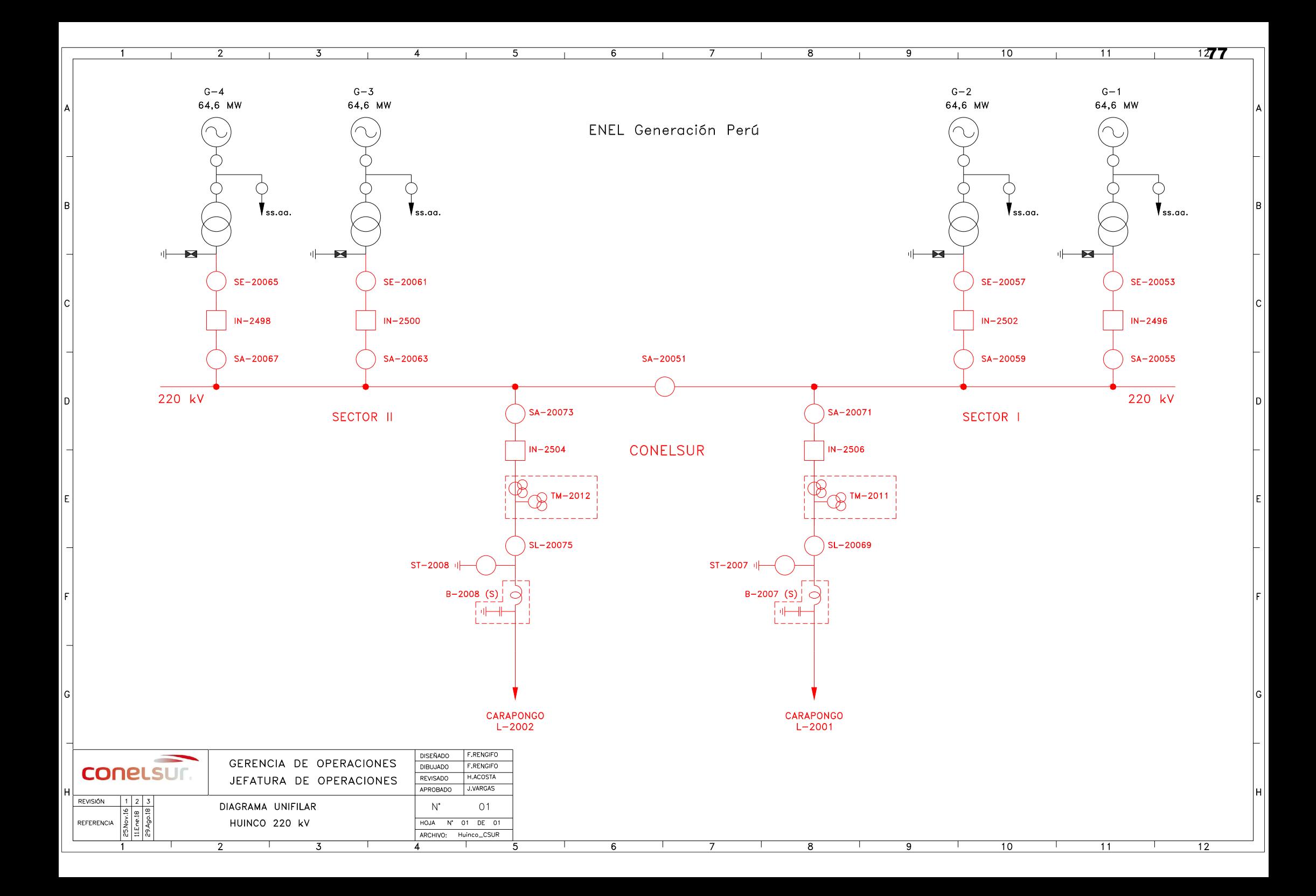

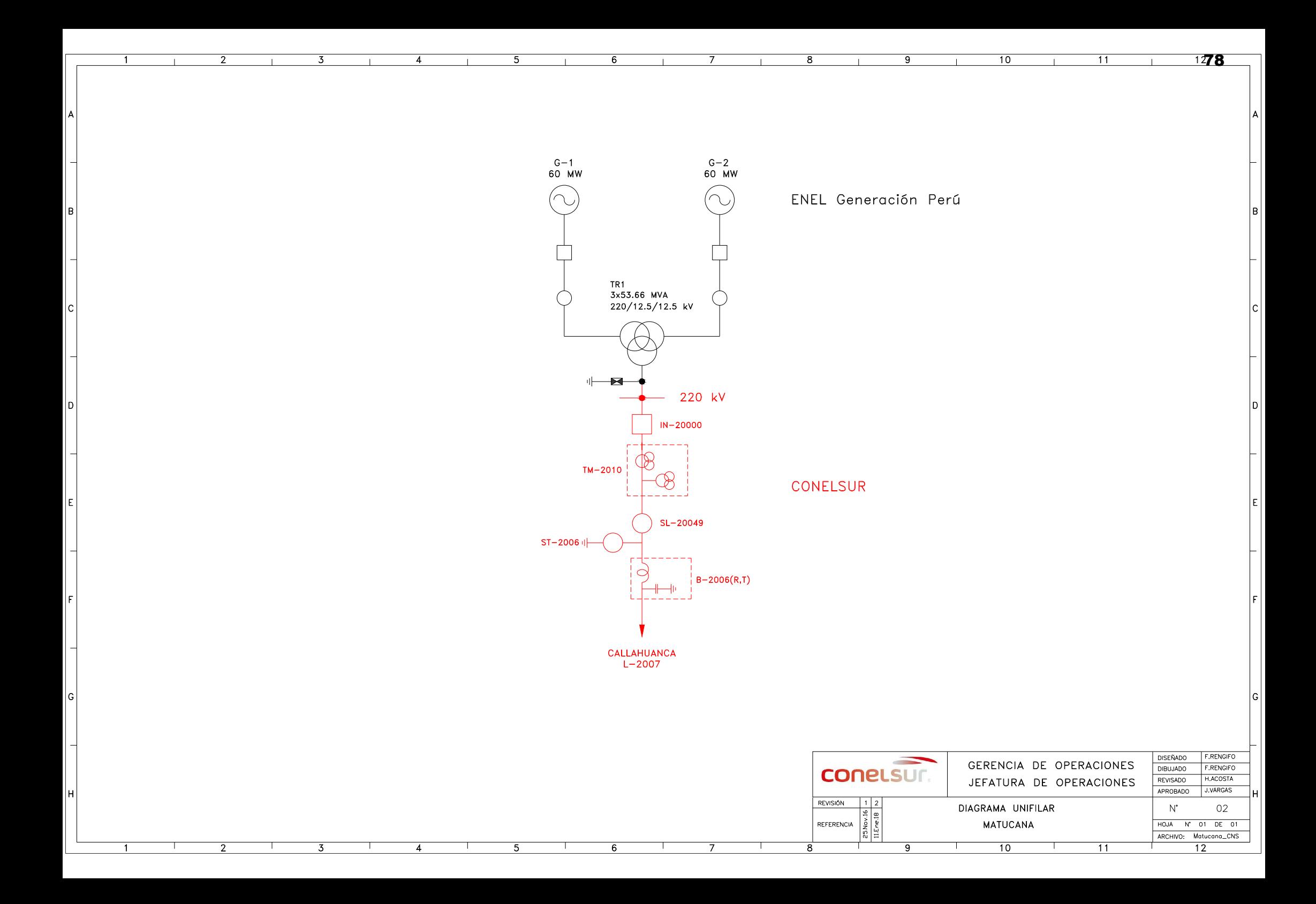

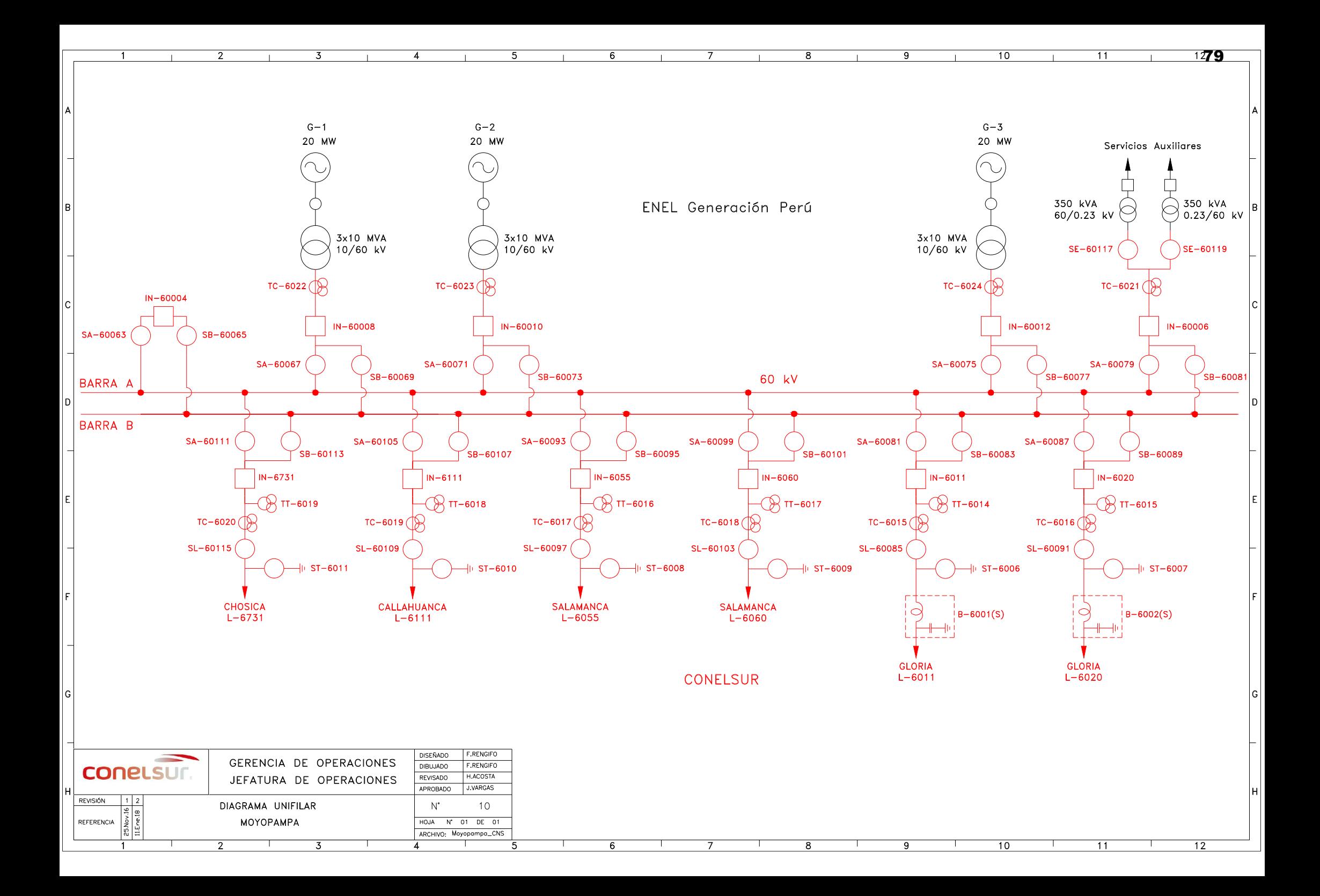

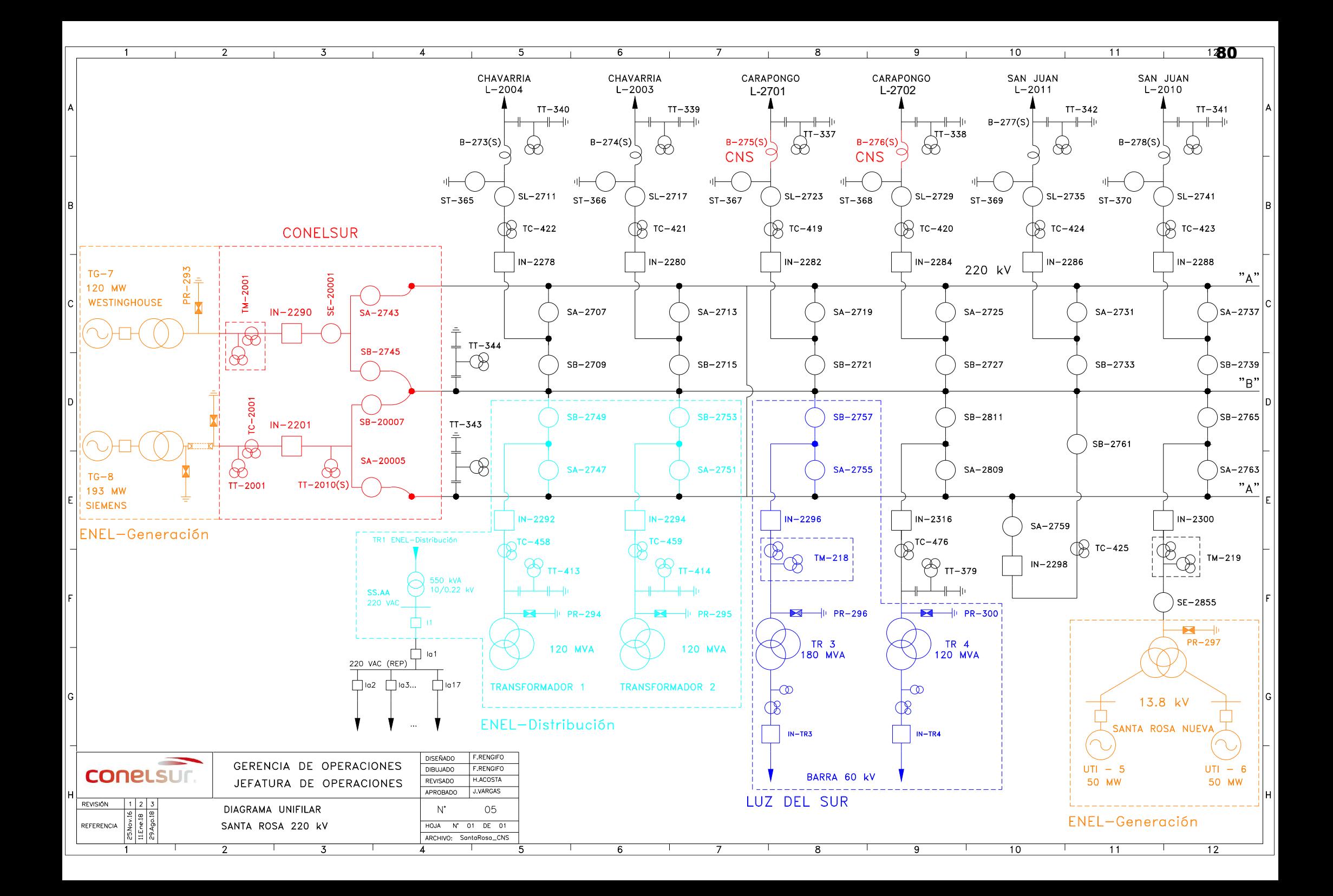

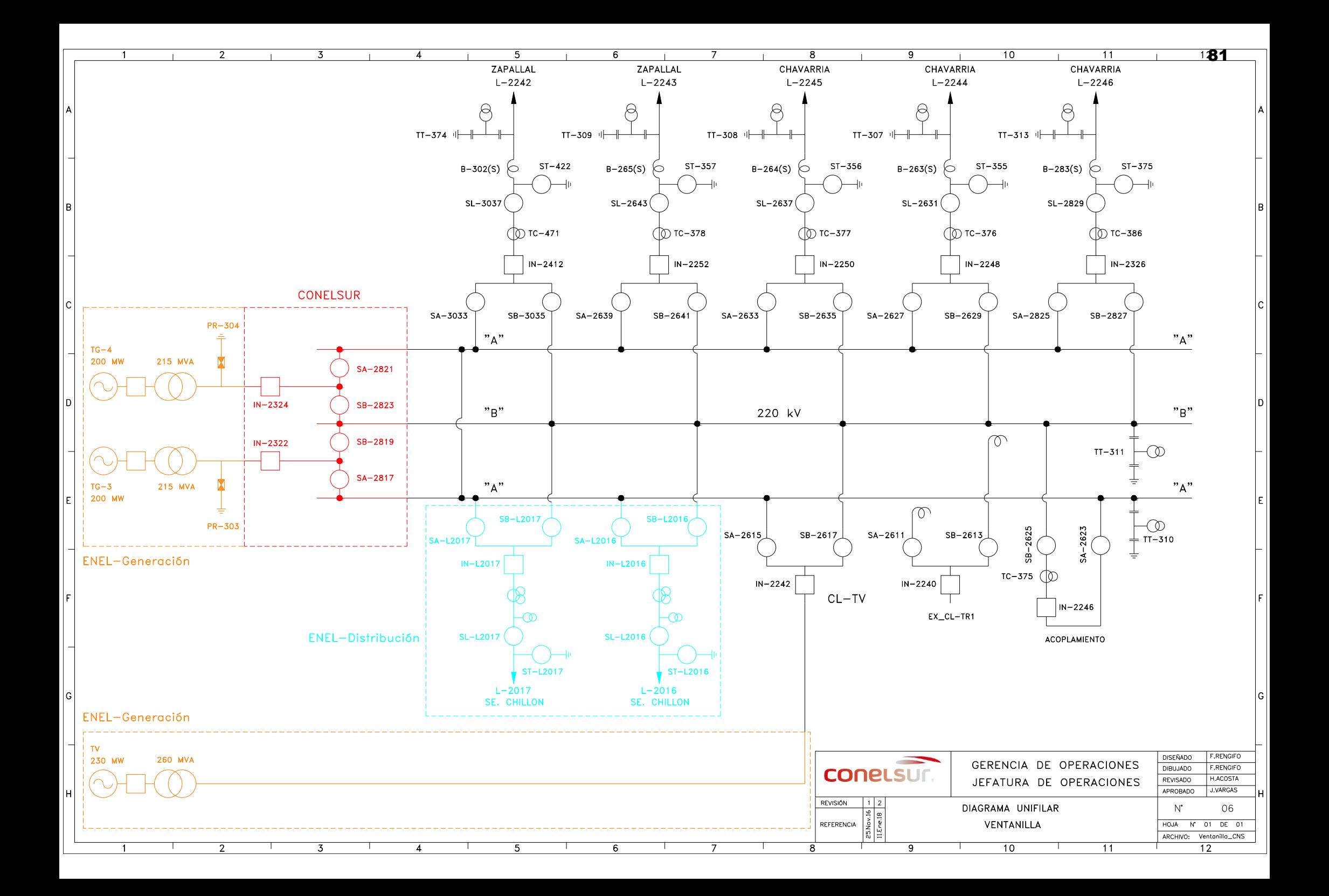

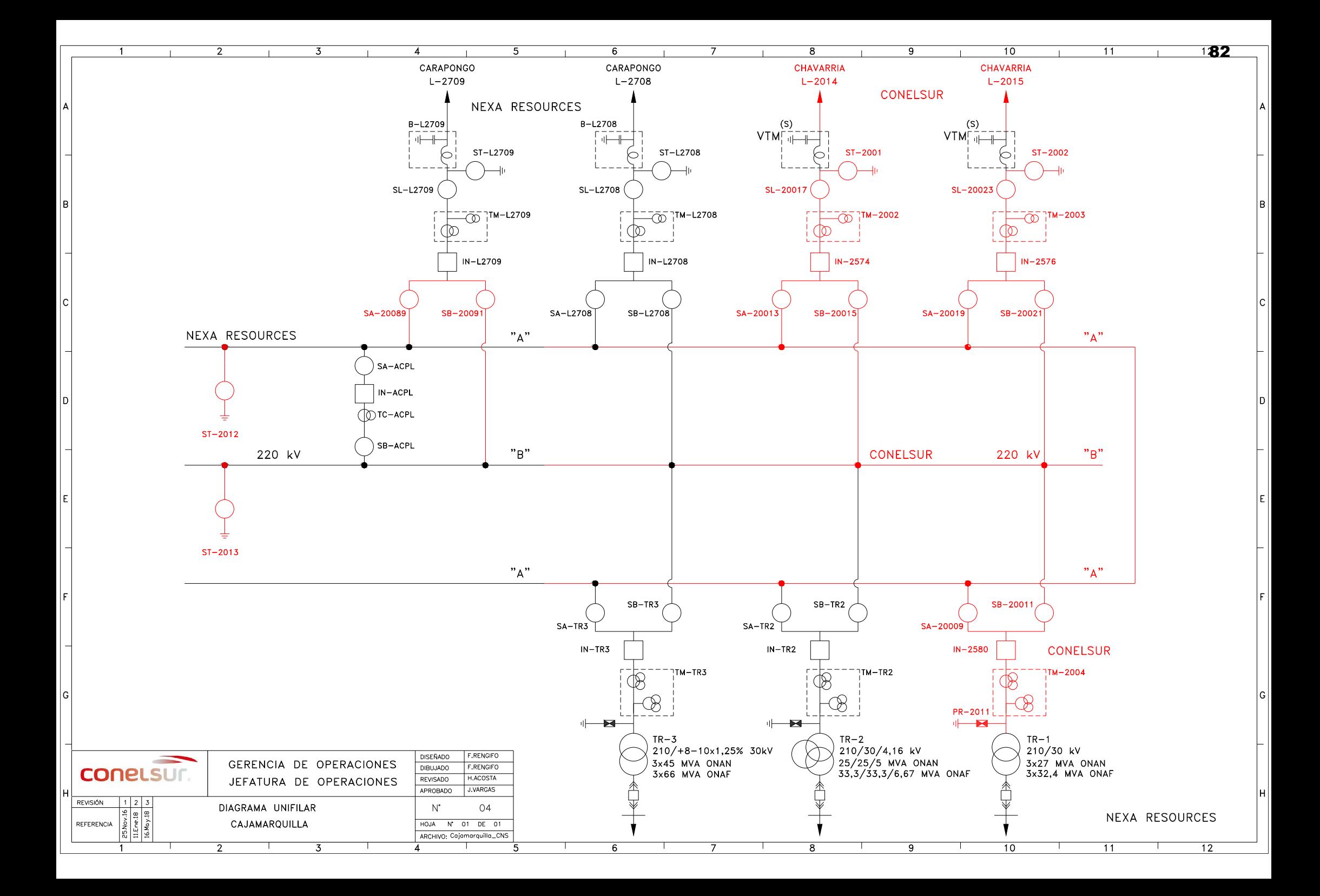

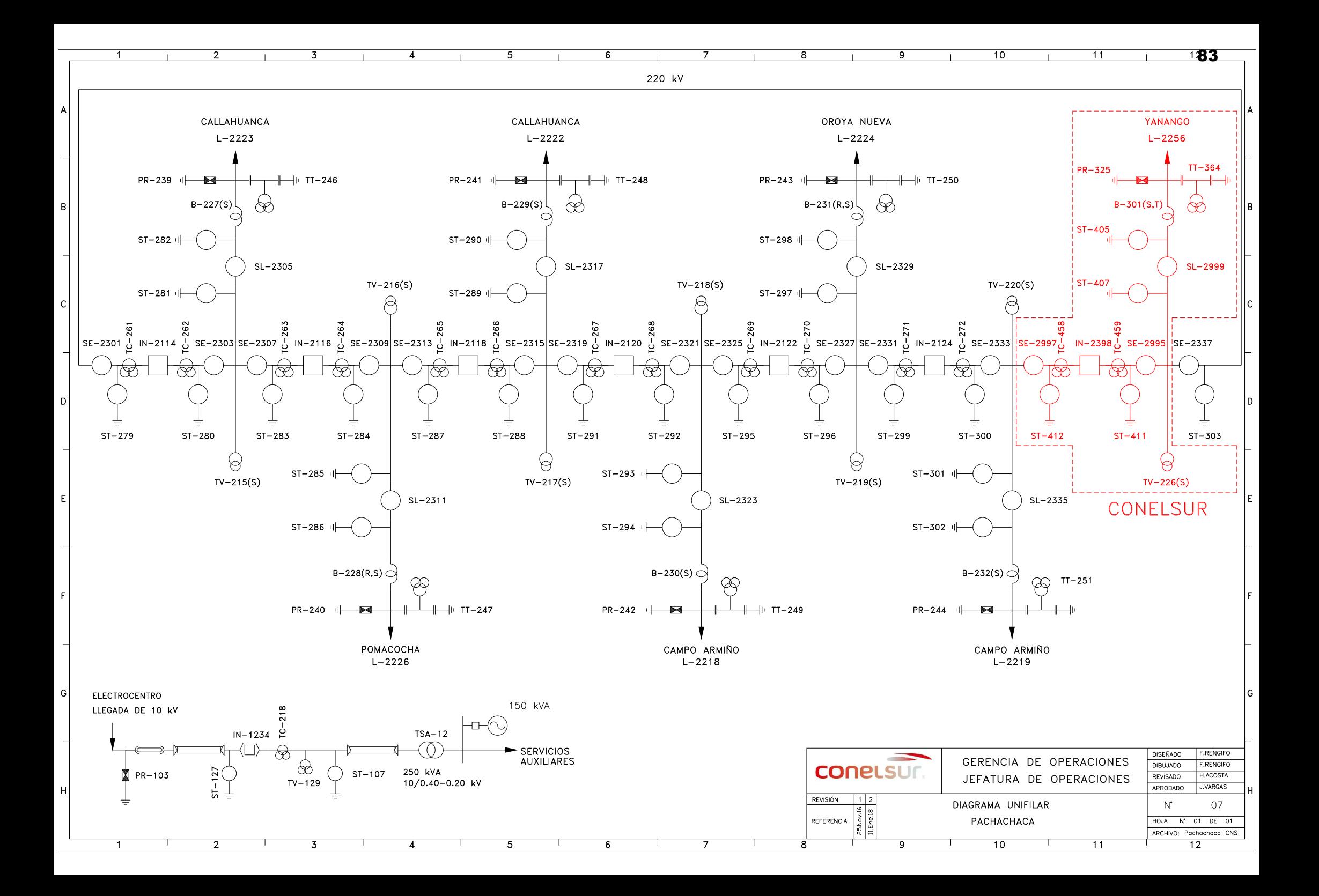

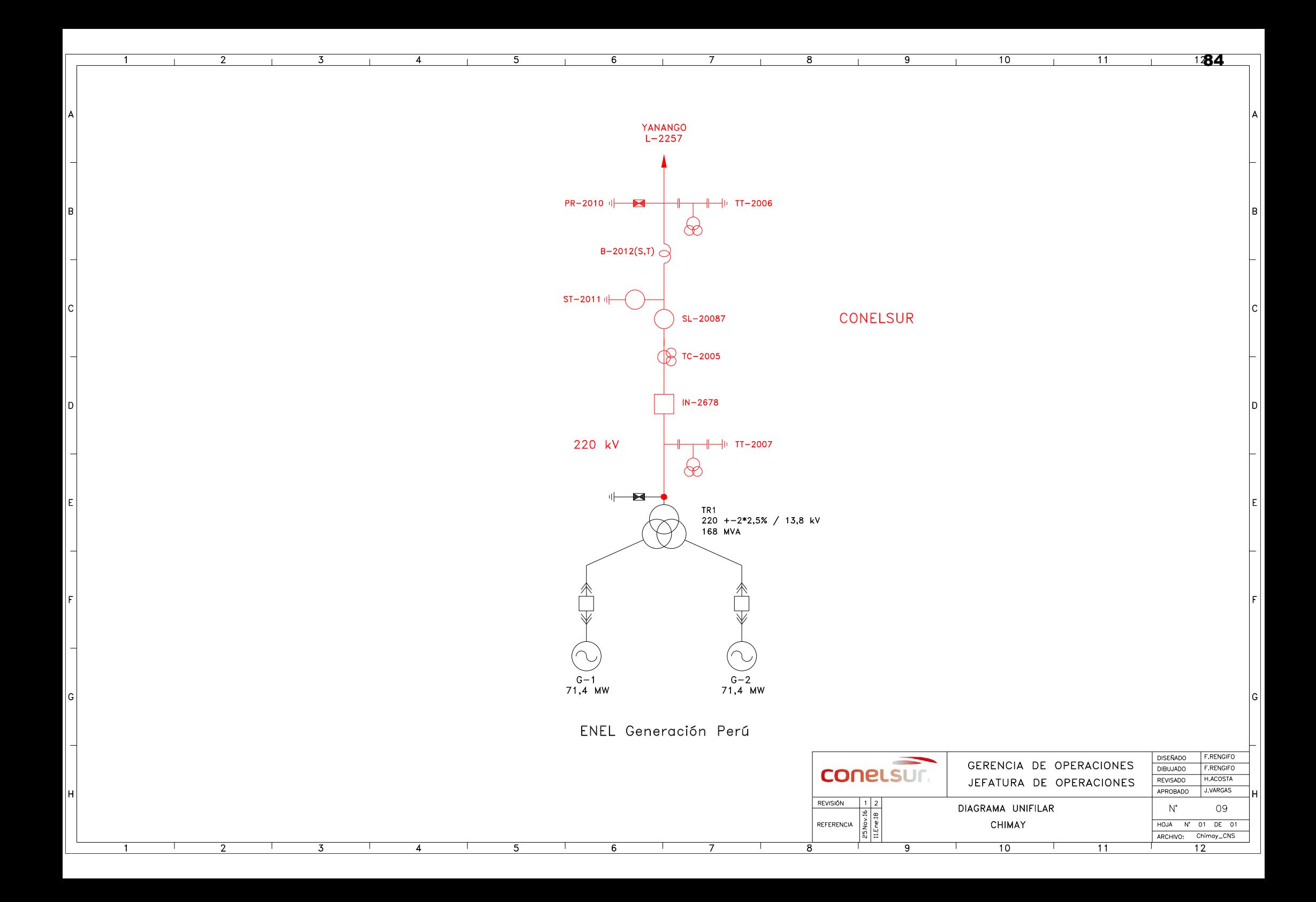

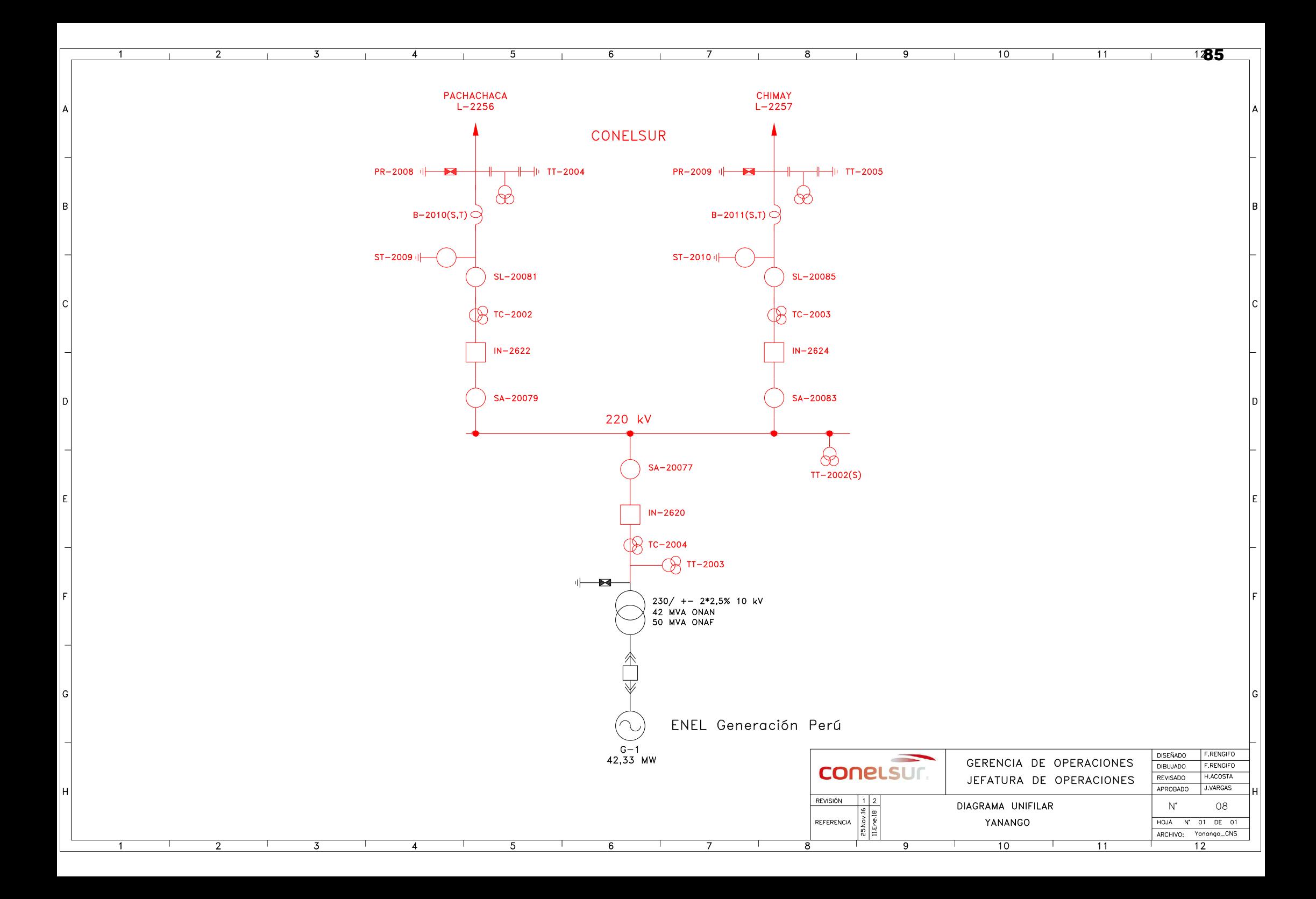

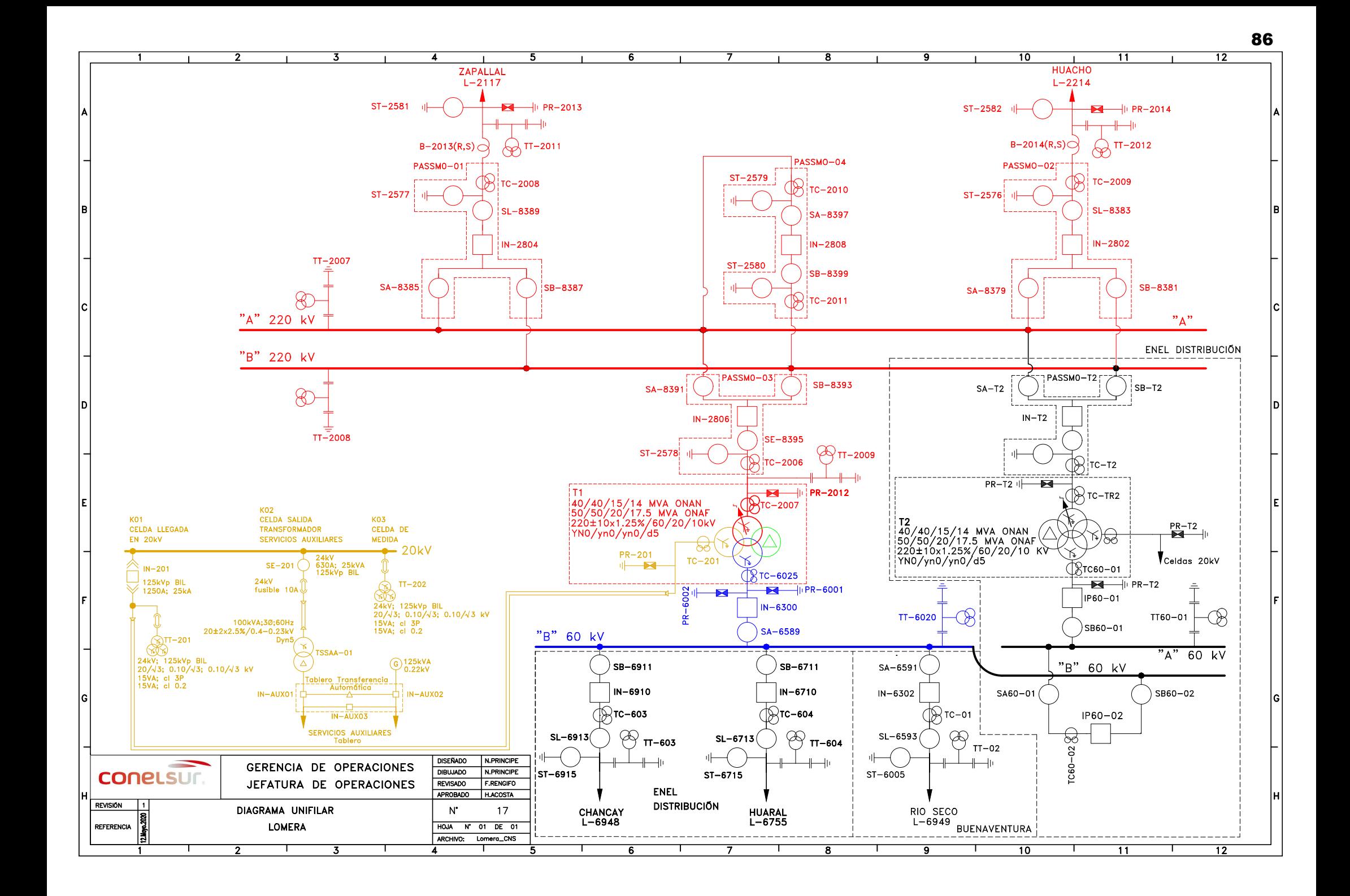

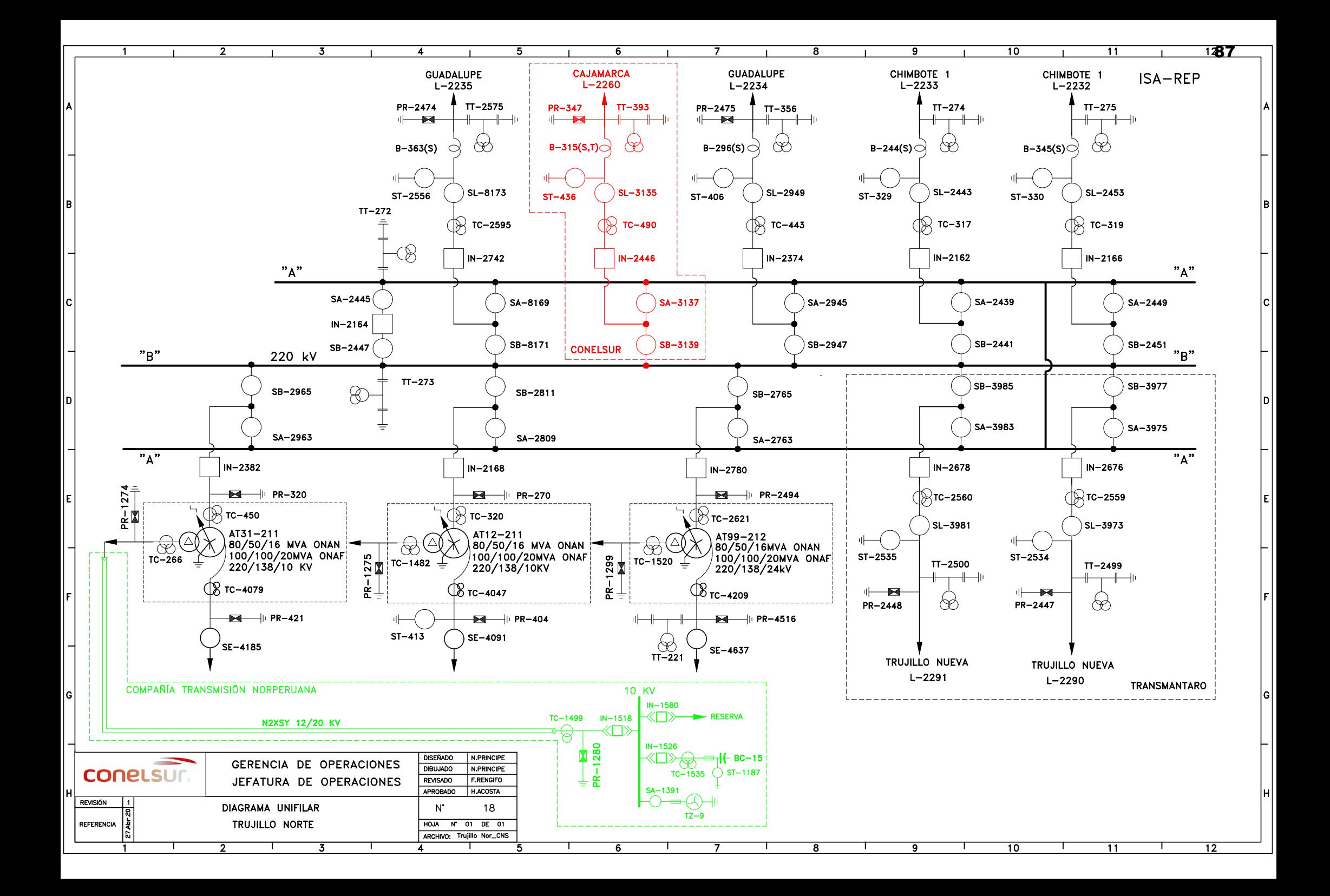

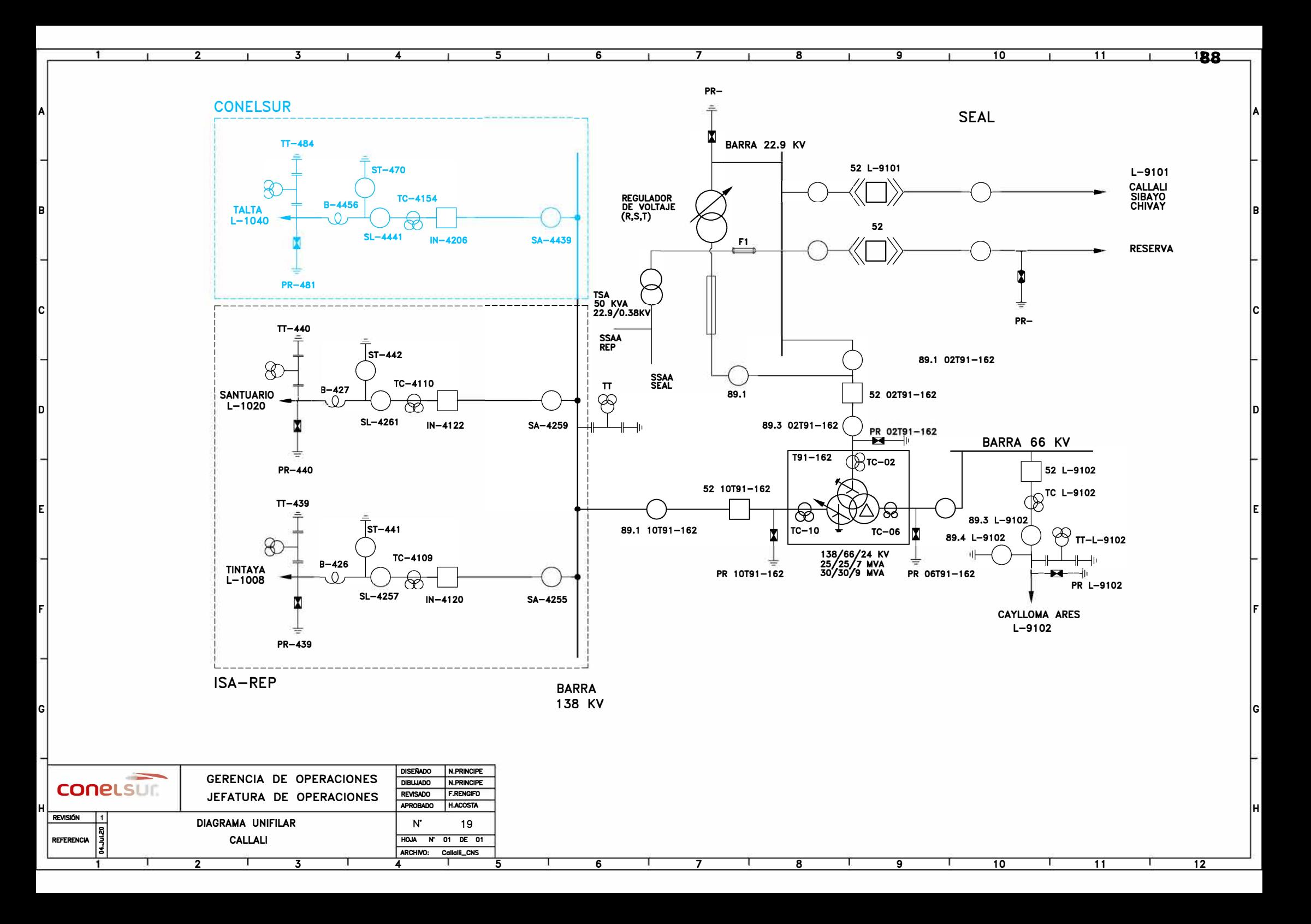

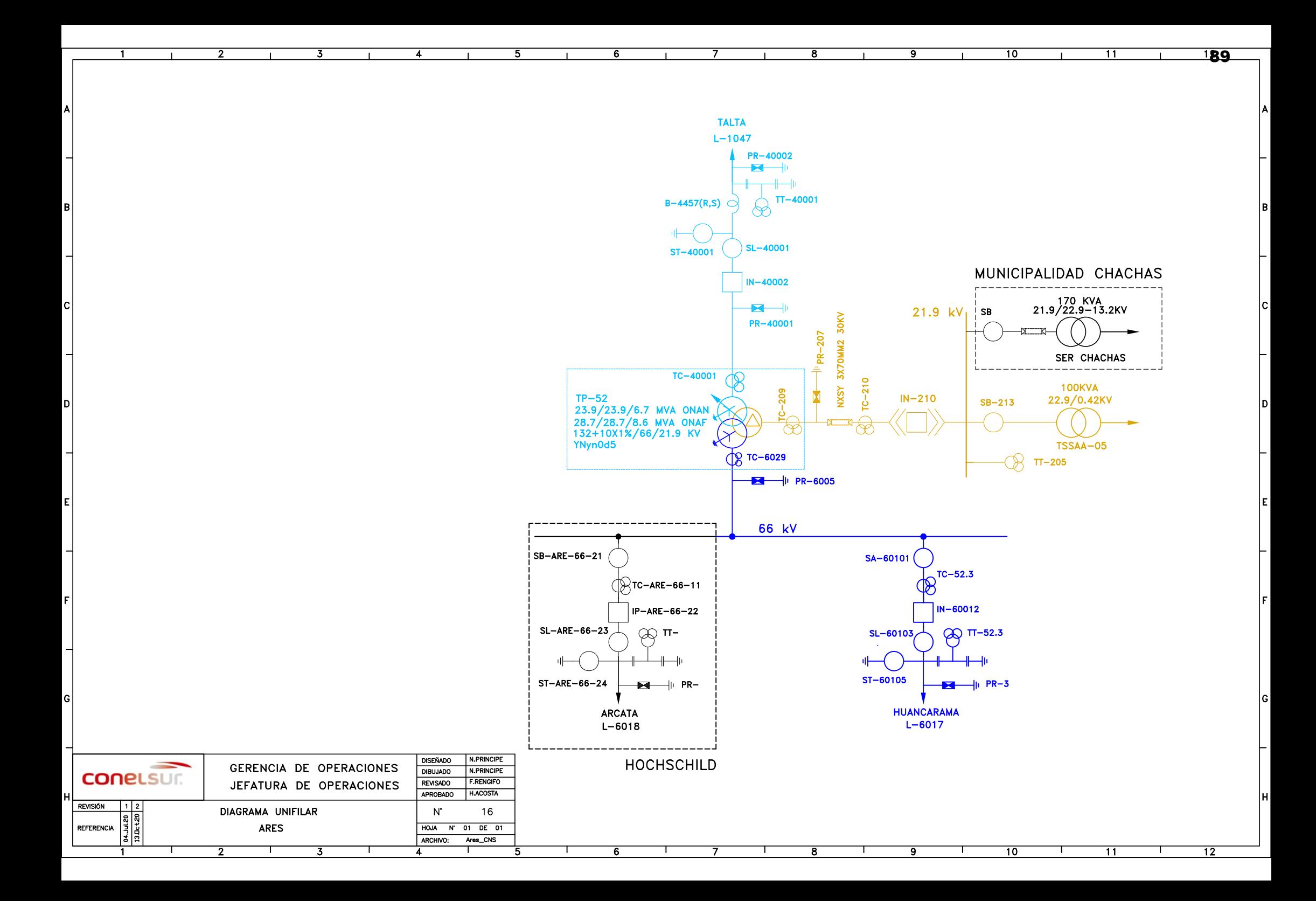

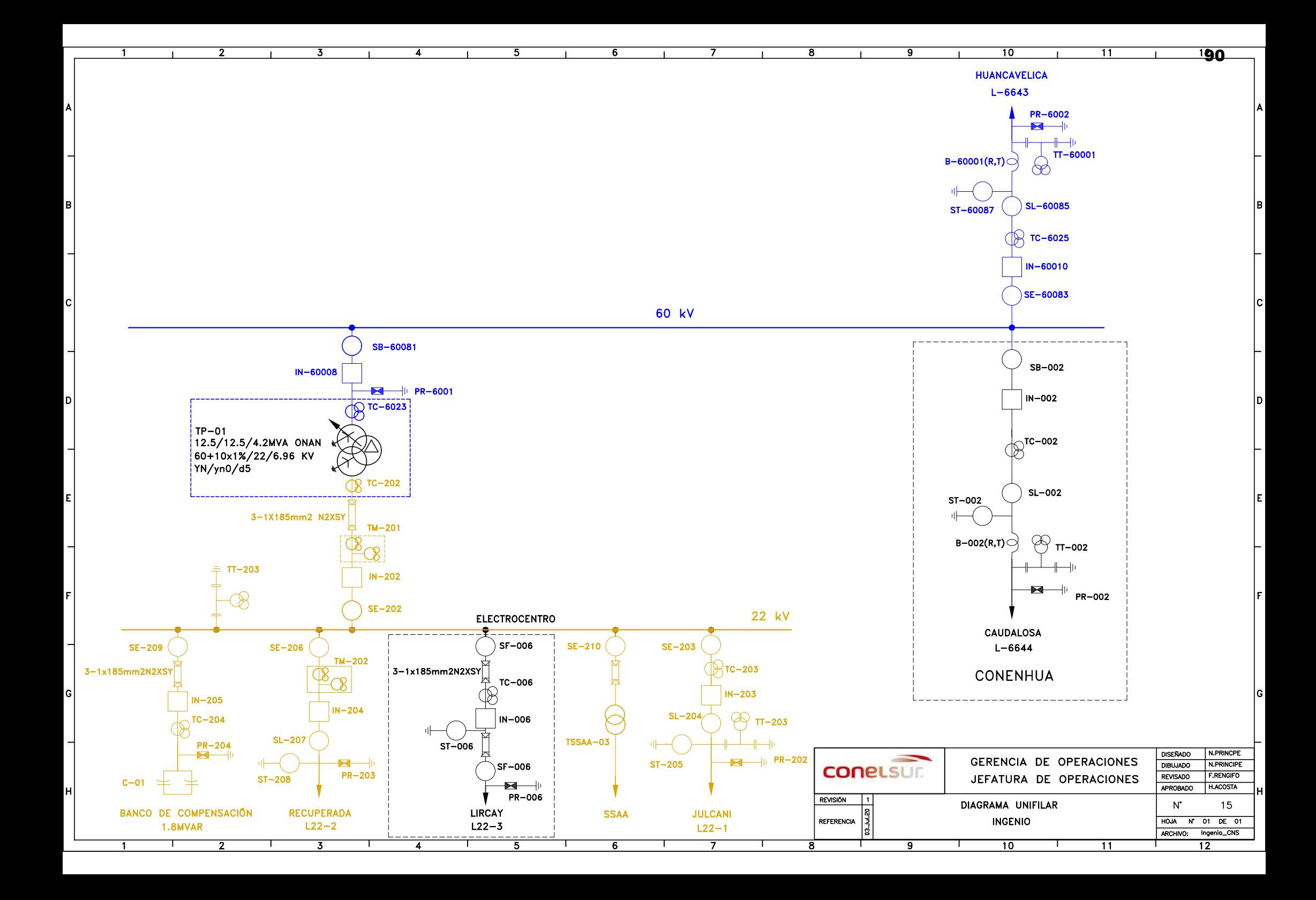

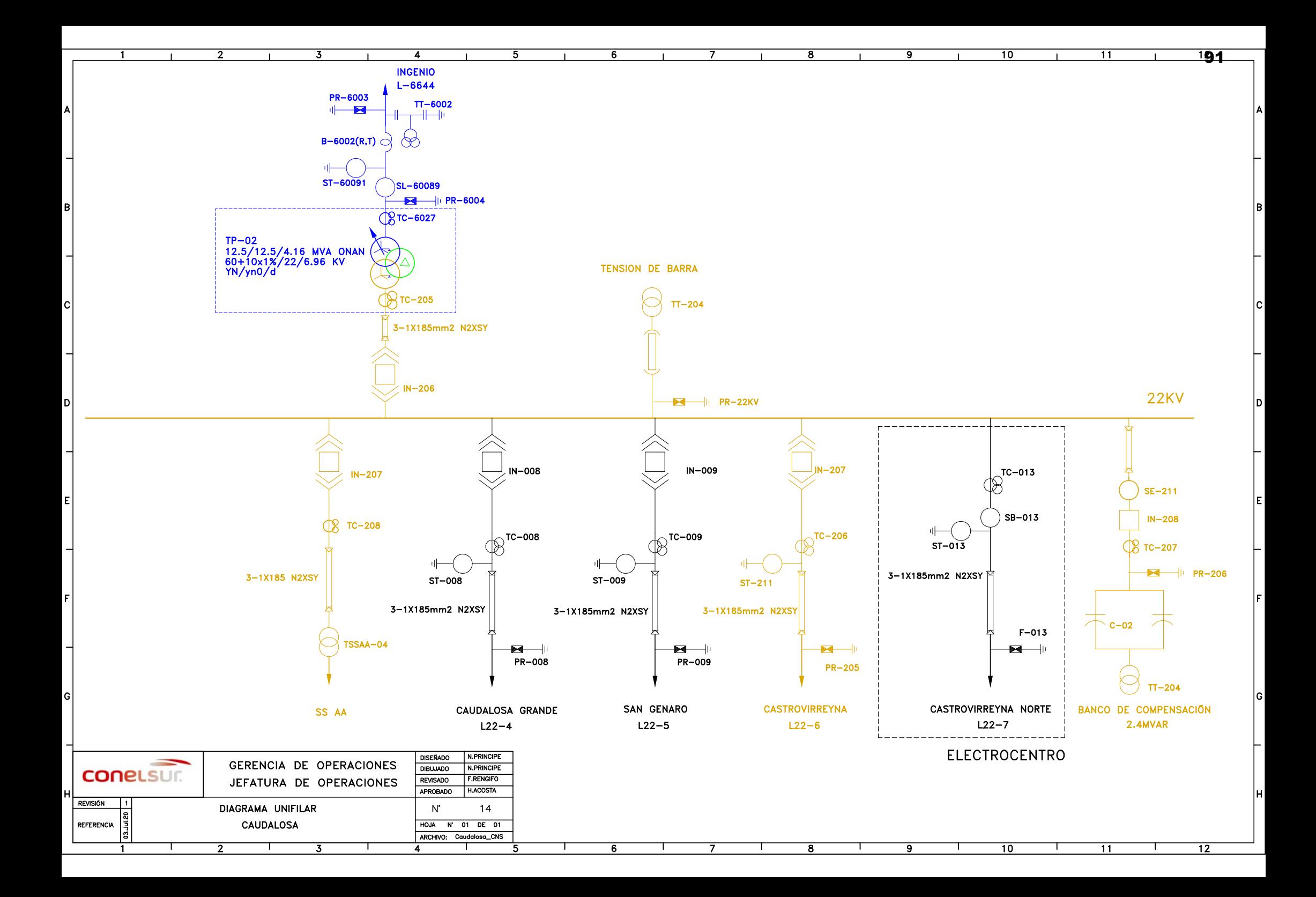

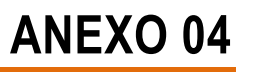

Inventario de equipos.

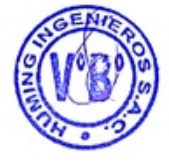

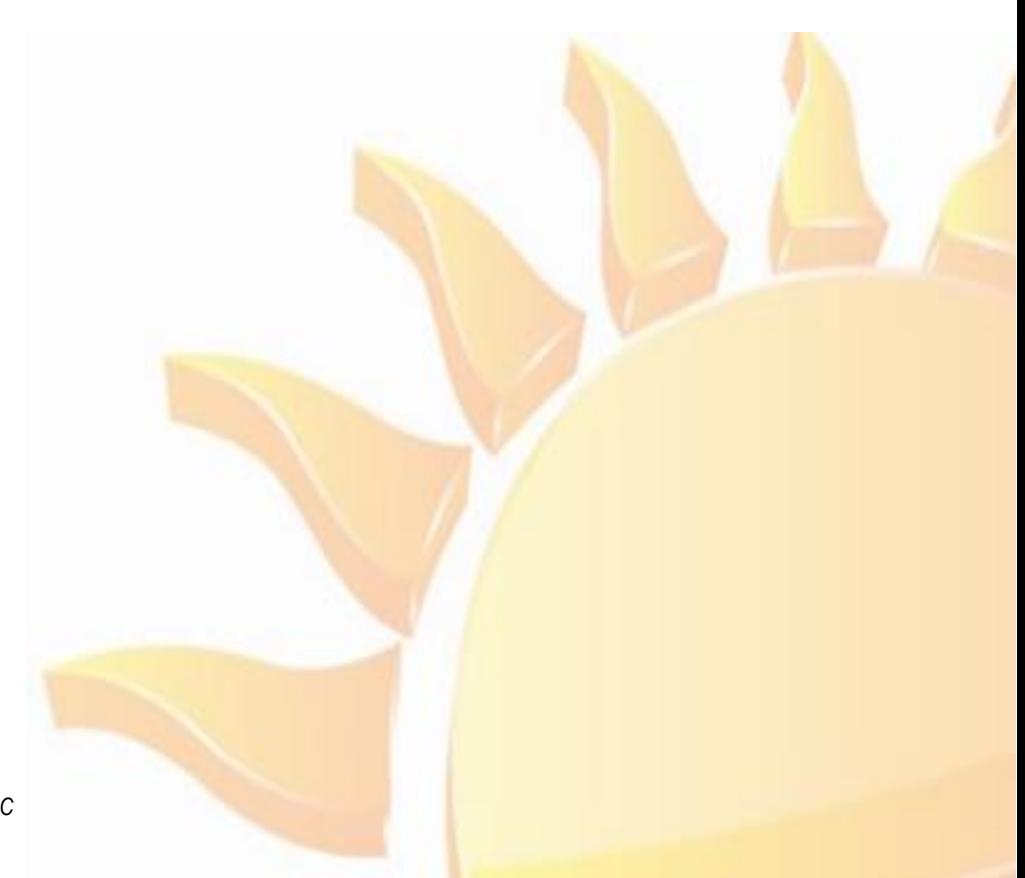

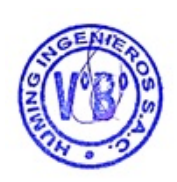

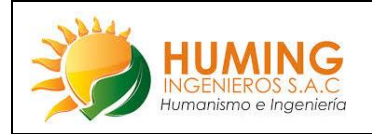

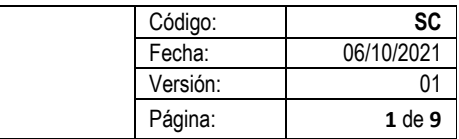

### **ANEXO 4**

# **SUBESTACIONES**

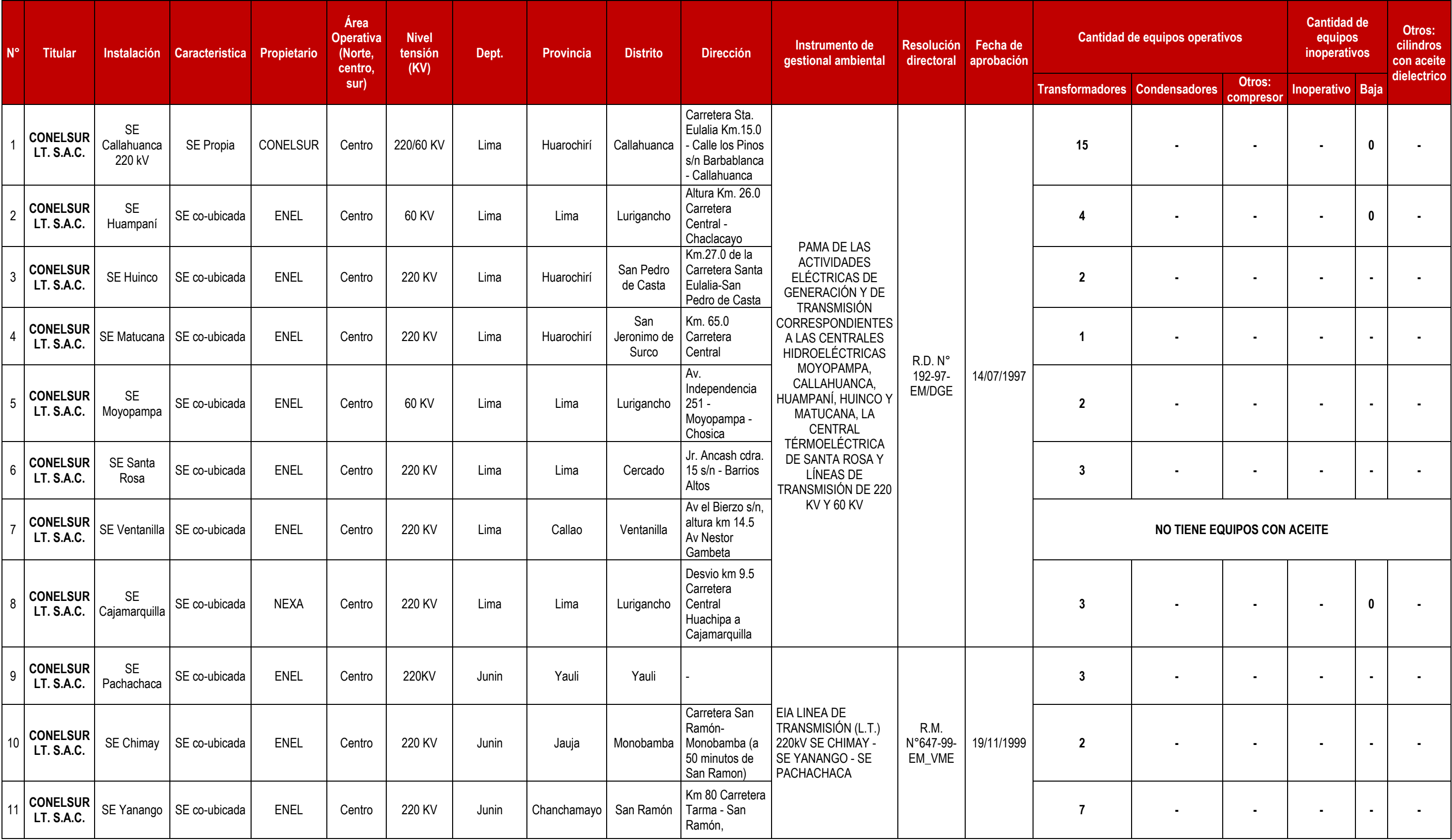

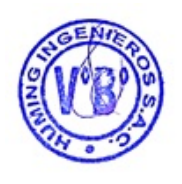

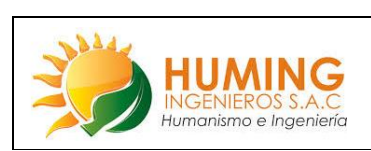

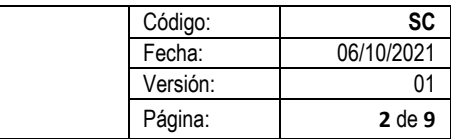

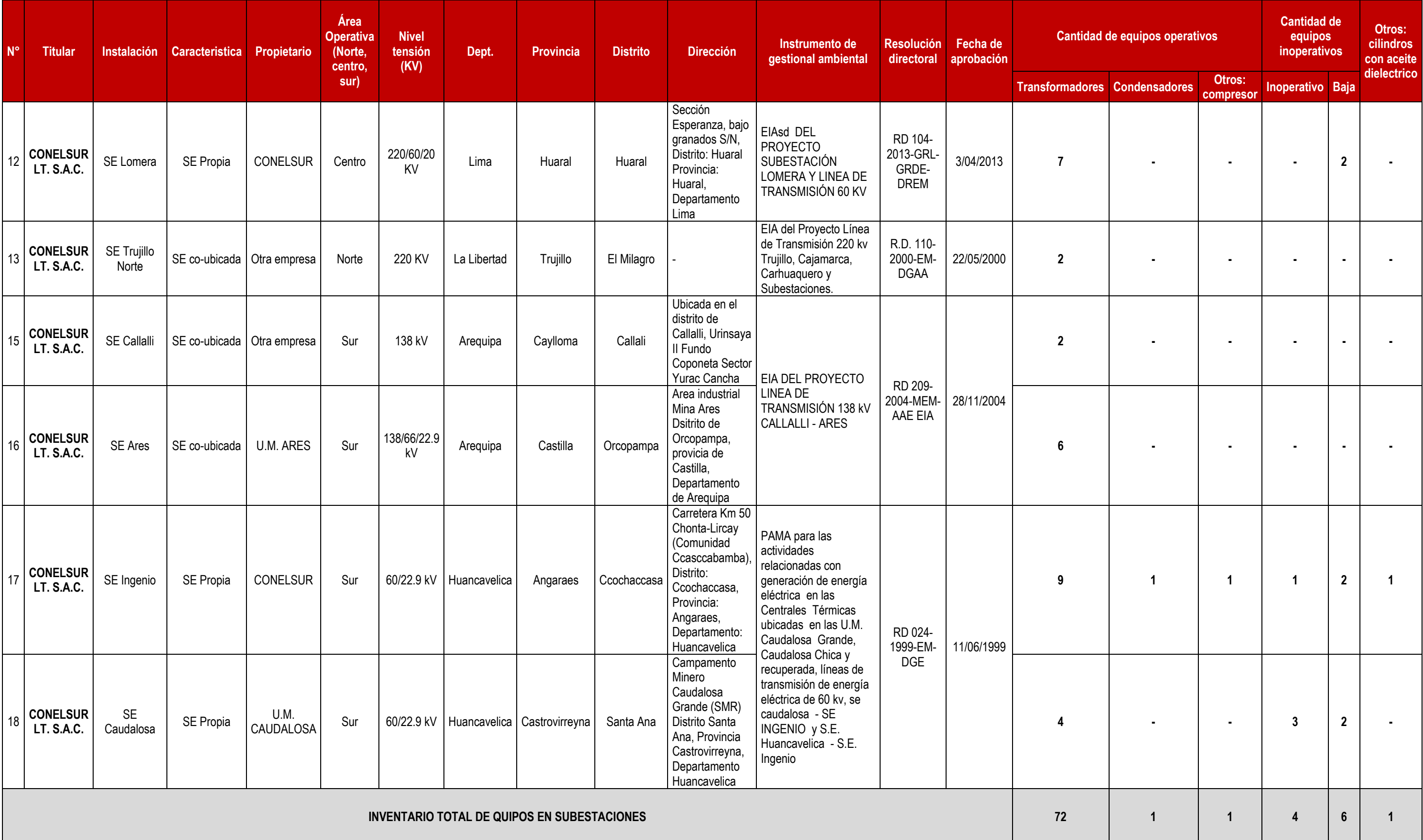

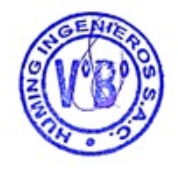

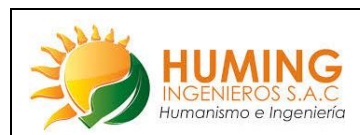

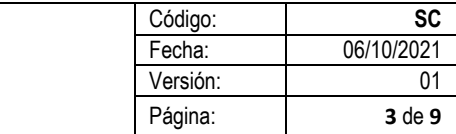

### **1. S.E. CALLAHUANCA 220 KV**

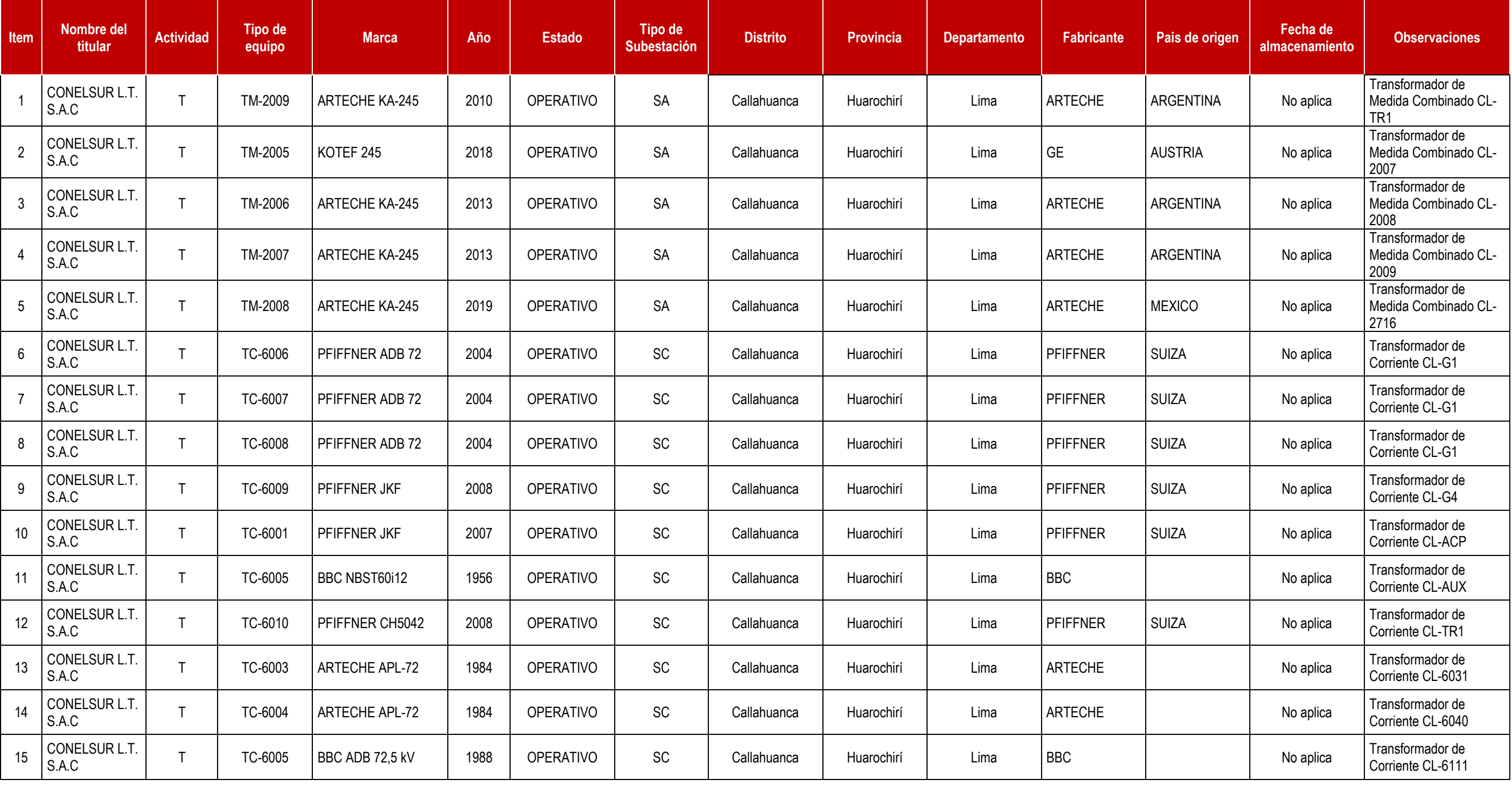

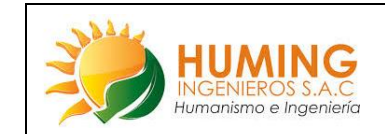

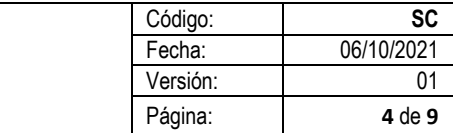

## **2. SE HUAMPANÍ**

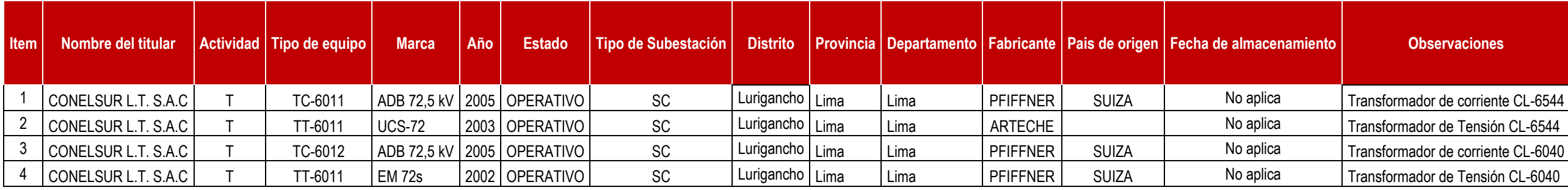

### **3. SE HUINCO**

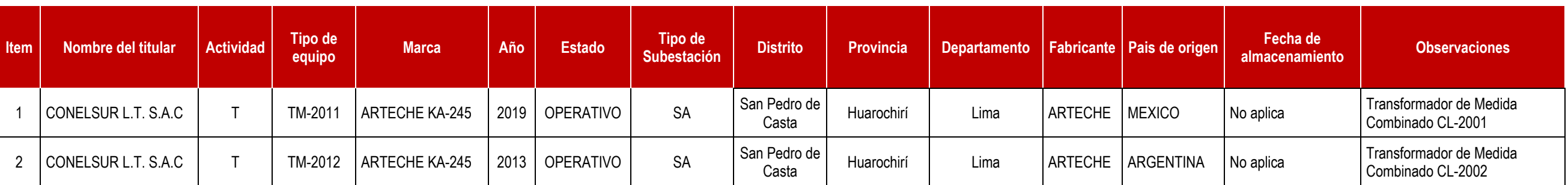

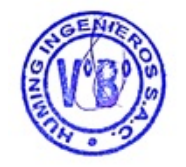

## **4. SE MATUCANA**

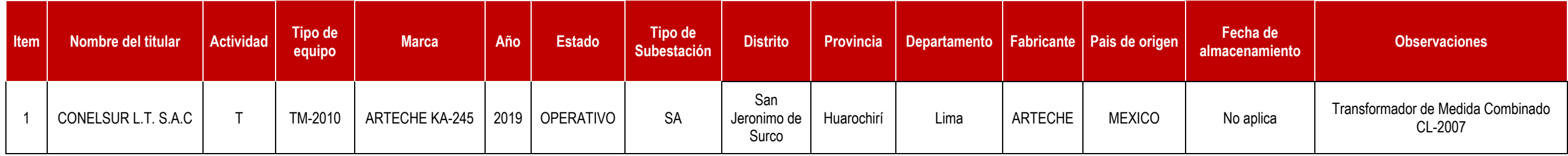

## **5. SE MOYOPAMPA**

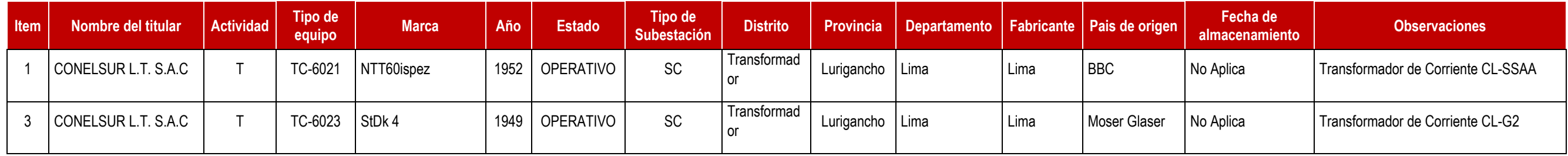

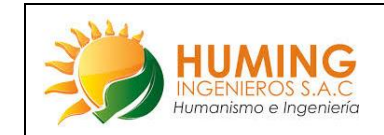

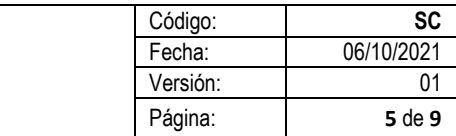

## **6. SE SANTA ROSA**

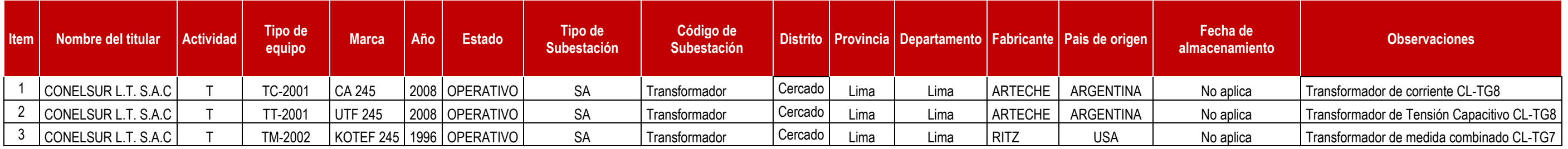

# **7. SE VENTANILLA**

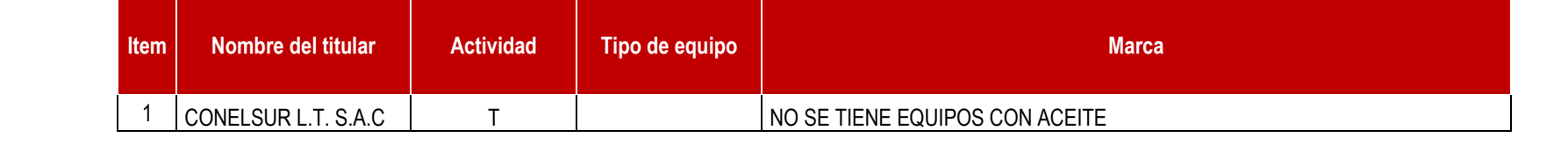

# **8. SE CAJAMARQUILLA**

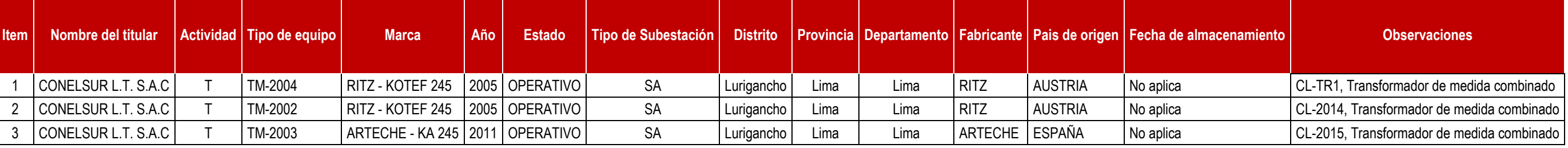

## **9. SE PACHACHACA**

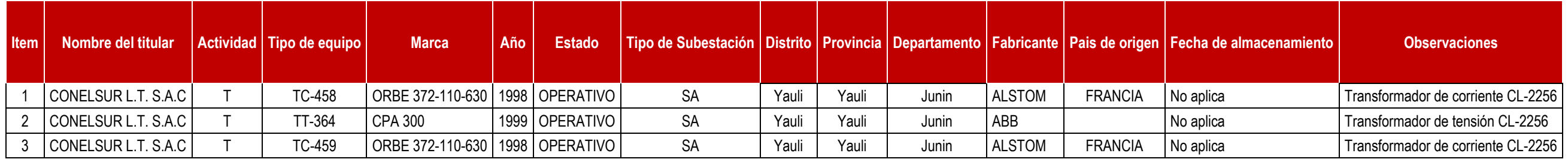

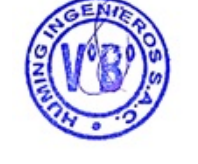

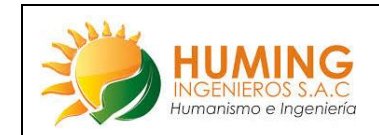

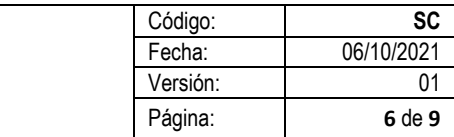

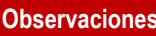

**10. SE CHIMAY**

| Item I | Nombre del titular   Actividad   Tipo de equipo   Marca   Año   j |         |  |                            | <b>Estado</b>   Tipo de Subestación |           |       |       |             |                | Distrito    Provincia   Departamento   Fabricante   Pais de origen   Fecha de almacenamiento | <b>Observaciones</b>               |
|--------|-------------------------------------------------------------------|---------|--|----------------------------|-------------------------------------|-----------|-------|-------|-------------|----------------|----------------------------------------------------------------------------------------------|------------------------------------|
|        | CONELSUR L.T. S.A.C                                               | TC-2005 |  | AT3-245   1999   OPERATIVO | <b>SA</b>                           | Monobamba | Jauja | Junin | <b>EMEK</b> | TURQUIA        | I No aplica                                                                                  | Transformador de Corriente CL-2257 |
|        | $\vert$ CONELSUR L.T. S.A.C $\vert$                               | TT-2006 |  | KGT-245   1999   OPERATIVO | <b>SA</b>                           | Monobamba | Jauja | Junin | <b>EMEK</b> | <b>TURQUIA</b> | No aplica                                                                                    | Transformador de Tensión CL-2257   |

### **11. SE YANANGO**

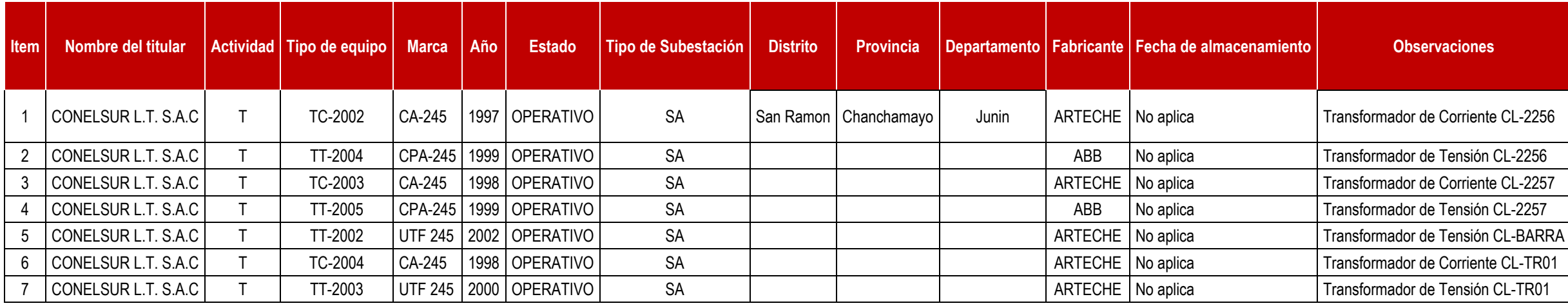

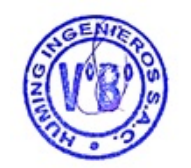

# **12. SE LOMERA**

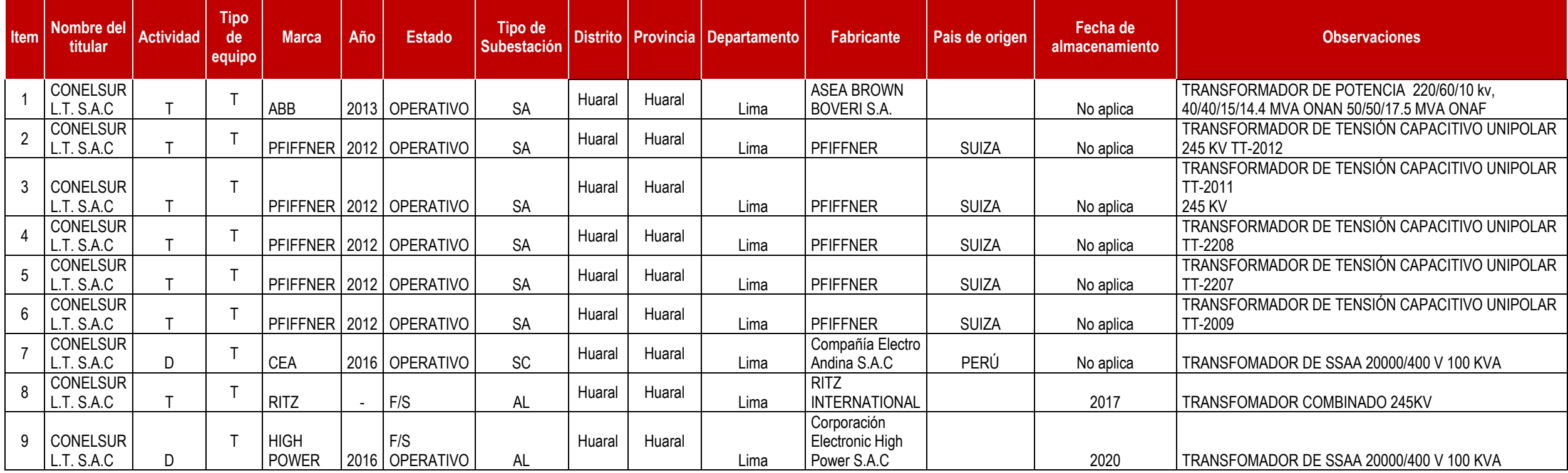

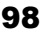

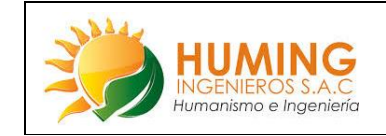

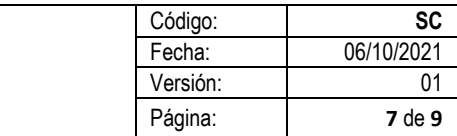

### **13. SE TRUJILLO NORTE**

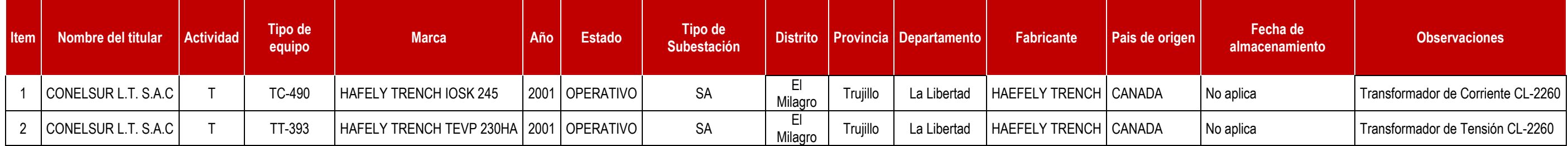

## **14. SE CALLALLI**

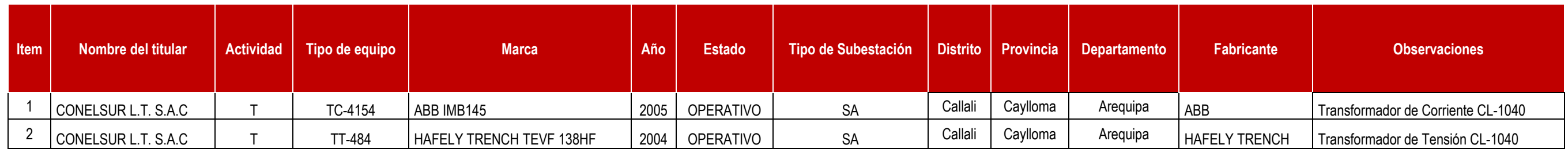

## **15. SE ARES**

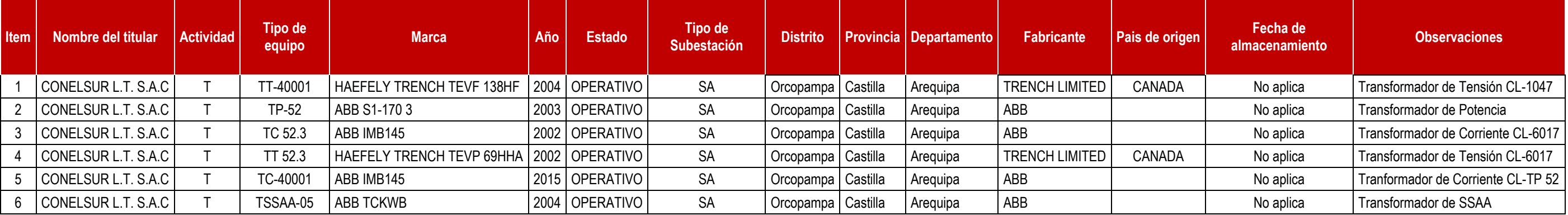

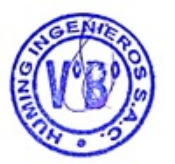

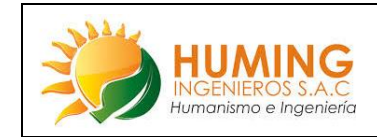

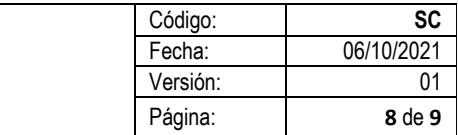

#### **16. SE INGENIO**

#### **Observaciones**

TRANSFORMADOR DE POTENCIA 12.5 MVA

Transformador de Tensión CL-6643

Transformador de Corriente CL-6643

Transformador Mixto CL-TP1 22kV

Transformador de Corriente CL-22.1

Transformador de Tensión CL-22.1

Transformador de SSAA

Transformador Mixto CL-TP1 22kV

Transformador de Corriente CL-BC01

Condensador de 200 kVar del BC01 (12)

TRANSFORMADOR DE TENSION BANCO DE **CONDENSADORES** 

COMPRENSOR DE LOS INTERRUPTORES

**GRUPO GENERADOR** 

 $\vert$  ACEITE NUEVO EN CILINDRO (3)

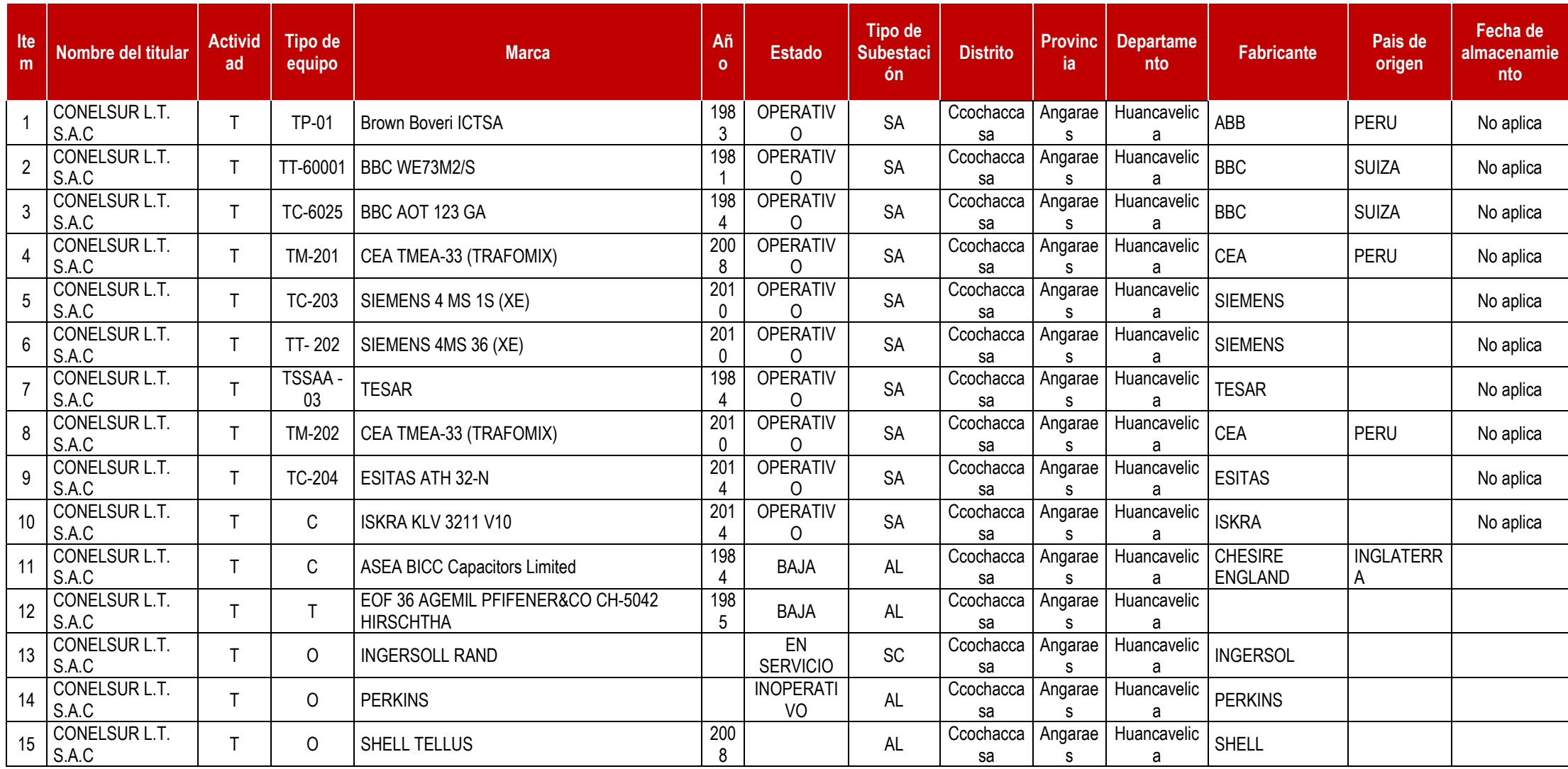

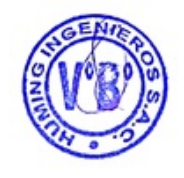

CONDENSADOR MALOGRADO (5)

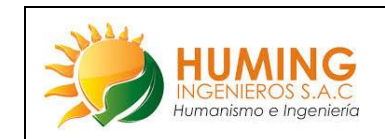

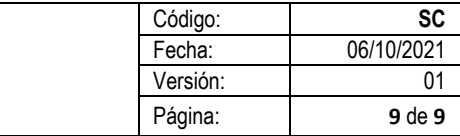

# **17. SE CAUDALOSA**

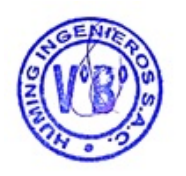

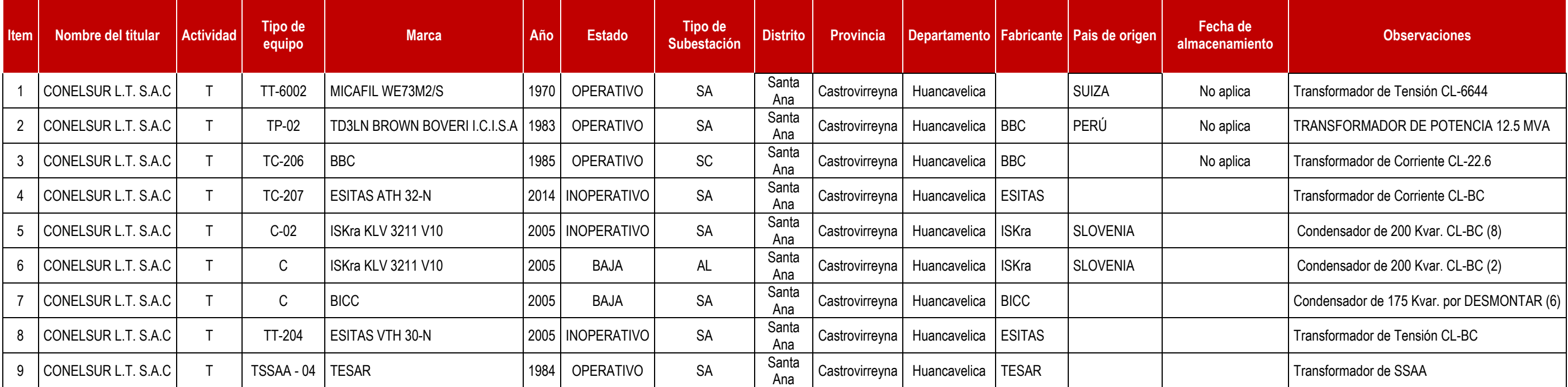

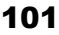

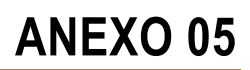

Informe de ensayo.

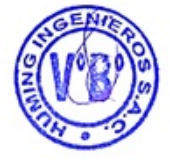

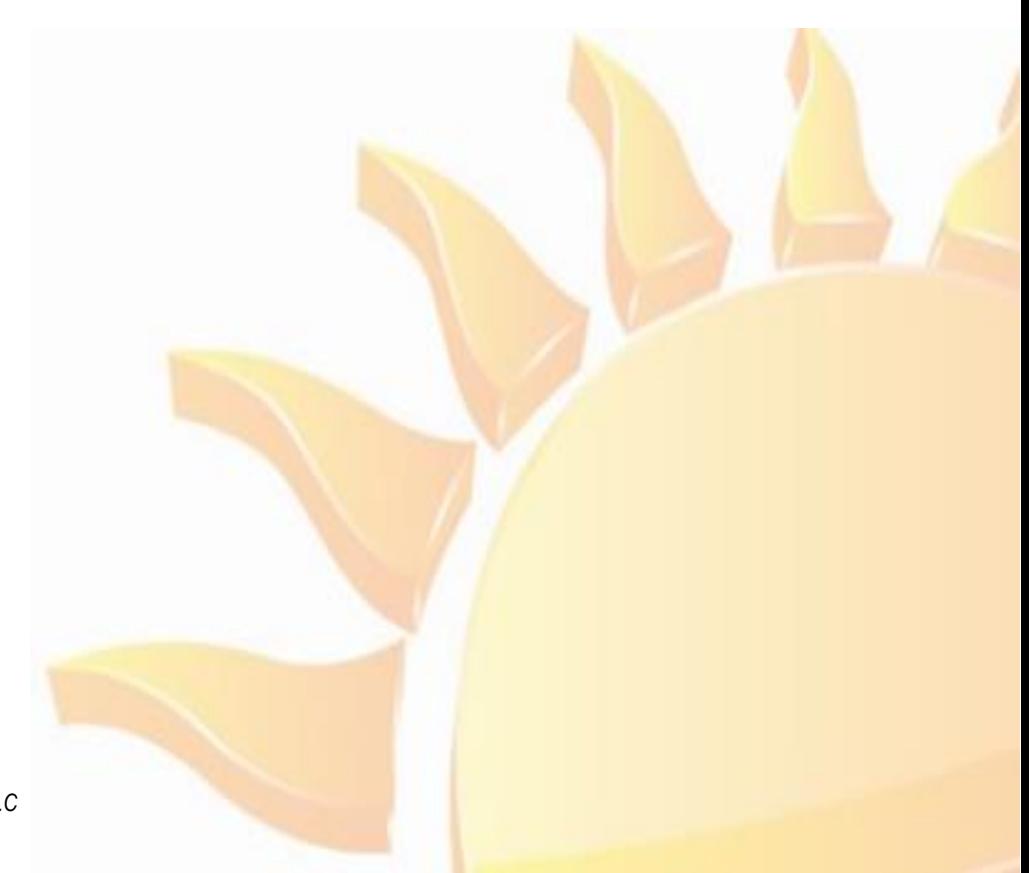

*Elaborado por: Huming Ingenieros S.A.C* 

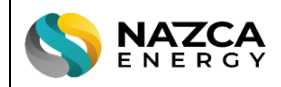

#### **ANÁLISIS DE PCB**

#### Nº de Informe: INF-OS-NE-210140-1 Nº Orden Servicio: OS\_NE-210140

Fecha de Emisión: 14/09/2021

#### **INFORMACIÓN DEL CLIENTE**

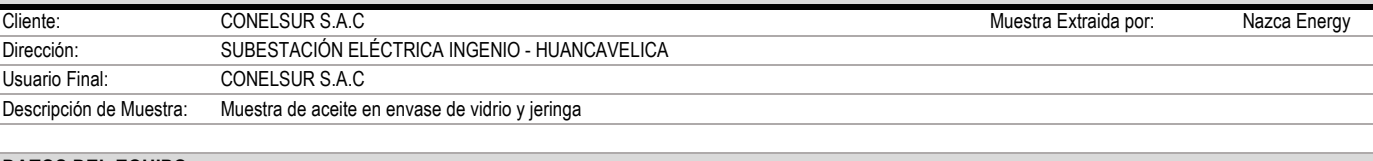

#### Conmutador: 1992 - 1992 - En Operación: Si Si Hum. Relat. Campo (%): -Año de Fabricación: 1983 **Cantidad de Aceite: 1983** Cantidad de Aceite: 1989 Cantidad de Aceite: 1989 Campo (°C): Fabricante: BBC BBC Marca de Aceite: - Temp. Aceite campo(°C): 28 Tipo de equipo: Transformador Temp. Transformador Tipo de Aceite: Mineral Temp. Transformador (°C): Localización: S.E INGENIO Sistema de Expanción: ONAN Razón de Muestreo: Rutina 29/08/2021 Código del Cliente/TAG: - Potencia (MVA): 12.5 Punto de Muestreo: Inferior **DATOS DEL EQUIPO** Nº Serie: L30328 Tensión (kv): 60 / 22.9 Fecha de Muestreo:

#### **RESULTADOS DE ANÁLISIS**

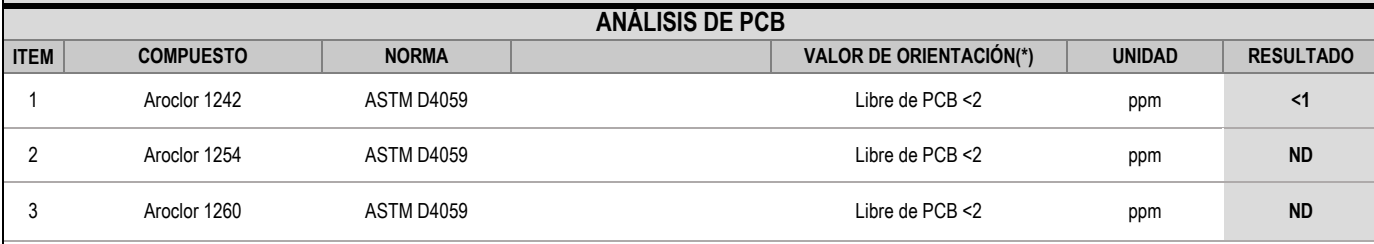

*(\*) El análisis fue realizado en el laboratorio de TJH2b Analitical Services - California*

Ing. Oswaldo Nanfuñay L. Cronwel Nanfuñay L.

**Operaciones y Diagnóstico Ingeniero Petroquímico Reg. CIP N° 173938**

#### **DIAGNÓSTICO**

Se considera libre de PCB's cuando el contenido total es menor a 2 ppm.

Según Decreto Supremo 067-2005-RE (Ratificación del Convenio de Estocolmo), los valores permitidos de PCB para aceites dieléctricos son de <50 ppm.

**RECOMENDACIONES**

El contenido de PCB's detectado es <1.0 ppm, se considera que el fluido está libre de PCB´s.

No se recomiendan especiales precauciones

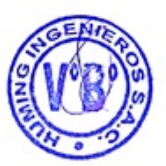

© Copyright 2021 NAZCA ENERGY S.A.C. Todos los derechos reservados. Queda terminantemente prohibida la reproducción, uso o divulgación a terceros sin autorización expresa.

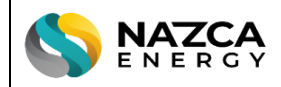

#### **ANÁLISIS DE PCB**

#### Nº de Informe: INF-OS-NE-210140-2 Nº Orden Servicio: OS\_NE-210140

Fecha de Emisión: 14/09/2021

#### **INFORMACIÓN DEL CLIENTE**

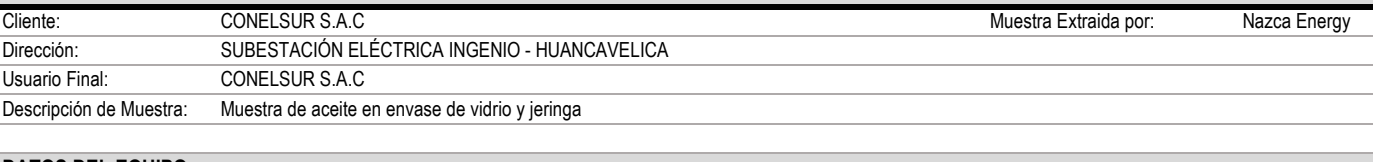

#### Conmutador: 1992 - 1992 - En Operación: Si Si Hum. Relat. Campo (%): -Año de Fabricación: 1983 **Cantidad de Aceite: 1983** Cantidad de Aceite: 1989 Cantidad de Aceite: 1989 Campo (°C): Fabricante: BBC BBC Marca de Aceite: - Temp. Aceite campo(°C): 10 Tipo de equipo: Transformador Temp. Transformador Tipo de Aceite: Mineral Temp. Transformador (°C): Localización: S.E CAUDALOSA Sistema de Expanción: ONAN Razón de Muestreo: Rutina 28/08/2021 Código del Cliente/TAG: - Potencia (MVA): 12.5 Punto de Muestreo: Inferior **DATOS DEL EQUIPO** Nº Serie: L30329 Tensión (kv): 60 / 22.9 Fecha de Muestreo:

#### **RESULTADOS DE ANÁLISIS**

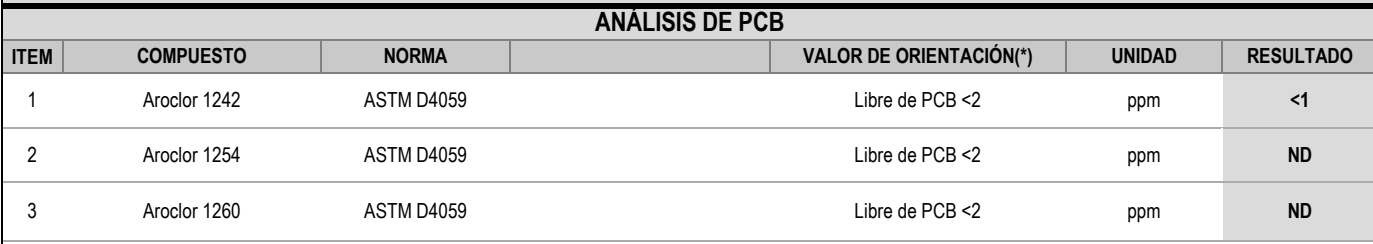

*(\*) El análisis fue realizado en el laboratorio de TJH2b Analitical Services - California*

Ing. Oswaldo Nanfuñay L. Cronwel Nanfuñay L. **Operaciones y Diagnóstico Ingeniero Petroquímico**

**Reg. CIP N° 173938**

#### **DIAGNÓSTICO**

Se considera libre de PCB's cuando el contenido total es menor a 2 ppm.

Según Decreto Supremo 067-2005-RE (Ratificación del Convenio de Estocolmo), los valores permitidos de PCB para aceites dieléctricos son de <50 ppm.

**RECOMENDACIONES**

El contenido de PCB's detectado es <1.0 ppm, se considera que el fluido está libre de PCB´s.

No se recomiendan especiales precauciones

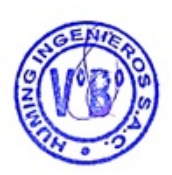

104

© Copyright 2021 NAZCA ENERGY S.A.C. Todos los derechos reservados. Queda terminantemente prohibida la reproducción, uso o divulgación a terceros sin autorización expresa.

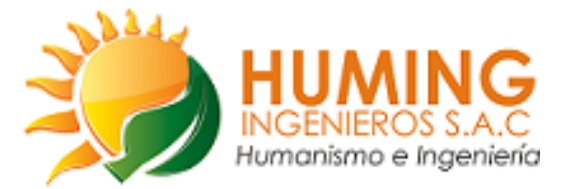

Calle Los Girasoles 203 Urb. Santa Isabel - Lima Telefono 511-487-2585 [www.humingingenieros.com](http://www.humingingenieros.com/) Correo Electrónico: [imorales@humingingenieros.com](mailto:imorales@humingingenieros.com) / [rtrujilllo@humingingenieros.com](mailto:rtrujilllo@humingingenieros.com)

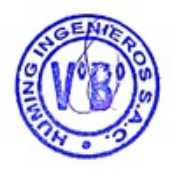